# **СУЧАСНІ ВИКЛИКИ НАУКОМЕТРІЇ**

Сильні та слабкі сторони наукометричного інструментарію оцінки науково-технічного потенціалу ВНЗ

*Ярошенко Т.О., віце-президент Національного університету «Києво-Могилянська академія»*

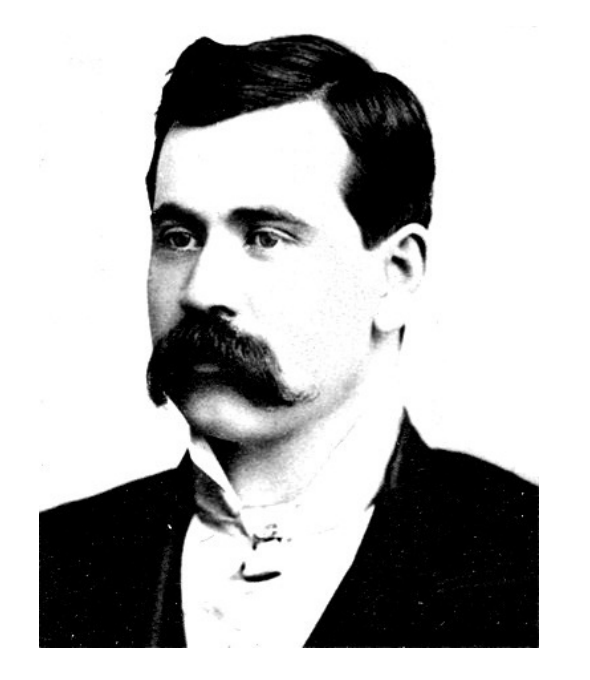

**«Не все, що можна підрахувати, варто підраховувати, і не все, що варто підраховувати, може вимірюватися»**

*Вільям Брюс Камерон*

### використань.

- «архівування» результатів дослідження для майбутніх доступів та
- результати (через **публікацію в науковому журналі**, передусім);
- «сертифікація» якості дослідження; - інформування про дослідження та його
- «реєстрація» нової ідеї чи дослідження;

# **Наукова комунікація**:

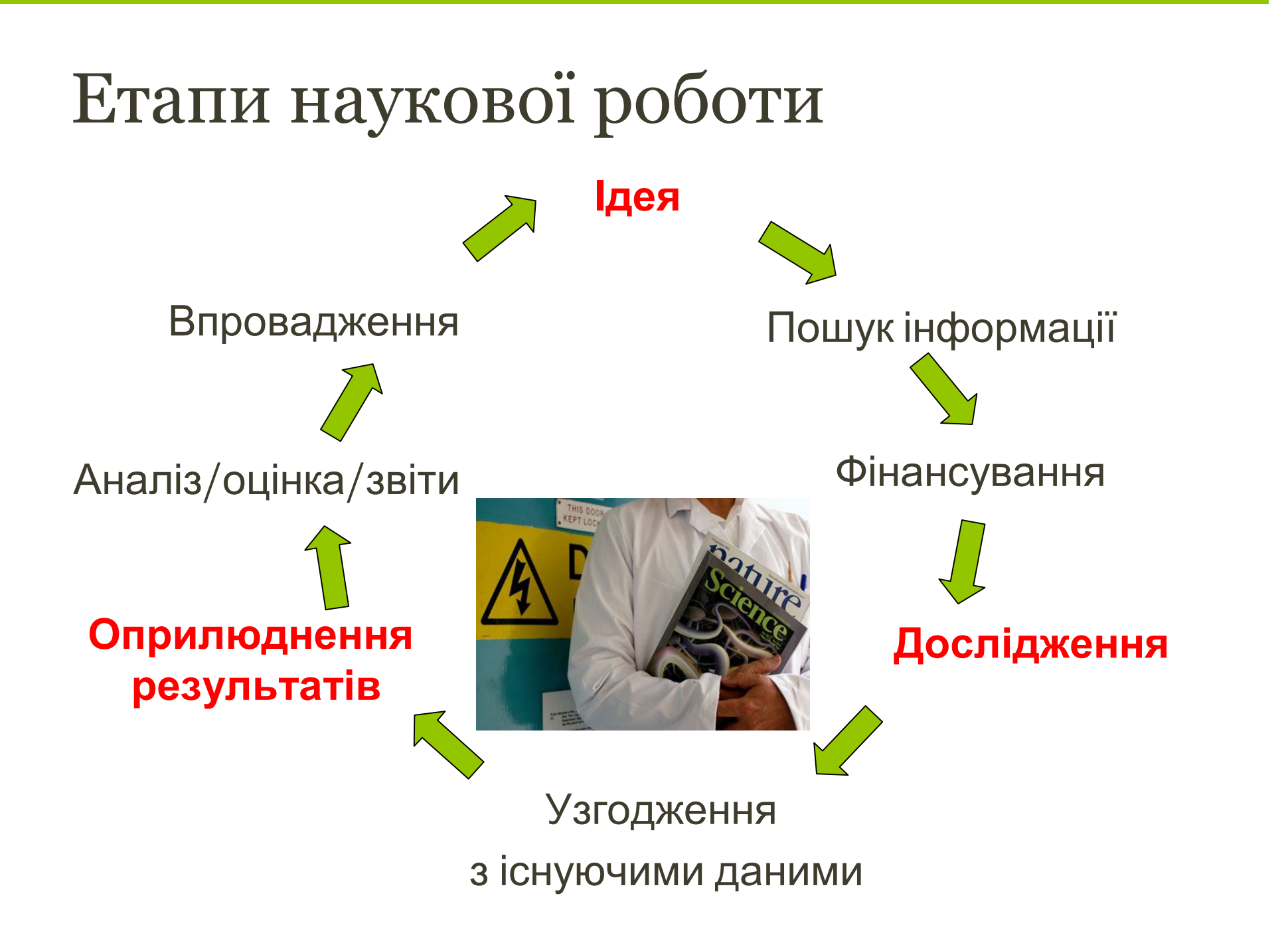

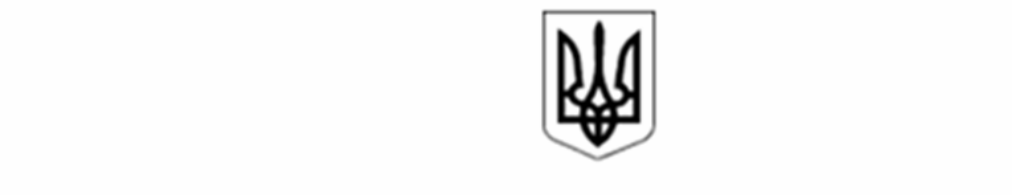

#### ЗАКОН УКРАЇНИ

#### **Про наукову і науково-технічну діяльність**

#### **Науковий результат — нове наукове знання, одержане в процесі фундаментальних або прикладних наукових досліджень та зафіксоване на носіях інформації**.

*Науковий результат може бути у формі звіту, опублікованої наукової статті, наукової доповіді, наукового повідомлення про науково-дослідну роботу, монографічного дослідження, наукового відкриття, проекту нормативно-правового акта, нормативного документа або науково-методичних документів*

# **ПУБЛІКАЦІЯ – ЛИШЕ ВЕРХІВКА ДОСЛІДНИЦЬКОГО «АЙСБЕРГУ»**

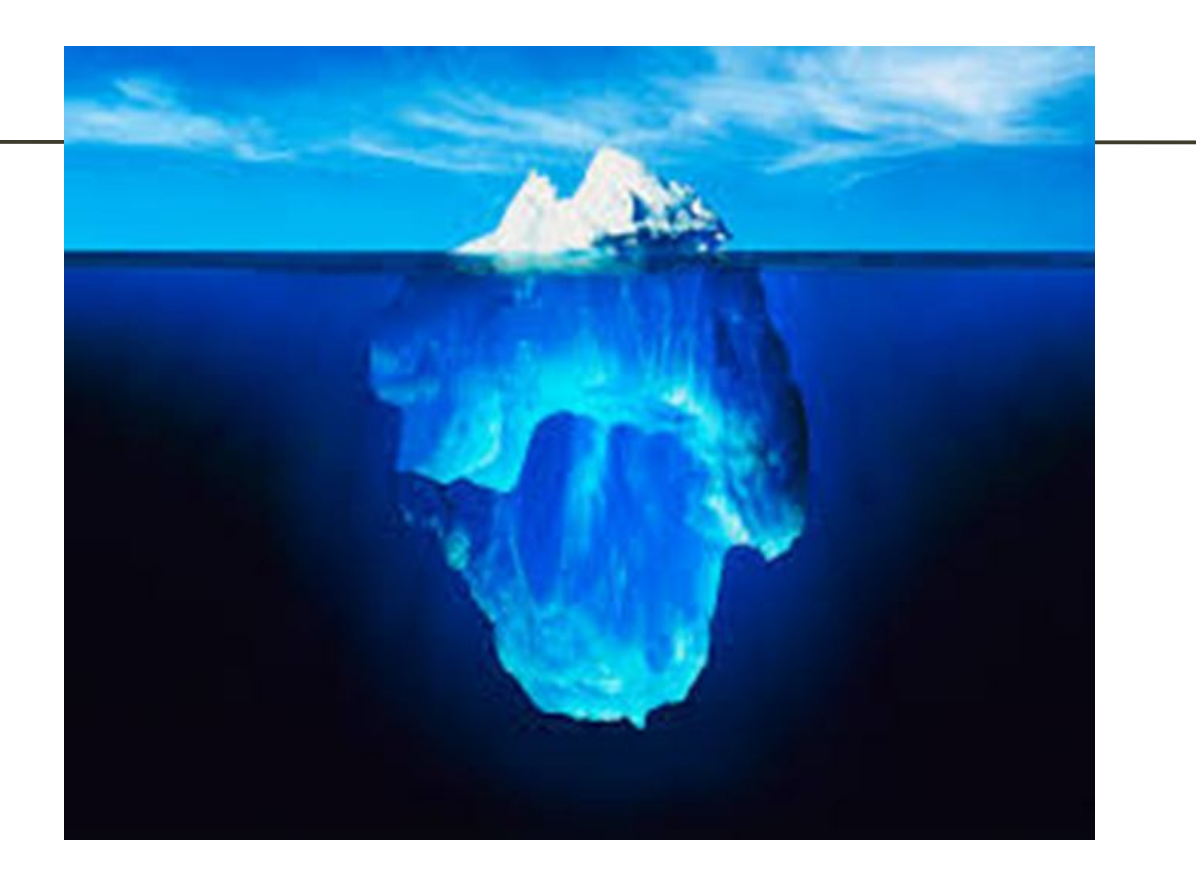

#### наказ МОН від 17 жовтня 2012 року № 1112

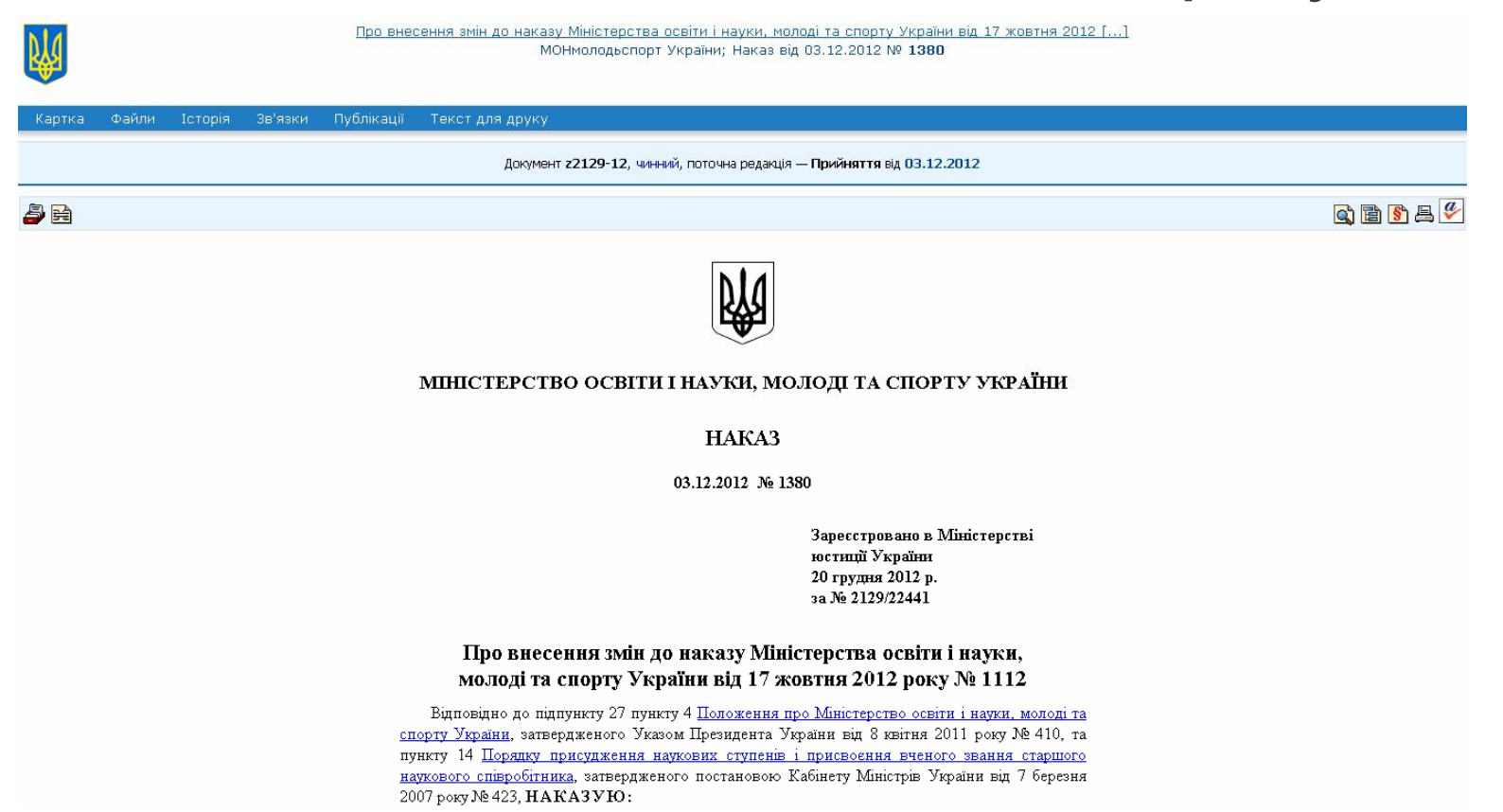

Обов'язкова наявність публікацій у виданнях іноземних держав або у виданнях України, які включені до міжнародних наукометричних ба**з.**

#### Положення про порядок…

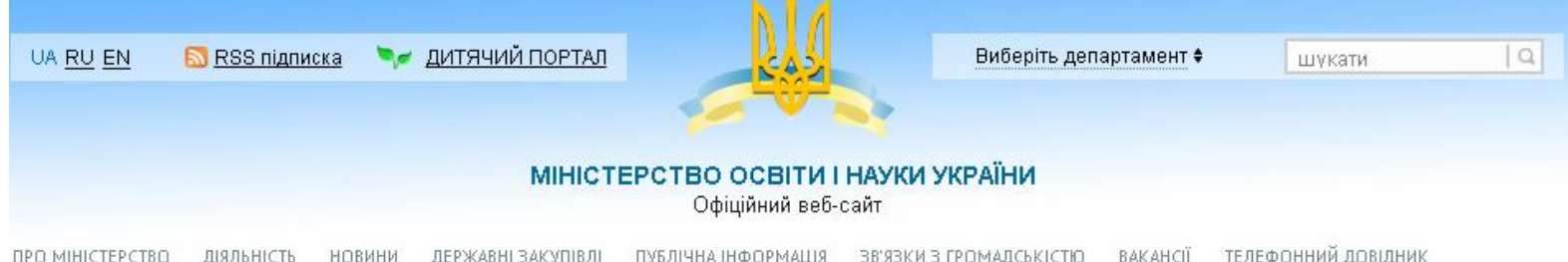

Головна ▶ Вв'язки з громадськістю ▶ Громадське обговорення ▶ 2014 рік ▶ МОН пропонує на громадське обговорення проект Положення про порядок підготовки фахівців ступеня доктора філософії та доктора наук в аспірантурі (ад'юнктурі) та докторантурі ВНЗ (наукових установ)

МОН пропонує на громадське обговорення проект Положення про порядок підготовки фахівців ступеня доктора філософії та доктора наук в аспірантурі (ад'юнктурі) та докторантурі ВНЗ (наукових установ)

З метою забезпечення реалізації вимог та положень Закону України «Про вищу освіту» від О1 липня 2014 року № 1556-VII та відповідно до частини першої статті 19 Закону України «Про наукову і науково-технічну діяльність» Міністерство освіти і науки України пропонує на громадське обговорення проект Положення про порядок підготовки фахівців ступеня доктора філософії та доктора наук в аспірантурі (ад'юнктурі) та докторантурі вищих навчальних закладів (наукових установ)

Зауваження та пропозиції до Проекту просимо надсилати до 31.01.2015 року на електронну agpecy: olexandr sych@ukr.net

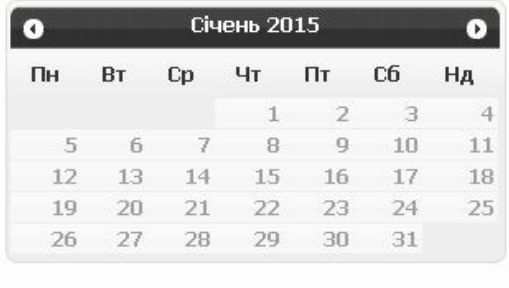

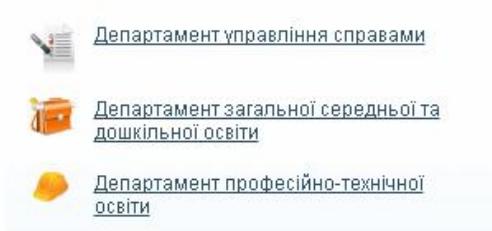

**Обов'язкова публікація не менше однієї статті в науковому виданні, яке включене до Scopus / Web of Science, або іншої міжнародної бази.**

### проект Порядку затвердження…

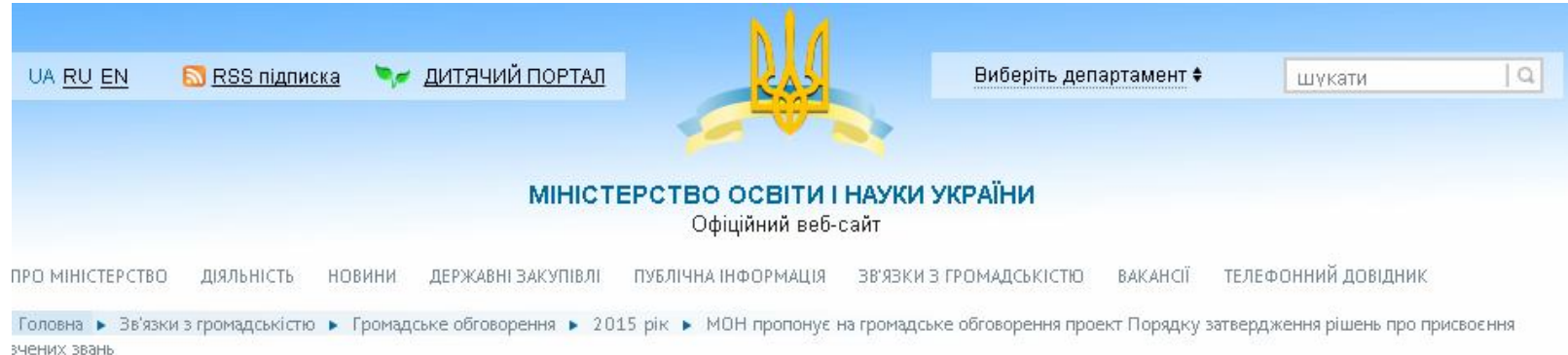

МОН пропонує на громадське обговорення проект Порядку затвердження рішень про присвоєння вчених **ЗВАНЬ** 

З метою забезпечення реалізації вимог та положень Закону України «Про вищу освіту» від О1 липня 2014 року № 1556-VII Міністерство освіти і науки України пропонує на громадське обговорення проект Порядку затвердження рішень про присвоєння вчених звань.

Зауваження та пропозиції до Проекту просимо надсилати до 15.02.2015 року на електронну адресу: dak@mon.gov.ua

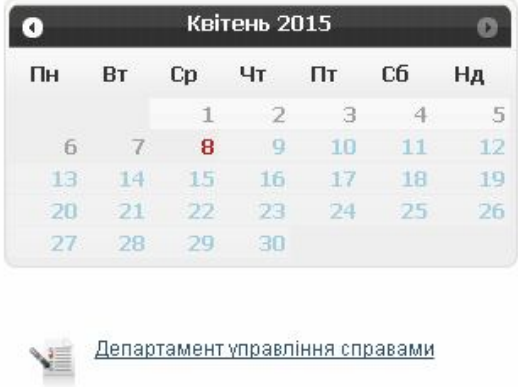

**Обов'язкова публікація у виданнях, що індексуються у провідних міжнародних наукометричних базах Web of Science та (або) Scopus.**

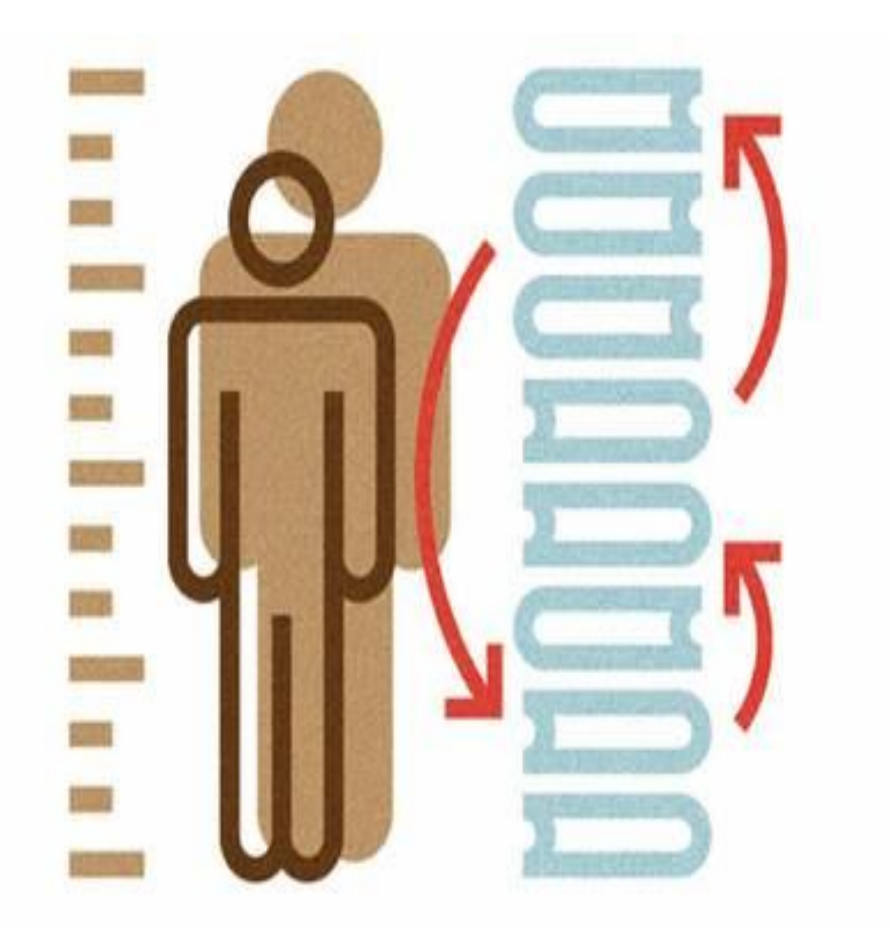

Наукометрична база **Scopus Web of Science** «Копернікус», «РІНЦ» etc. Індекс Гірша Імпакт-фактор Цитування «Мурзілка» Імітація науки Примітивізм ...

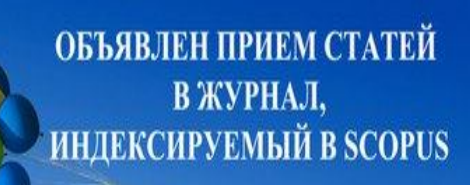

 $SJR = 0.17$ , Quartile - Q3 Срок публикации: от 4 - 5 месяцев Страна издания: Китай. Стоимость - 18 т.р.

Scopu

ЭКОНОМИКА, ФИНАНСЫ, МЕНЕДЖМЕНТ и др.

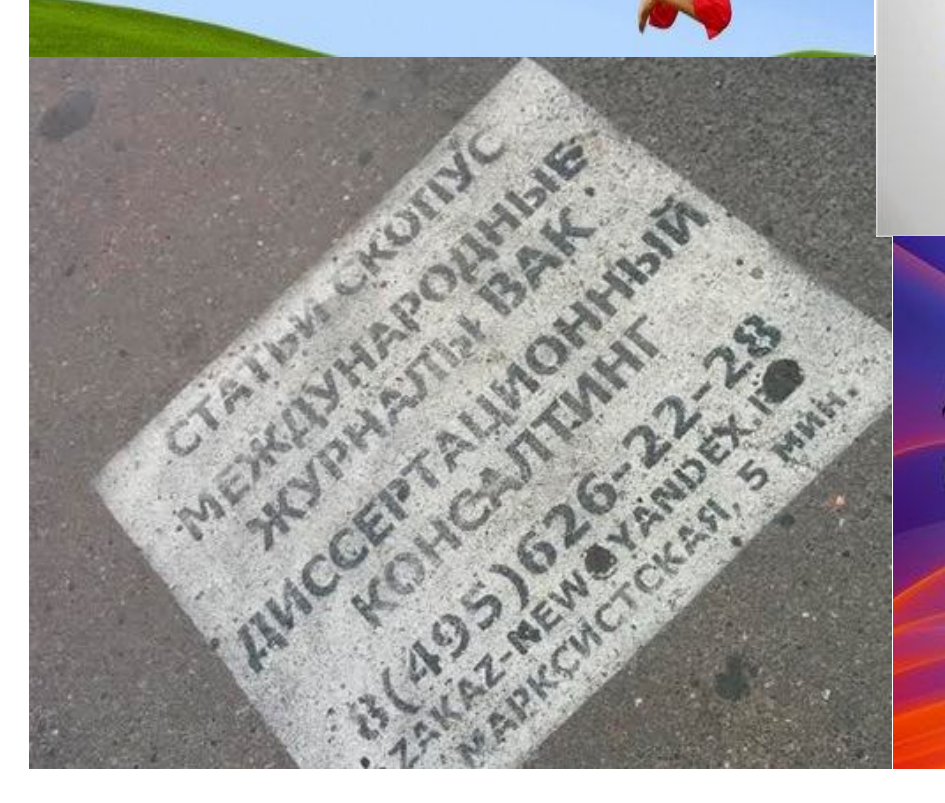

Публікація статей у журналах наукометричних баз Scopus, Wos, Web of Knowledge, Astrophysics, PubMed, **Mathematics**, *Chemical* Abstracts, Springer, Agris ma GeoRef! "Аспірантура України"  $(067)8101110$ a@aspirant.kiev.ua

Объявлен прием статей для публикации в рейтинговом журнале, **ИНДЕКСИРУЕМОМ В Web of Science и Scopus** Страна издания - США **MMITRON-MARITORY 19.167. SJR = 3.24, Q1.** Стоимость - от \$230/стр. Объем: от 2 - 3 стр

#### Університетам необхідна достовірна інформація для:

#### • **Оцінки результатів досліджень**

- **-** Визначення кола експертів
- Аналіз **публікаційної активності та цитув**ань
- Виявлення сучасних тенденцій в науці
- Пошук та фінансування найперспективніших учених та проектів

#### • **Оприлюднення результатів роботи**

- Демонстрація сильних сторін своєї організації
- Звіти по фінансуванню проектів
- Запити на фінансування
- **Рейтинги**
- **Визначення стратегії розвитку /реформування**
- Залучення дослідників
- Розподіл фінансування та підтримка програм розвитку

**Як правильно розподілити ресурси на проведення наукових досліджень?**

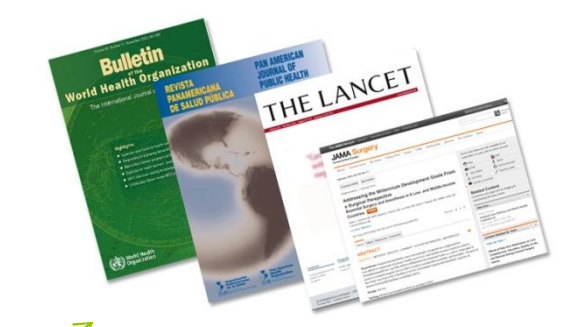

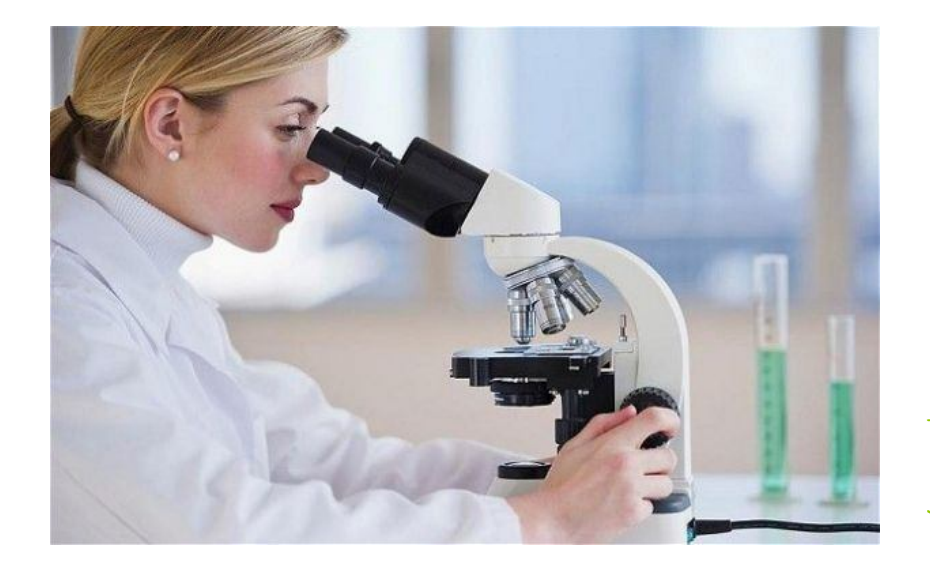

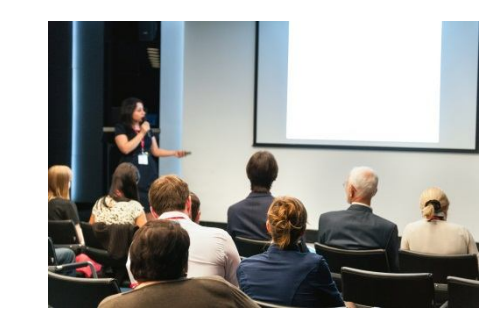

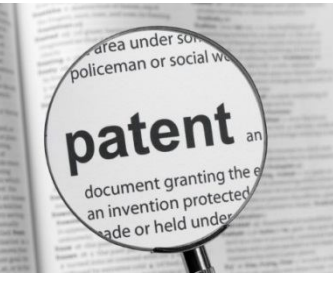

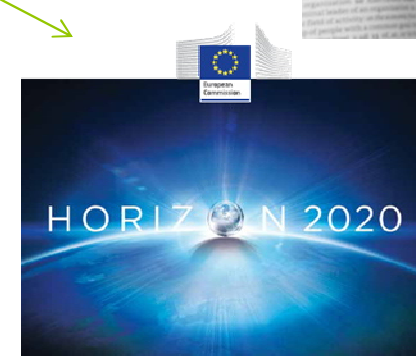

# Де знайти відповіді на питання?

- Які напрямки досліджень є актуальними?
- Чи не збираємося ми винаходити колесо?
- Хто фінансує подібні дослідження?
- Як нам знайти колег-науковців?
- Які є наукові журнали у даній тематиці?
- Які з цих журналів є найвпливовішими?

# **НАУКОМЕТРІЯ -**

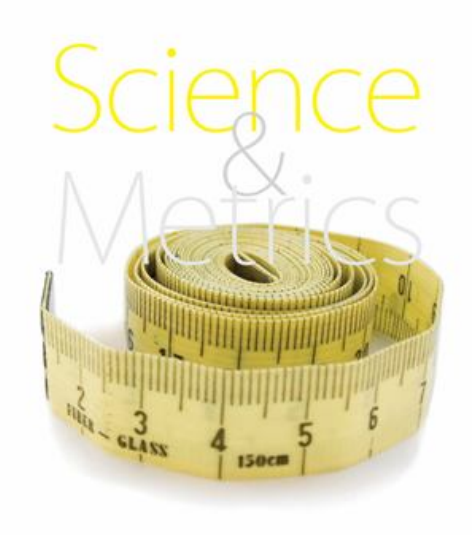

- галузь наукознавства, що займається **статистичними дослідженнями структури та динаміки масивів і потоків наукової інформації**
- Інструмент підтримки прийняття рішень, науково обґрунтовані закономірності дослідницької діяльності, в тому числі із застосуванням сучасних інформаційних технологій та останніх досягнень статистики, теорії вимірювань, інформатики та теорії управління

# Наукометрія сьогодні

- Наукометричні дані широко застосовуються для оцінки діяльності *окремих вчених, наукових установ та галузей знань, або країн*
- Для цього використовується ряд наукометричних показників та створено спеціальні бази даних для їх обрахунку.

#### Рис.1. Продуктивність науковців окремих країн (кількість наукових публікацій) за період 1992-2012 рр.

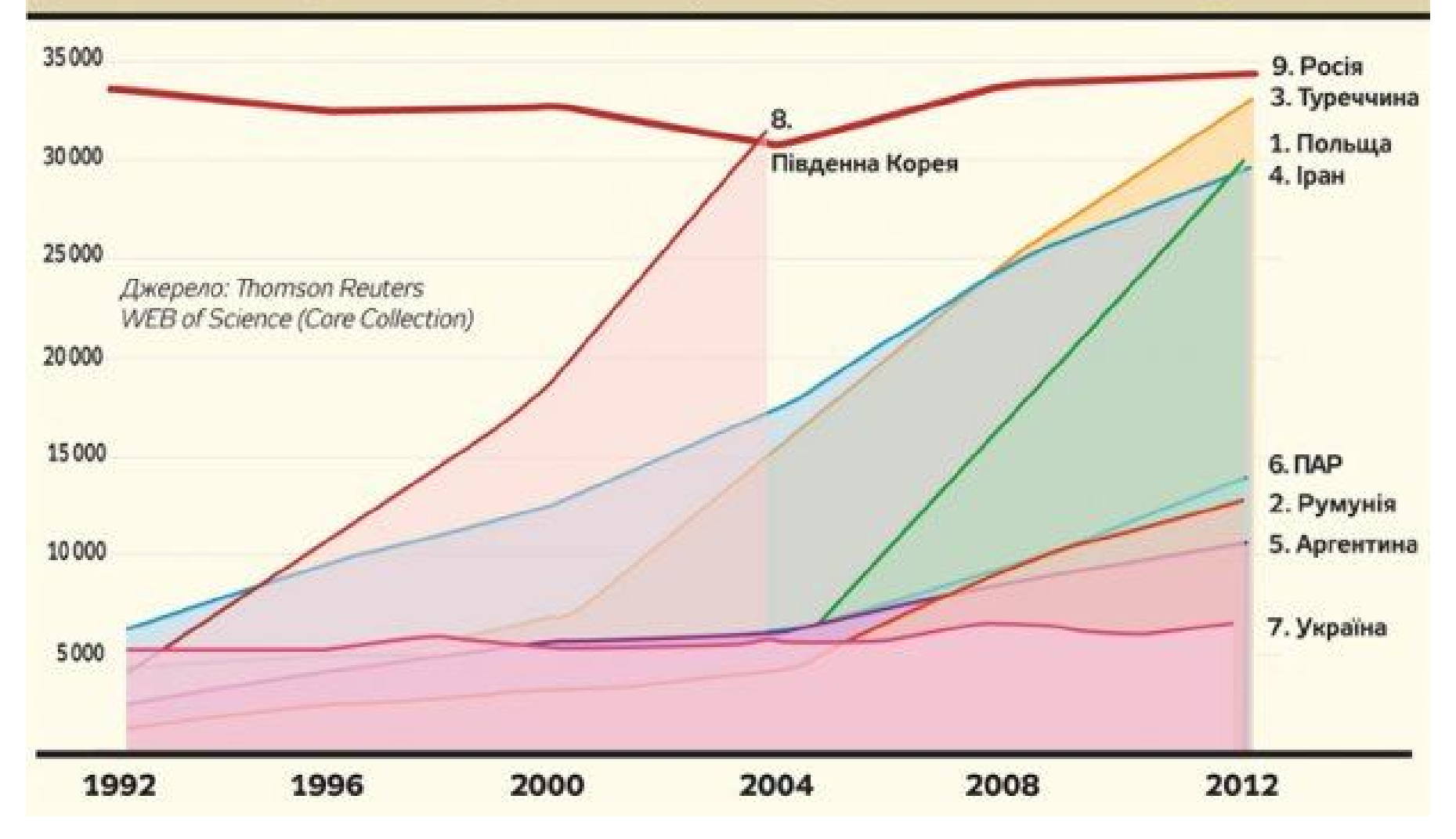

# Імпакт-фактор

- **Імпакт-фактор (IF) журналу – коефіцієнт співвідношення цитування наукових журналів**. Даний показник часто використовують в якості оцінки впливовості журналу в певній галузі.
- Класичний імпакт-фактор обчислюється за трирічний період, як усереднене співвідношення кількості цитувань статей у журналі протягом поточного року, до загальної кількості статей надрукованих в цьому журналі за два попередні роки.

#### **Імпакт-фактор журналу в 2015 році = A/B**,

де: A – кількість цитувань у 2015 р., документів журналу, які були опубліковані в 2013-2014 рр.; B – кількість *citable items* журналу в 2013-2014 рр.

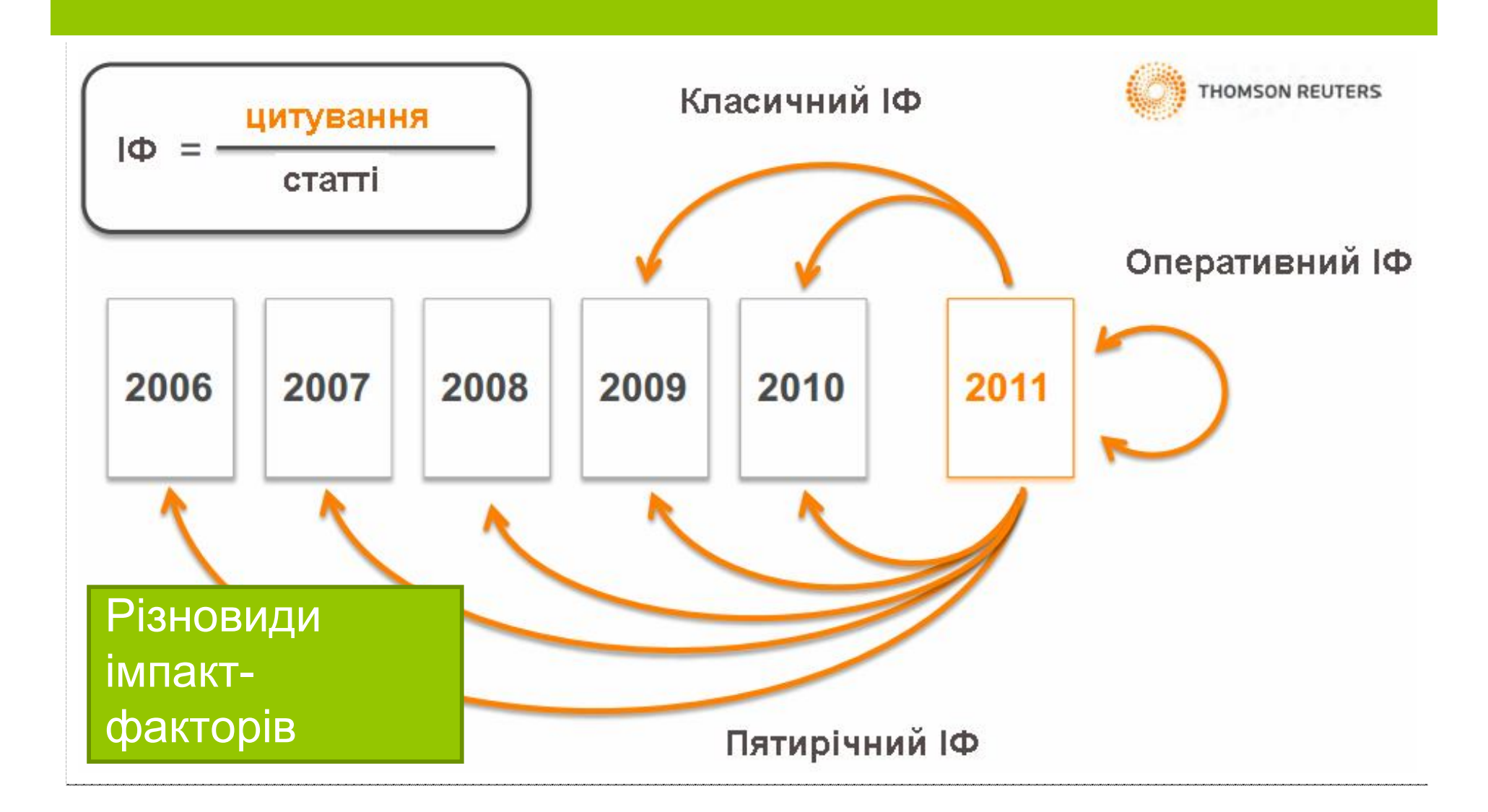

Імпакт-фактори журналів обраховується щорічно і виключно для журналів, які включені у базу Journal Citation Reports (JCR) корпорації Thomson Reuters.

# Імпакт-фактори 2014 українських журналів

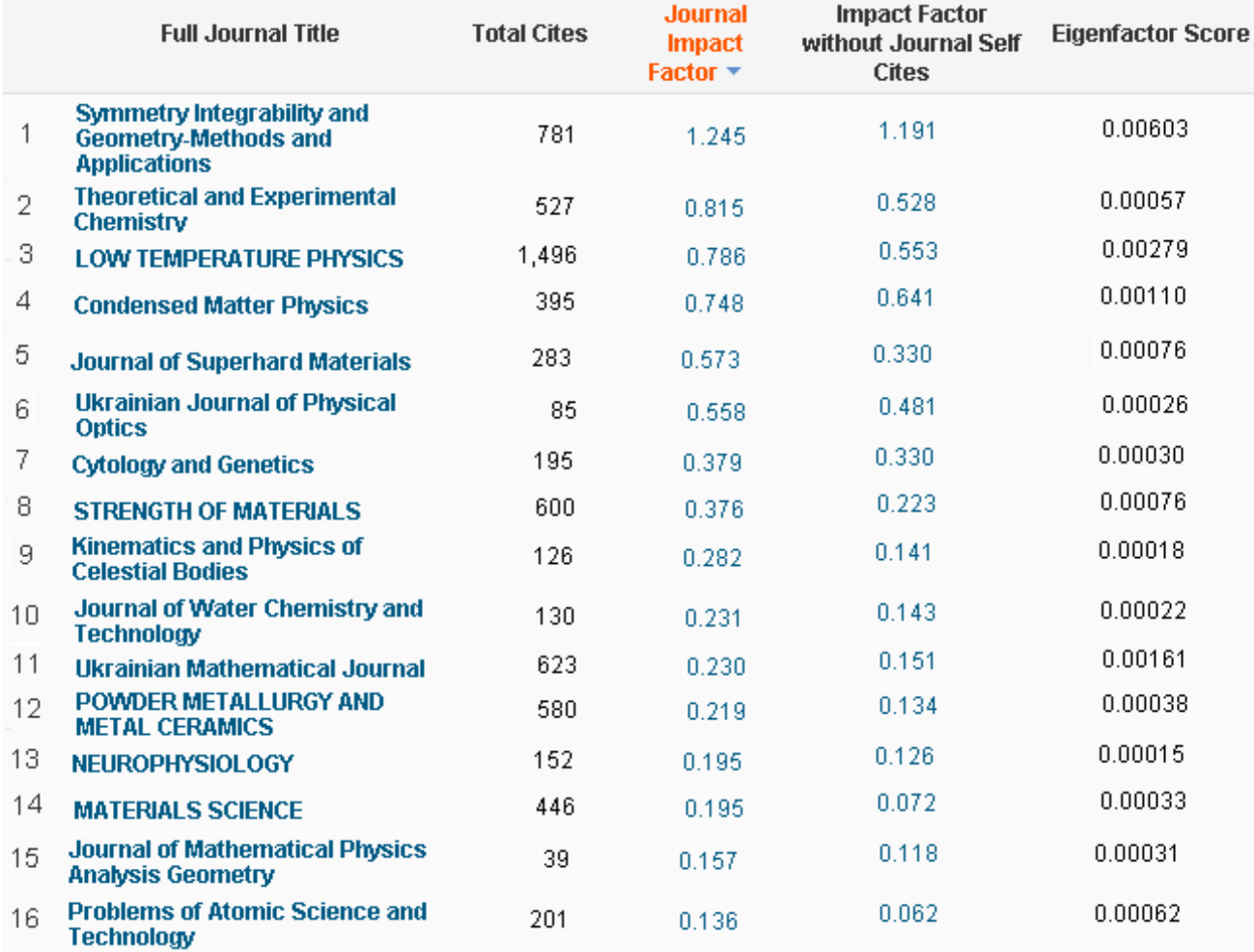

# Immediacy Index

- Immediacy Index (індекс оперативності) показник, який щорічно вираховують у Journal Citation Reports, для того, щоб показати, наскільки актуальні роботи опубліковані в науковому журналі, і як швидко про них стає відомо в світі науки.
- **Immediacy Index розраховується, як співвідношення кількості цитувань статей журналу, отриманих у певному році, до сумарної кількості статей, надрукованих у журналі цього ж року**.

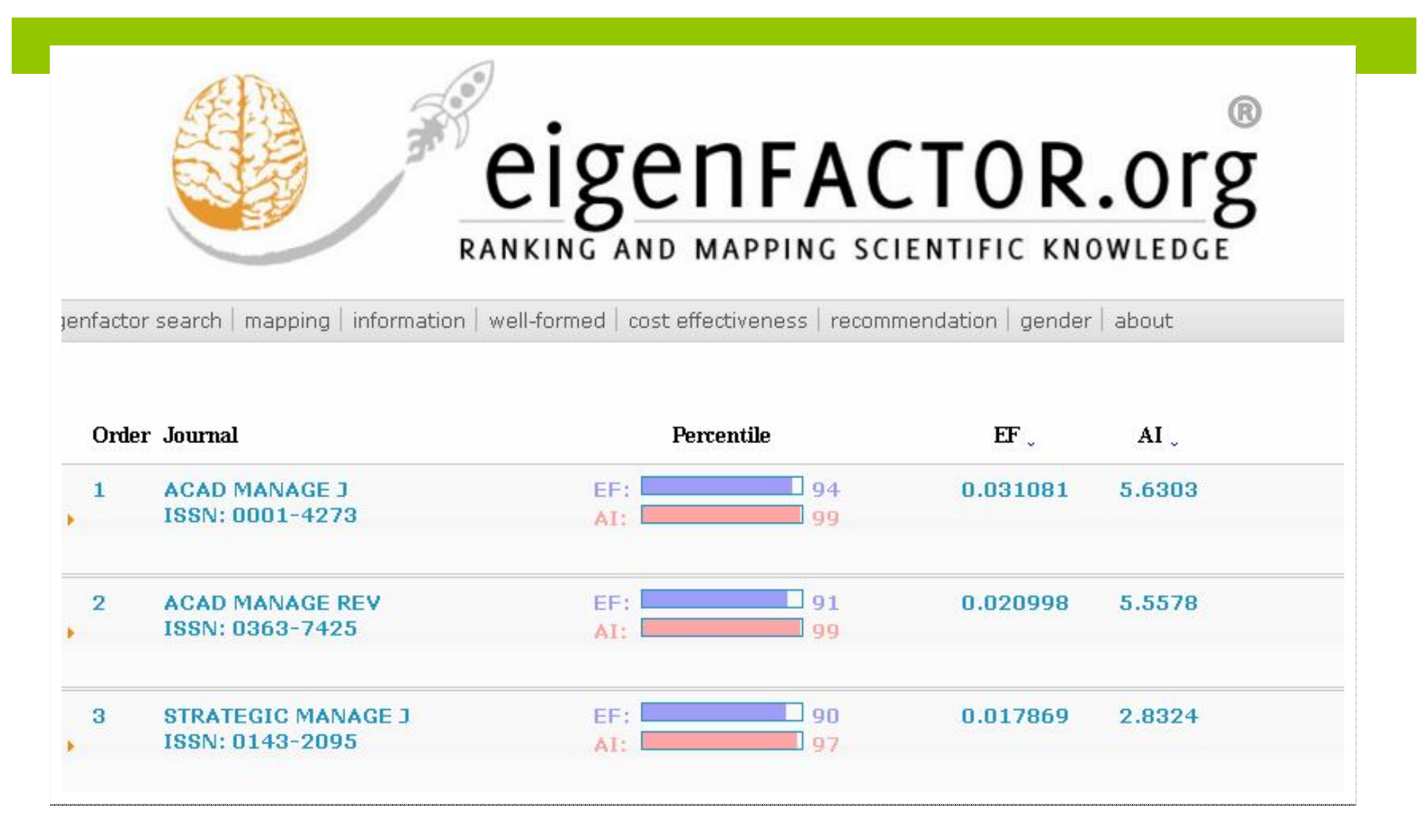

Показники EigenFactor доступні безкоштовно на сайті eigenFACTOR.org

http://www.eigenfactor.org

# **EigenFactor**

- **EigenFactor – показник впливовості наукового журналу**, що враховує не лише загальну кількість цитувань журналу, а й джерела цих цитувань.
- Таким чином, при обрахунку Eigenfactor цитати авторитетних видань мають значно більшу вагу, ніж цитати журналів з низьким рейтингом.

### **ESSENTIAL SCIENCE INDICATORS**

Для порівняння цитування в різних галузях знань у Web of Knowledge є **Essential Science Indicators**, де представлені статистичні дані за останні 10 років ЗА ГАЛУЗЯМИ ЗНАНЬ, КРАЇНАМ та ОРГАНІЗАЦІЯМ

Середнє цитування *для всіх областей* - 20,7 АЛЕ

- Для статей з молекулярної біології та генетики 49,95
- Для математики 6,75

# SCImago Journal Rank (Scopus) не лише кількість, але й якість

- **SCImago Journal Rank (SJR) – показник впливовості наукового журналу та безкоштовна альтернатива імпакт-фактору**.
- Для підрахунку SJR використовуються дані SciVerse Scopus із врахуванням не тільки кількісних характеристик – загальної кількості цитувань, а й якісних – розподіл цитувань по роках і авторитетність джерел цитувань.

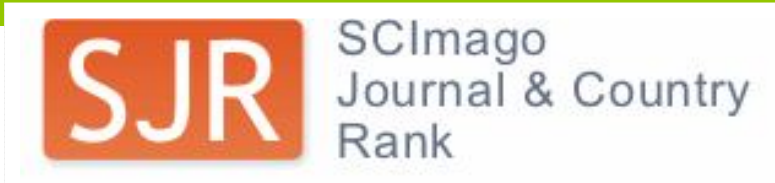

Home

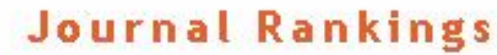

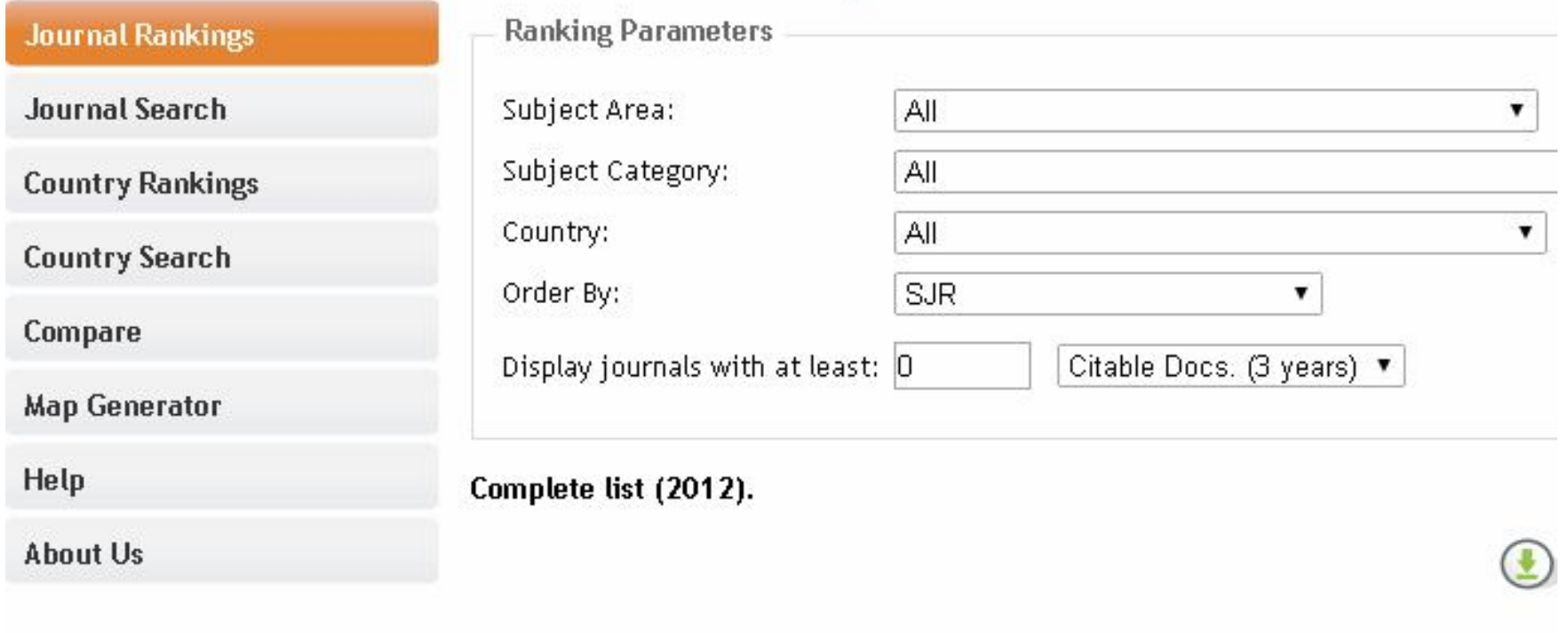

Переглянути SJR журналів можна безкоштовно на сайті

SJR: Scimago Journal & Country Rank

http://www.scimagojr.com

### Scimago Institutions Rankings

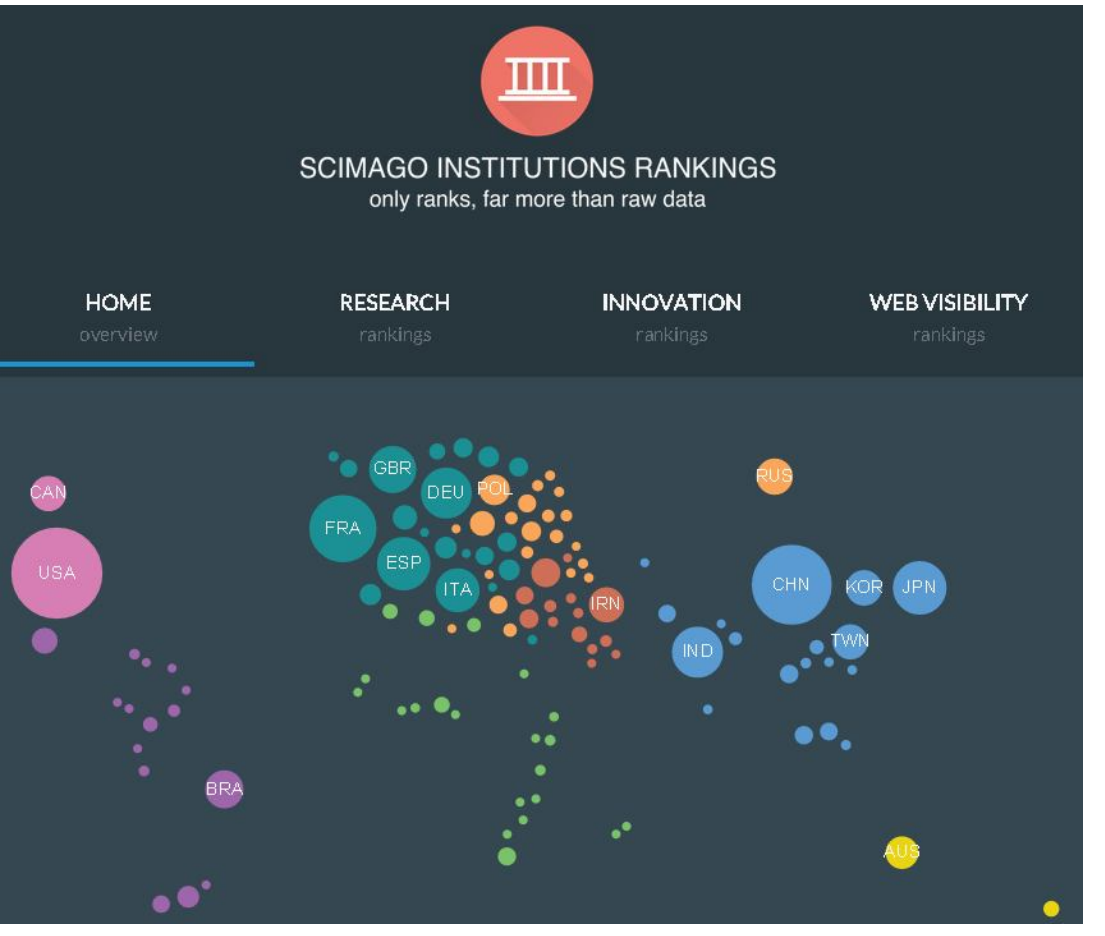

**Scimago Institutions Rankings – міжнародний рейтинг університетів та наукових установ.**

http://www.scimagoir.com

# SCImago Country Rankings

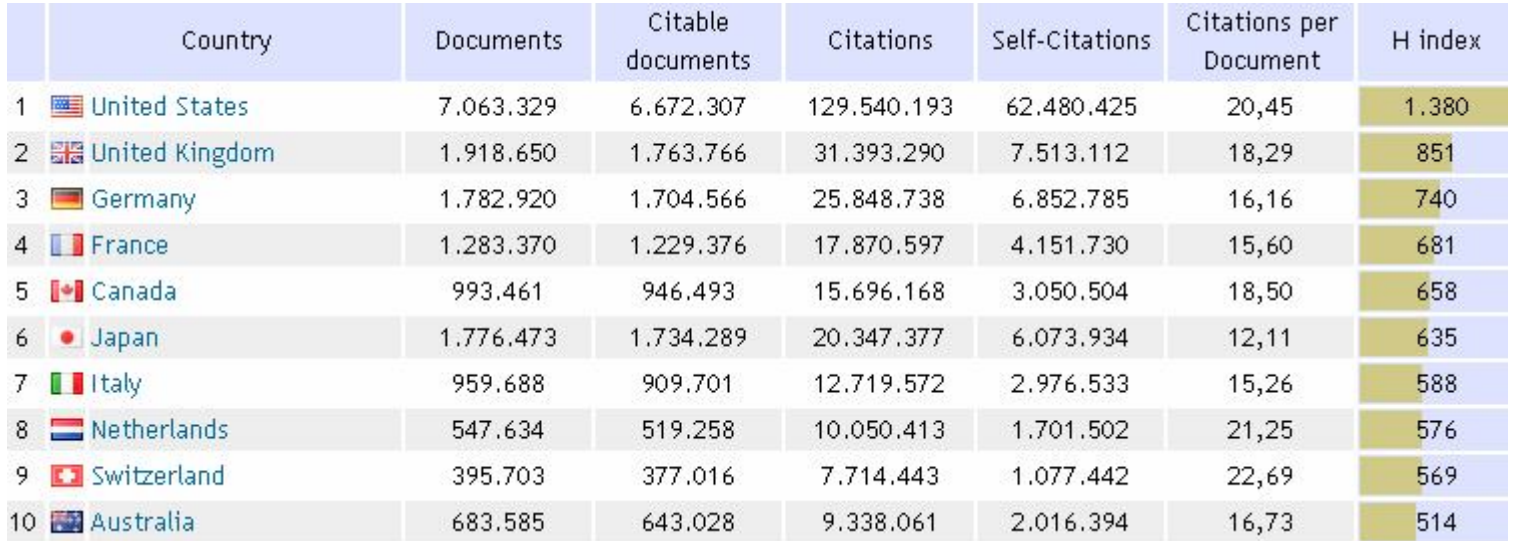

http://www.scimagojr.com/countryrank.php

Source-Normalized Impact per Paper – *рівень цитування в кожній окремій галузі*

- **Source-Normalized Impact per Paper (SNIP**) показник, який намагається враховувати наукову галузь видання, відповідно швидкість і кількість цитувань, прийнятих у даній галузі.
- При підрахунку SNIP використовується показник «потенціал цитування», який враховує кількість цитувань журналів **певної дисципліни** і ступінь її охоплення наукометричною базою.

# h-індекс

- **h-індекс (індекс Гірша)** наукометричний показник, запропонований у 2005 р. американським фізиком Хорхе Гіршем. h-індекс розраховують для оцінки продуктивності окремих науковців, наукових груп, установ, видань, чи країн.
- **Індекс Гірша науковця дорівнює N, якщо він є автором щонайменше N статей, кожна з яких була процитована щонайменше N разів, решта ж статей були процитовані менше, ніж N разів**.

# h-індекс

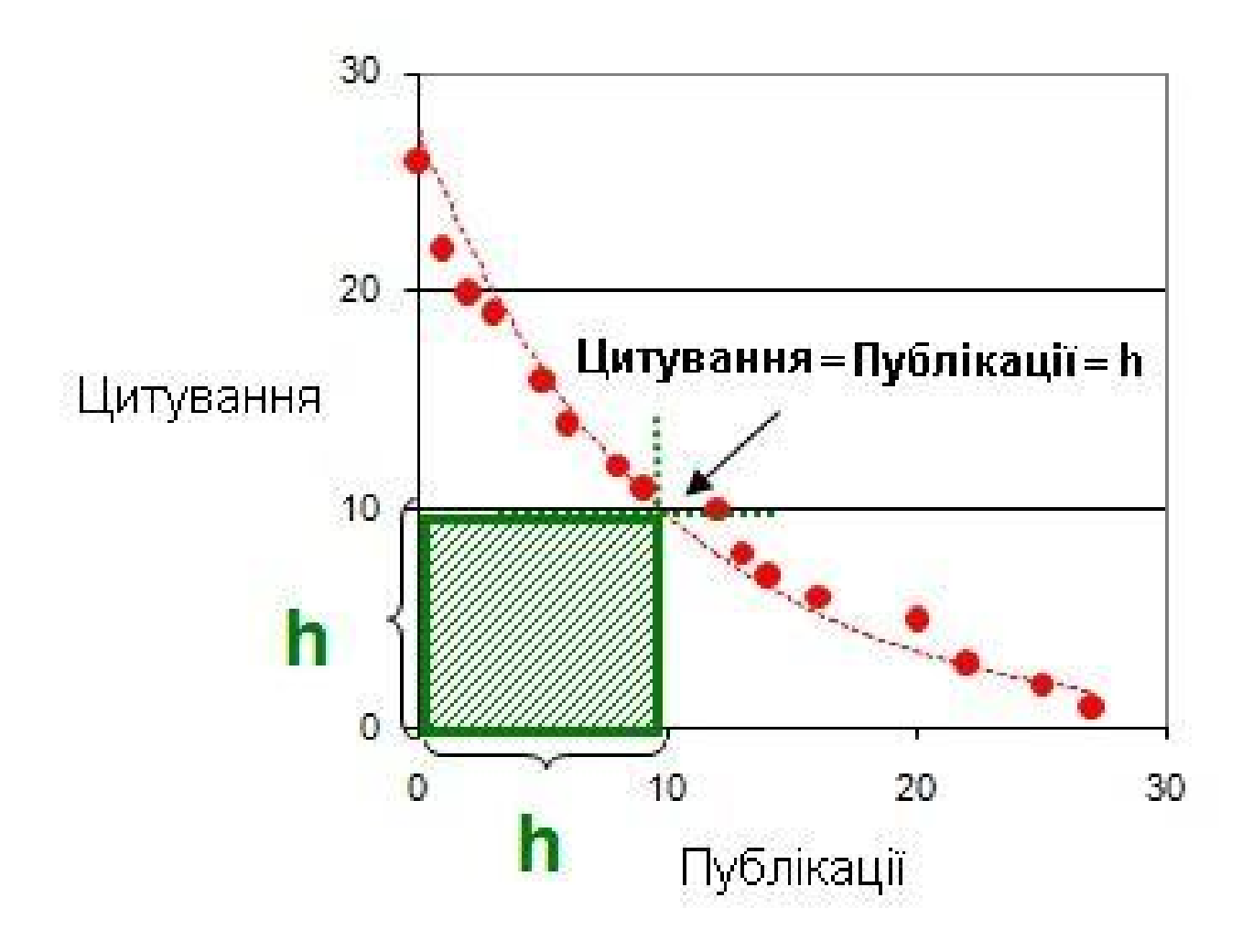

# **Наукометричні бази**

• **Web of Science та Scopus** – найавторитетніші бази даних наукової літератури, що оснащені інструментарієм для відстеження та аналізу цитованості наукових робіт.

# **Scopus Web of Science®**

### Платформа Web of Science

#### **WEB OF SCIENCE™**

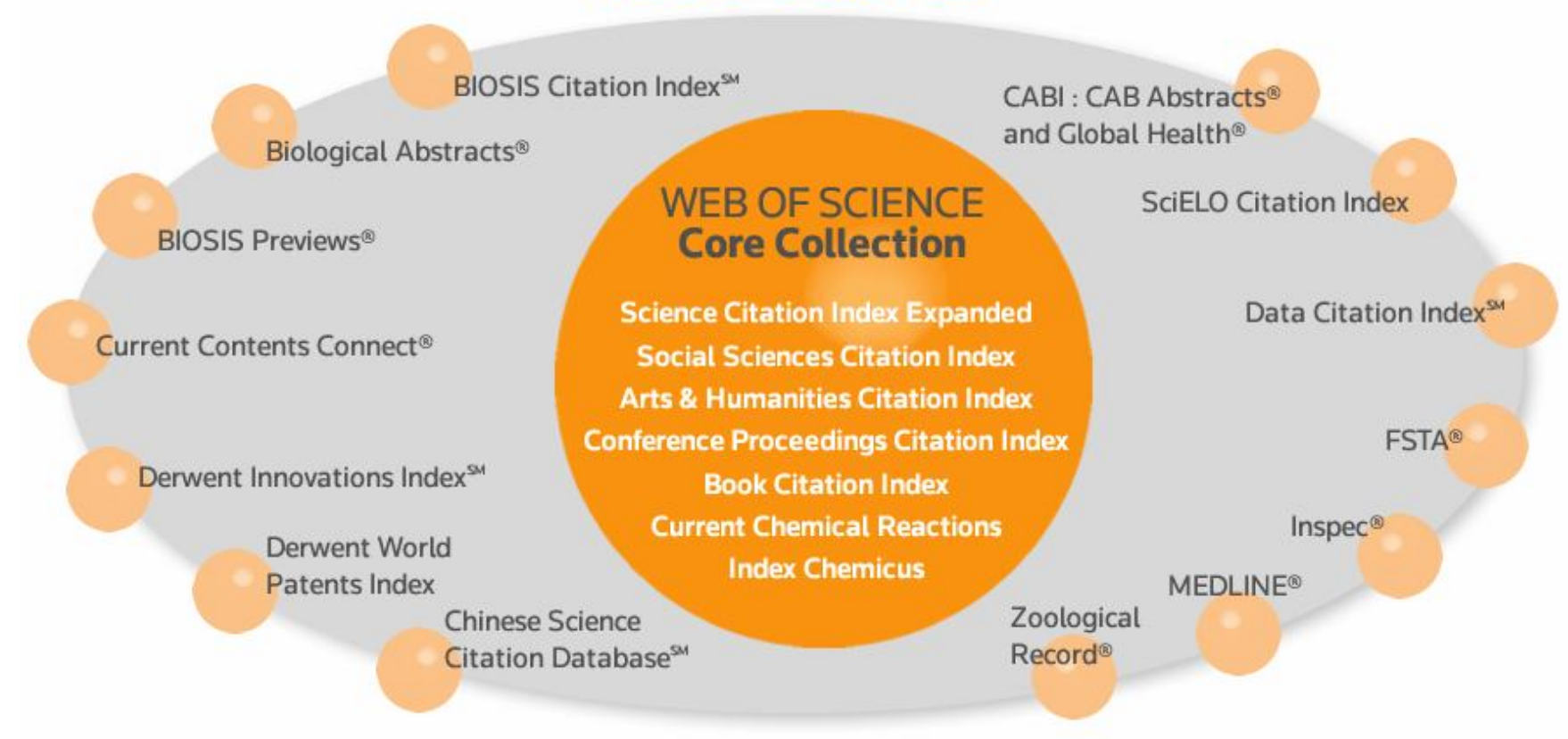

### Web of Science

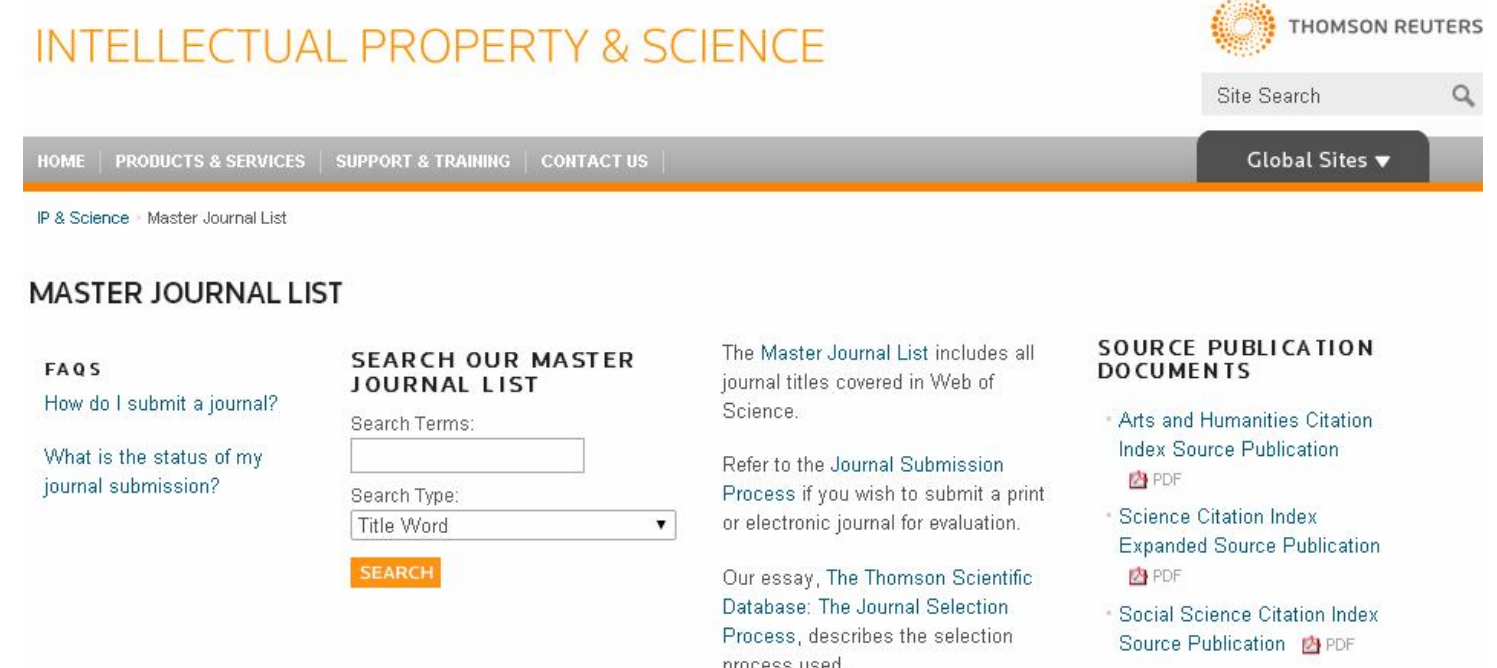

Дізнатись усі назви журналів, що індексуються базами Thomson Reuters можна безкоштовно на сторінці Master Journal List

http://ip-science.thomsonreuters.com/mjl/#journal\_lists

# **Scopus**

- SciVerse Scopus наукометрична платформа та реферативна база даних корпорації Elsevier, що містить понад 50 млн. реферативних записів.
- У SciVerse Scopus, з різним хронологічним охопленням, індексуються наукові журнали, книжкові серій та праці конференцій.
- Доступ до платформи можливий тільки на умовах передплати.

# Scopus

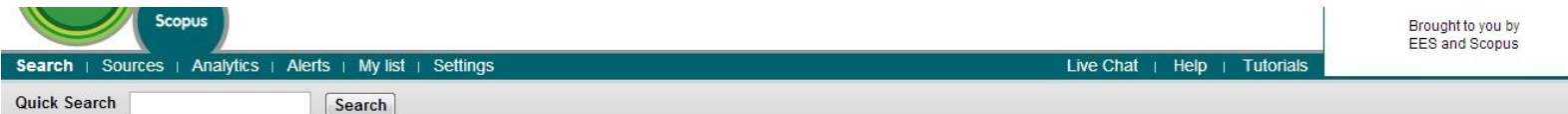

Your query: ISSN(09748369)

ill Analyze results | 5 Edit | B Save | Set alert | S Set feed | H + View search history

View secondary documents

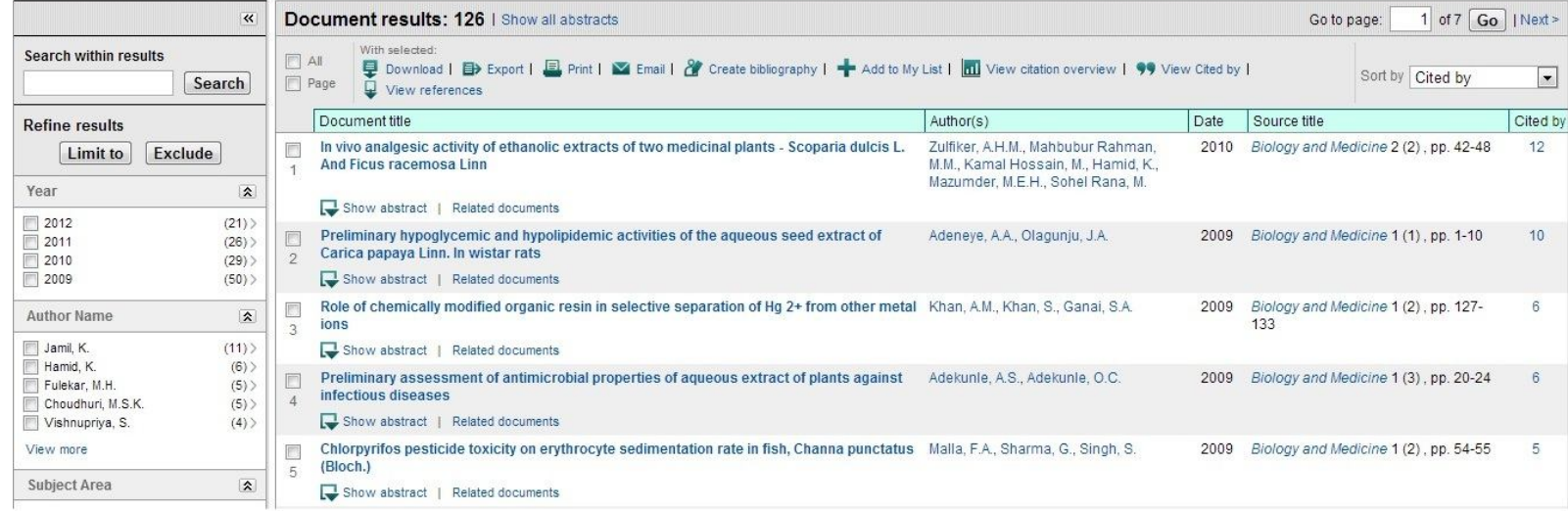

http://www.scopus.com
### **Scopus vs. Web of Science**

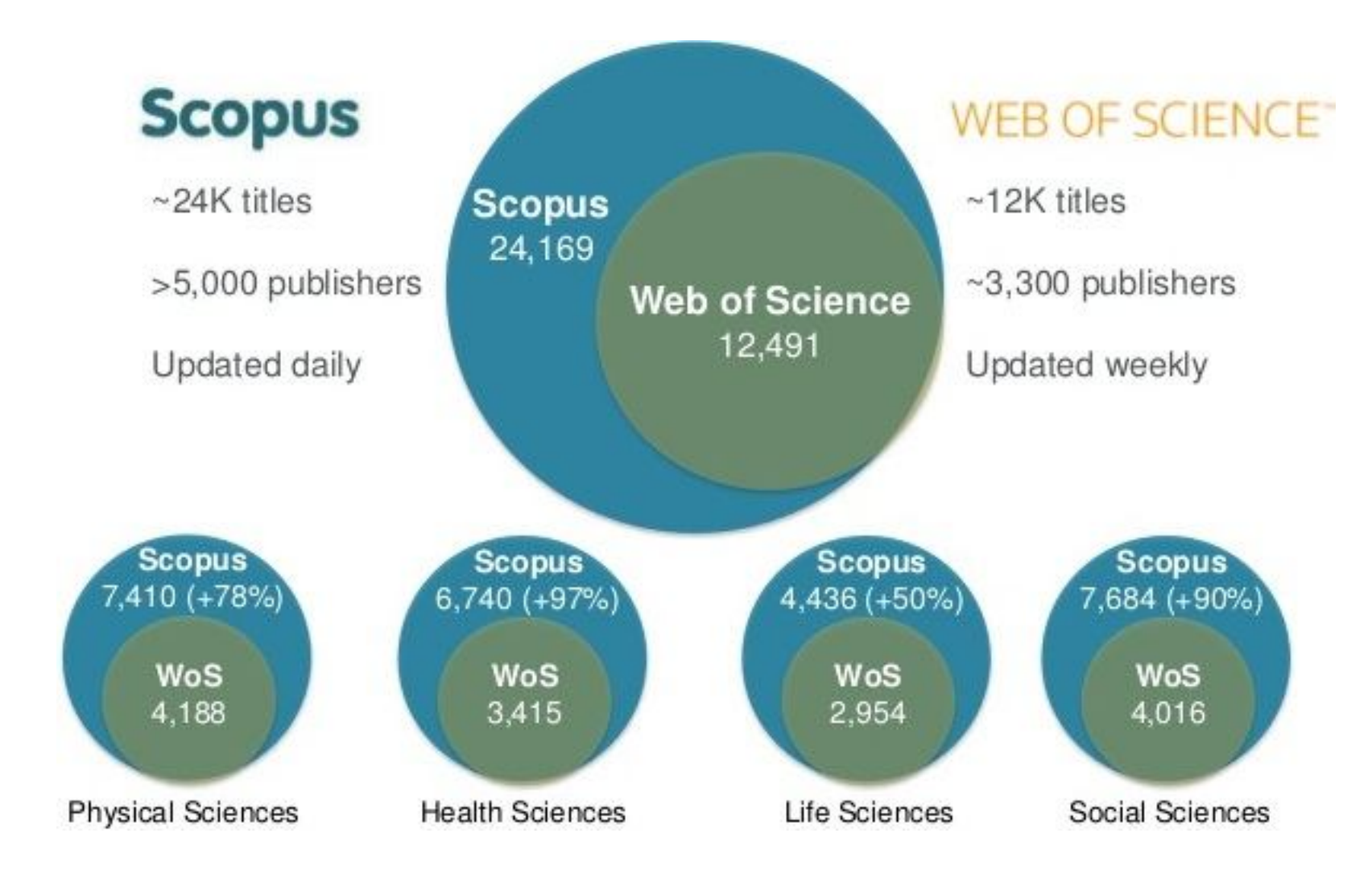

# **Суворі критерії відбору видань**

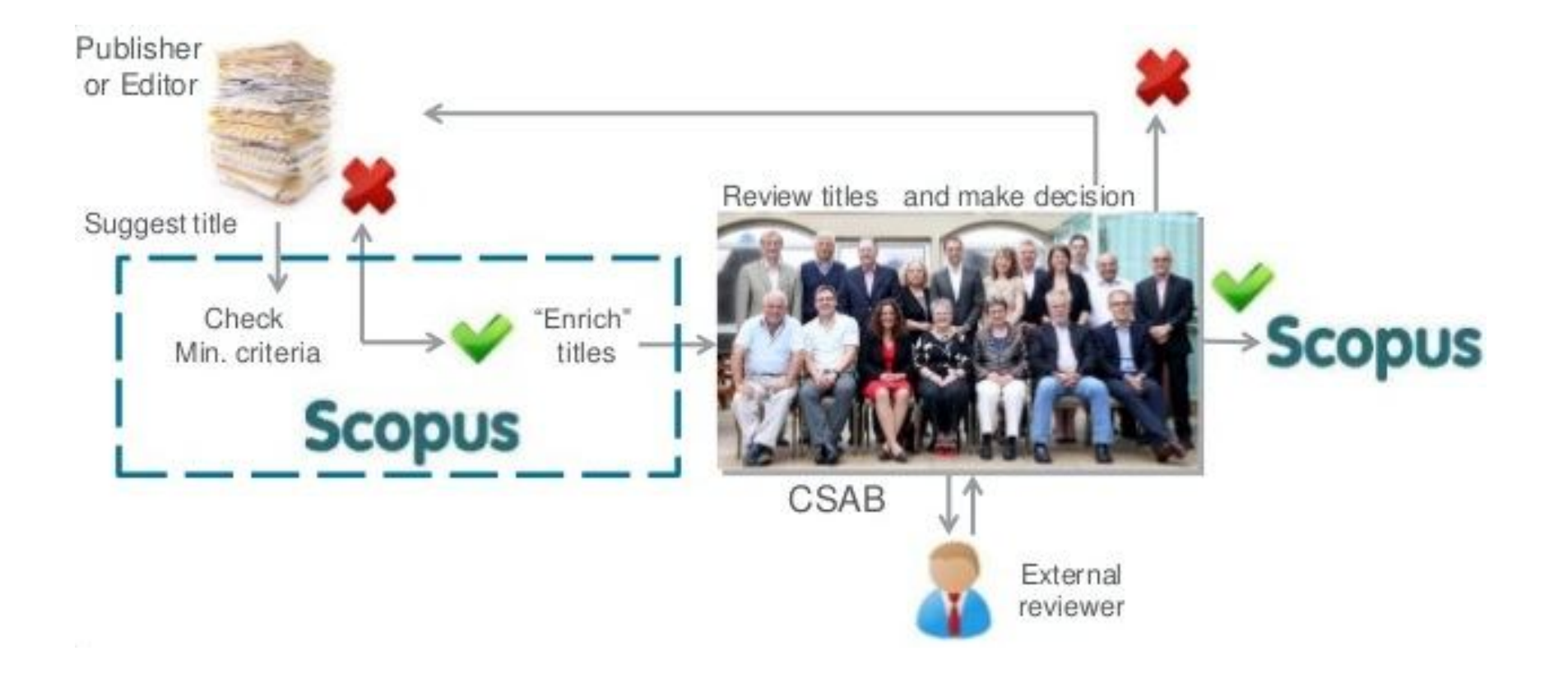

#### Наука України в дзеркалі наукометричної бази даних SciVerse Scopus

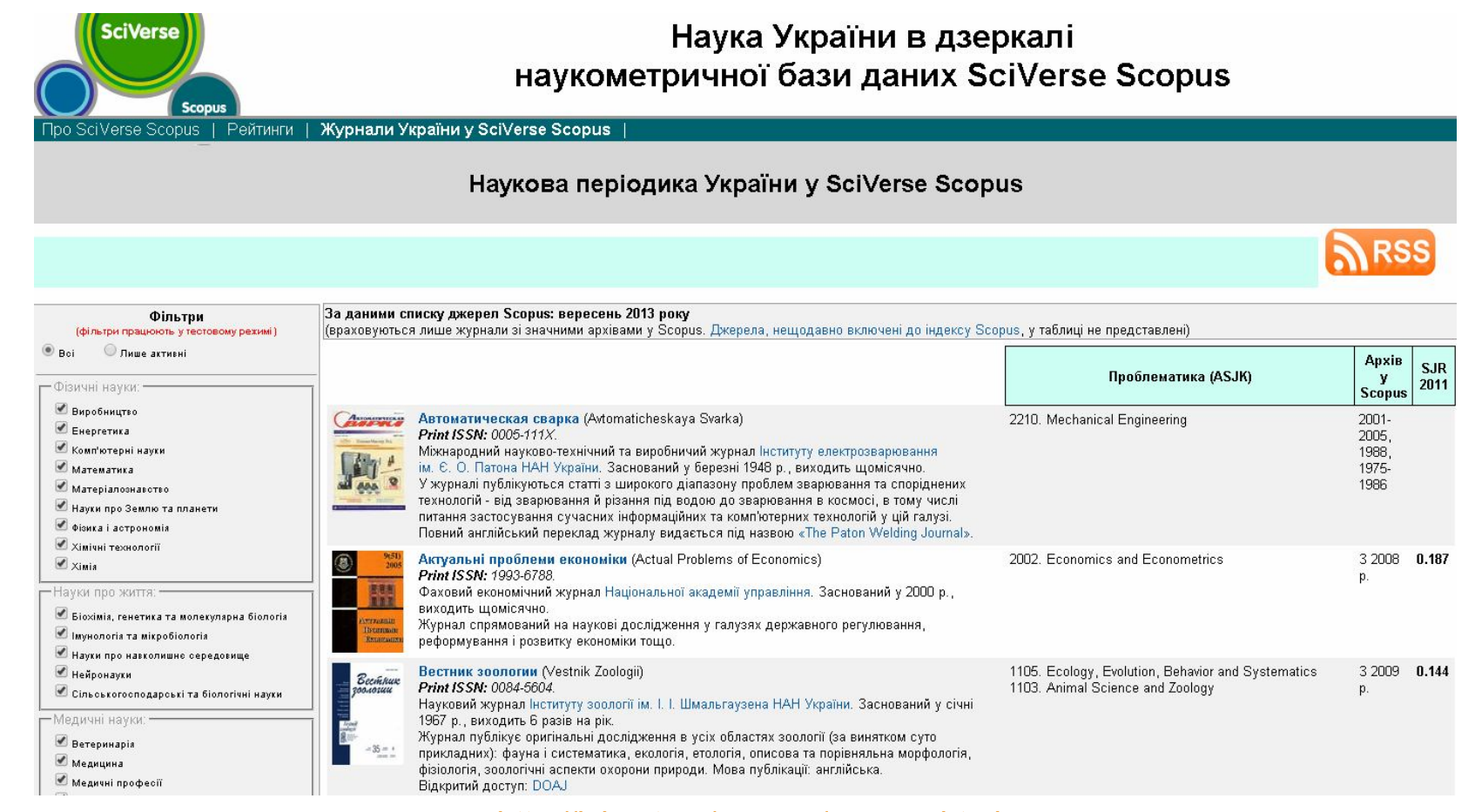

http://jsi.net.ua/scopus/scopus.html

#### Google Академія

- Google Академія безкоштовна спеціалізована пошукова система що дозволяє здійснювати пошук наукових документів та дізнатись кількість їх цитувань.
- У порівнянні з комерційними наукометричними базами Google Академія охоплює значно більше джерел, проте **системою індексуються і документи, які не пройшли належну експертну оцінку**.

### **Google Академія**

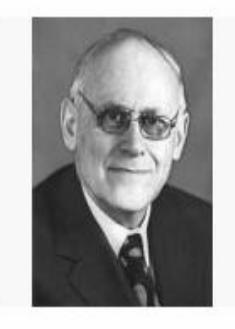

Название 1-20

Ахиезер Александр Ильич ■ Подписаться ▼ Харьковский физико-технический институт, академик НАН Украины Теоретическая физика, Theoretical Physics Нет подтвержденного адреса электронной почты - Главная страница Процитировано Год Quantum theory of angular momentum

#### **Google Академия**

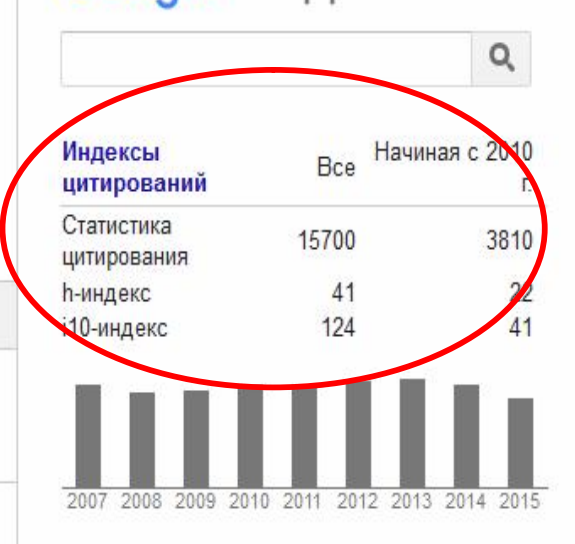

#### Соавторы Все соавторы...

Lev Davidovich Landau

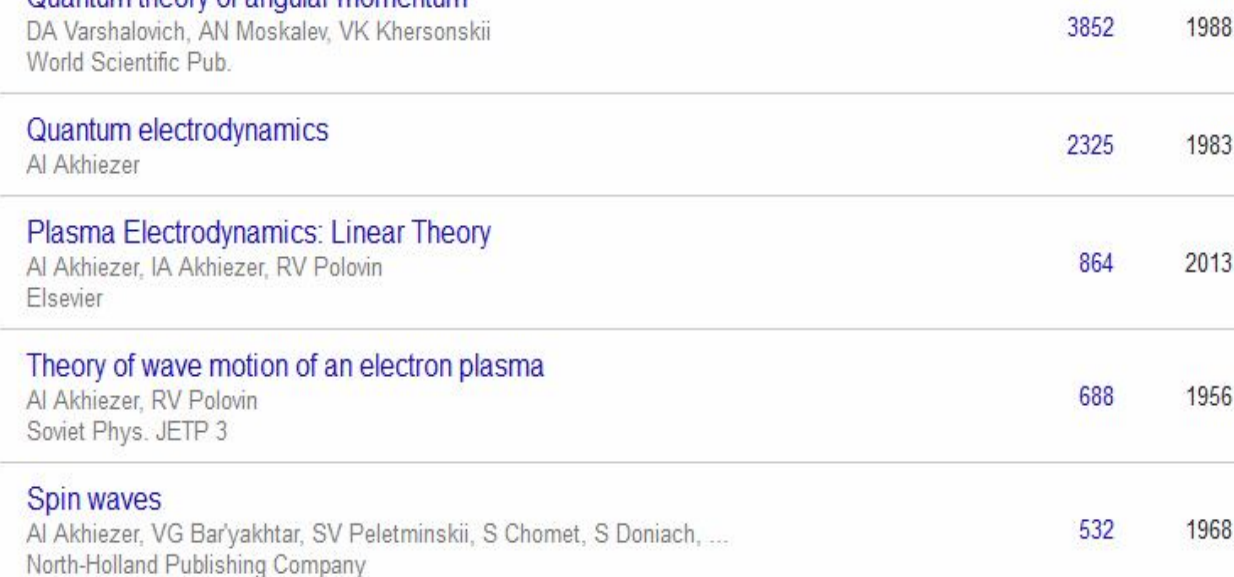

### Подбайте про id

• Унікальний ідентифікатор авторівнауковців (unique author identifier) вирішує проблему вірного розпізнавання документів конкретного автора.

http://orcid.org

#### ОRCID - це ресстр унікальних ідентифікаторів<br>учених, який підтринується зацікавленою спільн **ILIO TAKE** .<br>на засадах відкритості, неприбутковості, прозорост<br>та небільності. ОRCID підтринує для Вас постійний

ORCID допомагає відділити ваші праці від праць інших VYPHAX 3 OUHROMANN чи схожими іменами і прізвищами. Без цього нам прийдеться продовжувати DOCTIVED ROVERY RENABLISTER свої бібліографії. Ми маємо багато більш важливих речей, на які варто витоачати наш час.

> Mane Tojuđeon, Floodwoop cacalineswan Hos Littlebinyo, Welseporter Kakasov, **CUIA**

Добра ідея мати унікальний ідентифікатор. шоб вілслілковувати роботу ученого, його чи ії праці протягом усієї кар'єри. Я вірю, що ORCID стане загальноприйнятим.

Антоніо Невег, Професор Федерального Wilsensmery ARC (LEARC), Foxtures

Як мені бути впевненим, що весь мій внесок буде ПОМІЧЕНИЙ і принесе мені визнання? Чи є шлях, щоб витрачати менше часу на адміністративні завдання та ЗВІТУВАННЯ? Як я можу КОНТДОЛЮВАТИ список

Розпізнай себе

#### моїх власних напрацювань?

Незалежно від галузі досліджень та місця роботи, для Вашої репутації та кар'єєм контично важливо, щоб наукові установи, аослівні фонди, видавці, наукові товариства і асоціації, Ваші колеги та інші зацікавлені вчені могли UBMARO TA ORHOSUNHO BASBATH RAUÉ, I ARUE, RAUÉ, ADAUÍ 3-AOMÍSC ROAUS, BUILES учених. ORCID допомагає Вам просто та надійно зв'язати свої особисті дані з iнформацією про Ваш внесок у науку, наприклад, про набори даних, статті, монографії, замітки у пресі, шаблони, експерименти, патенти чи робочі зошити.

ORCID передбачає, що Ви володієте записом з інформацією про свій доробок. Ви можете підтримувати у єдиному місці всю ключову інформацію про себе. При цьому Ви контролюєте власні налаштування приватності, в тому числі, самі визначаєте, яка інформація буде відображатись публічно, а яка буде доступна лише Вашим довіреним партнерам, перелік яких Ви також визначаєте самі.

ОВСІО нас сунісність з численними науково-інформаційними системами основустанов. ORCED дозволяє Вам налаштувати у своєму записі підтримку інших систем ідентифікації (в тому числі, систем видавців та дослівних фондів) і вільно обмінюватись даними з цими системами.

Швидка і безкоштовна реєстрація доступна для всіх учених.

 $\bullet$ Здвідайте ОГСІС.ОГО, щоб дізнатися біль Приєднайтеся до ORCID сьогодні та станьте частиною рішення.

#### **Index Copernicus International**

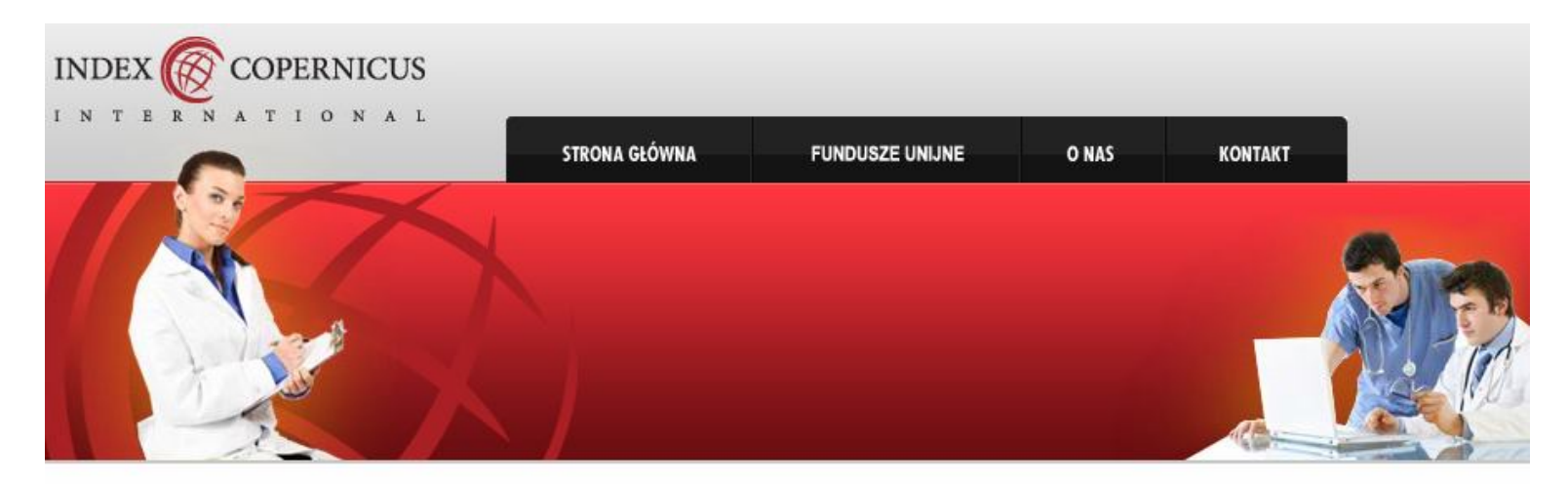

#### Logowanie

Jeśli chcesz skorzystać z naszych produktów - zaloguj się do:

- > IC Journals Master List
- **> IC Publishers Panel**
- **EXECUTE: LE SCIENTISTS**
- **EXECUTE: 1 DECISION**

#### Produkty

#### Wyszukiwarka Czasopism Punktowanych MNiSW 2012

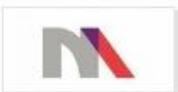

Zaawansowana wyszukiwarka wyników ewaluacji czasopism naukowych Ministerstwa Nauki i Szkolnictwa Wyższego 2012 cobacz więcej

#### Witamy na stronie internetowej **Index Copernicus**

Index Copernicus International to międżynarodowa, specjalistyczna platforma promująca osiągnięcia nauki, a także wspierająca krajową i międzynarodową współpracę pomiędzy naukowcami, wydawnictwami czasopism naukowych oraz jednostkami naukowymi.

Zapraszamy do zapoznania się z poszczególnymi działami Index Copernicus International: IC Journal Master List, IC Publishers Panel, IC Publishing, IC **Scientist, IC Institutions.** 

**FUNDUSZE UNIJNE** 

http://indexcopernicus.com

#### **CiteSeerX**

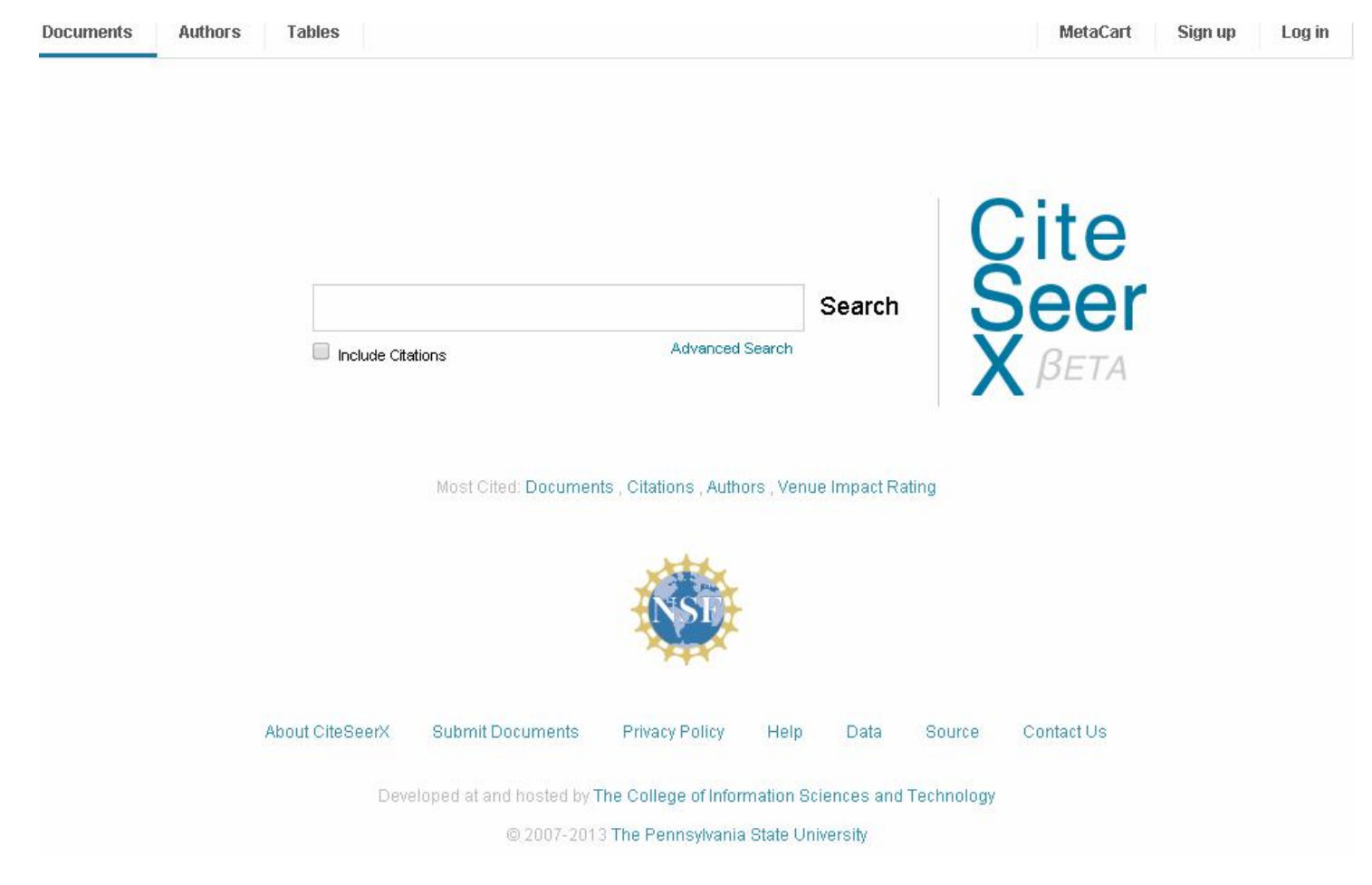

http://citeseerx.ist.psu.edu/index

#### Microsoft Academic Search

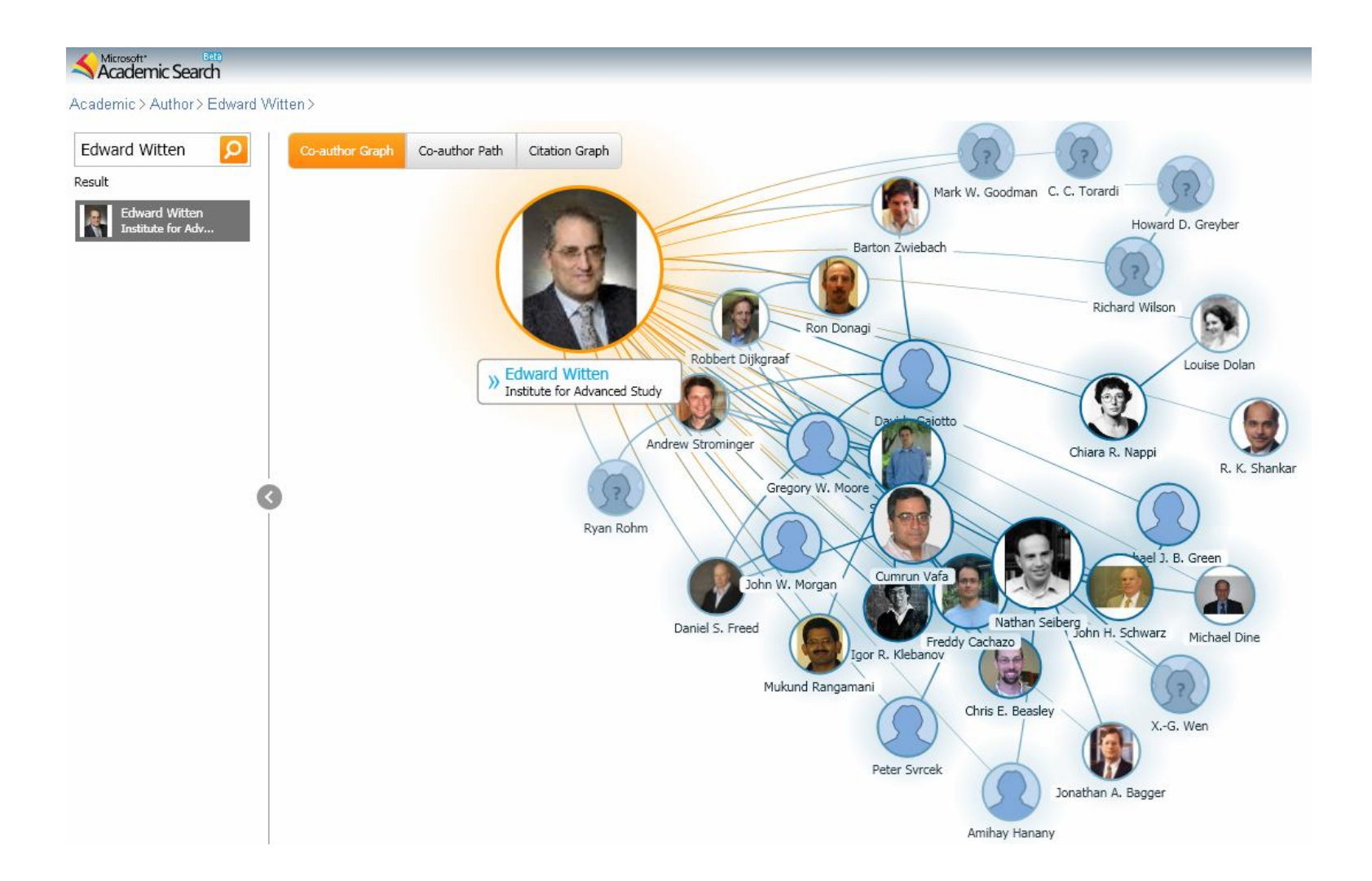

### Бібліометрика української науки

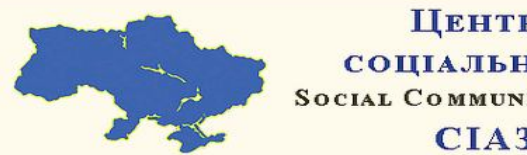

Центр досліджень **СОЦІАЛЬНИХ КОМУНІКАЦІЙ** SOCIAL COMMUNICATIONS RESEARCH CENTER

СІАЗ НЮБ ФПУ

03039, м. Київ просп.40-річчя Жовтня,3

Тел. +38 (044) 524-95-01 Email: bibliometrics@nbuv.gov.ua

#### Бібліометрика української науки

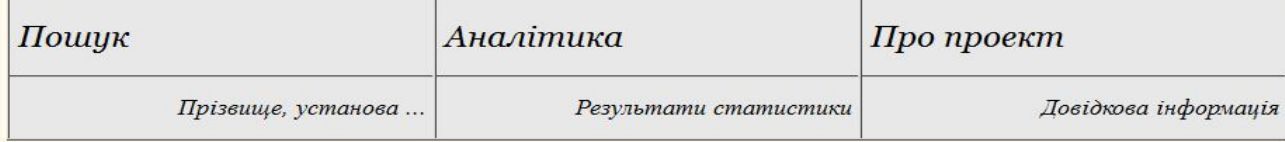

#### Рейтинг установ за кількістю вчених, індекс Гірша яких ≥5 10 15 20 25

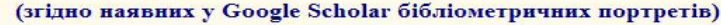

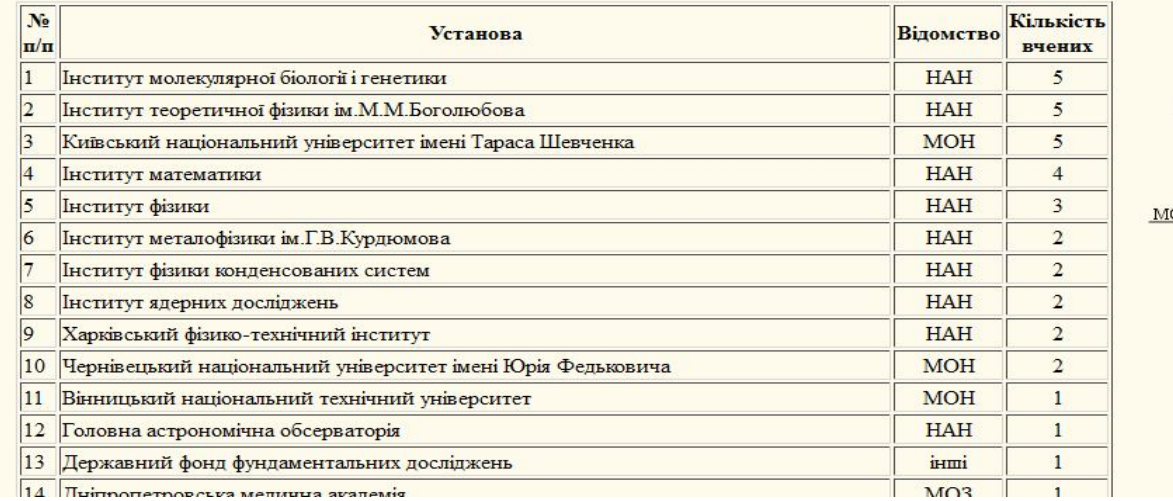

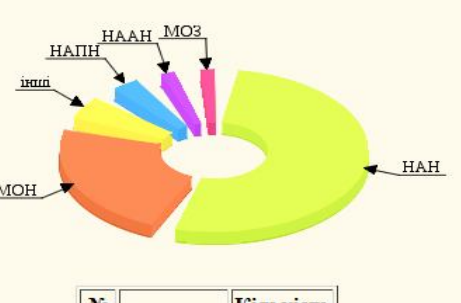

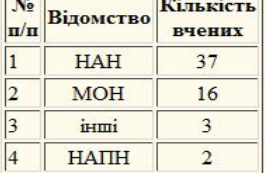

#### Альтметрікс

– нові альтернативні метрики, побудовані на основі соціального вебу для аналізу та інформування наукового співтовариства

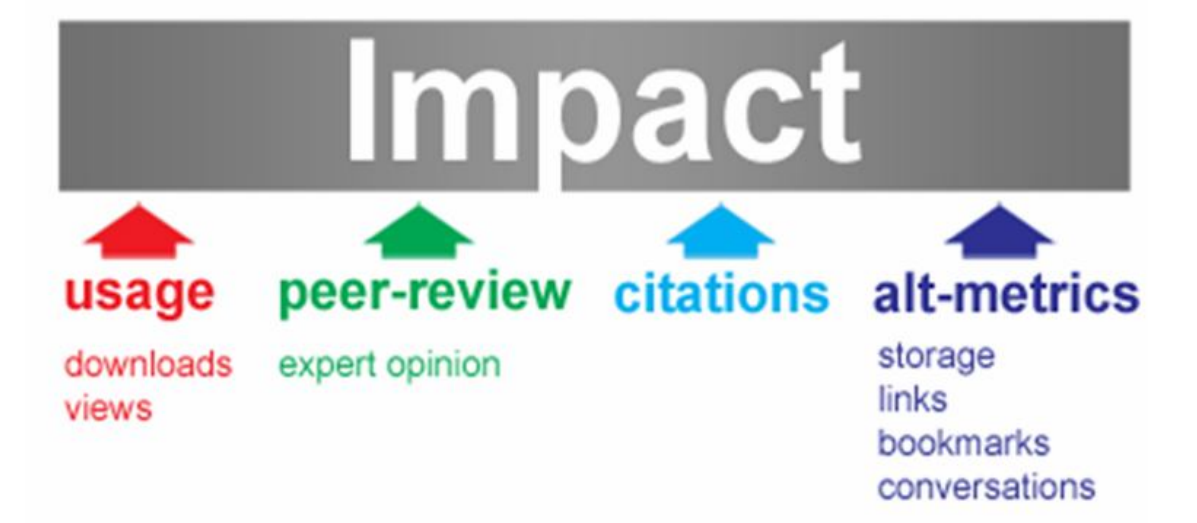

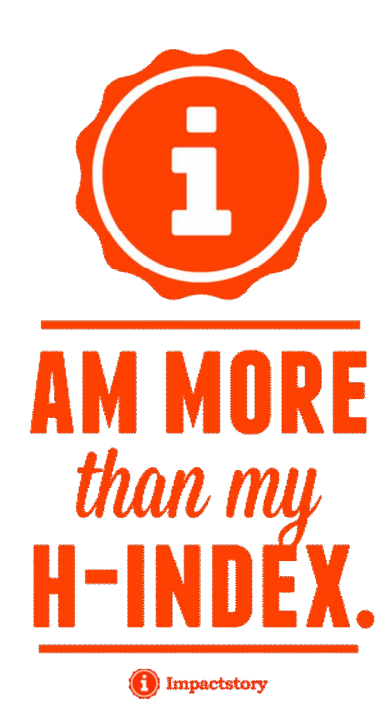

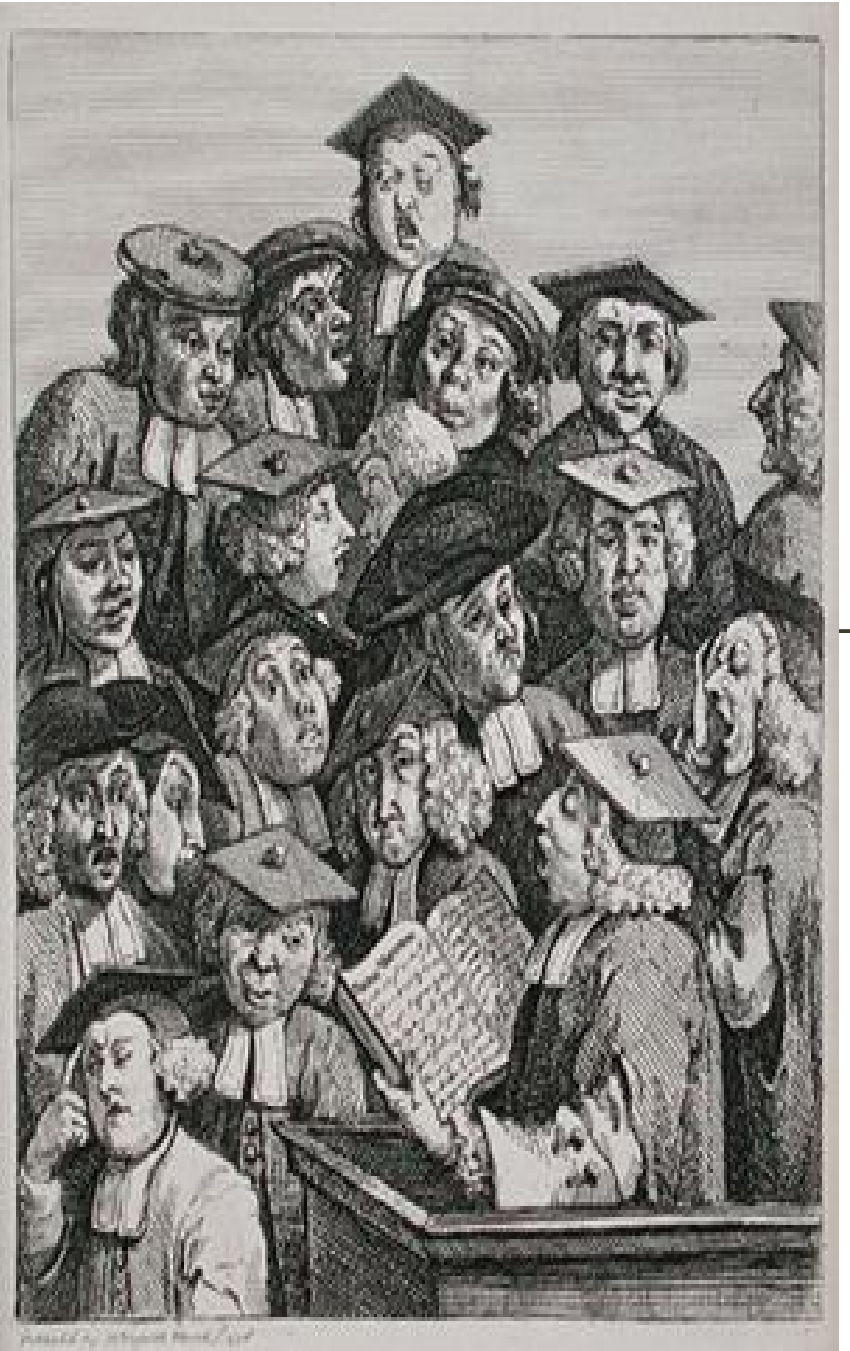

## **НАВІЩО ЦЕ YHIBEPCUTETAM?**

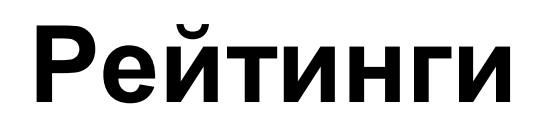

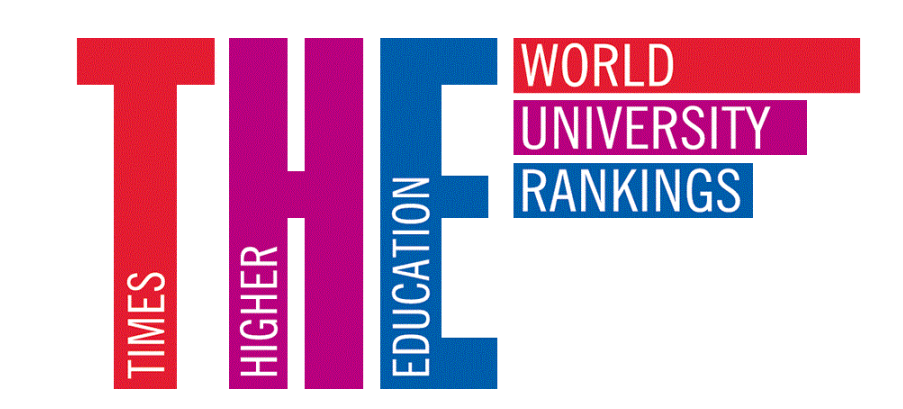

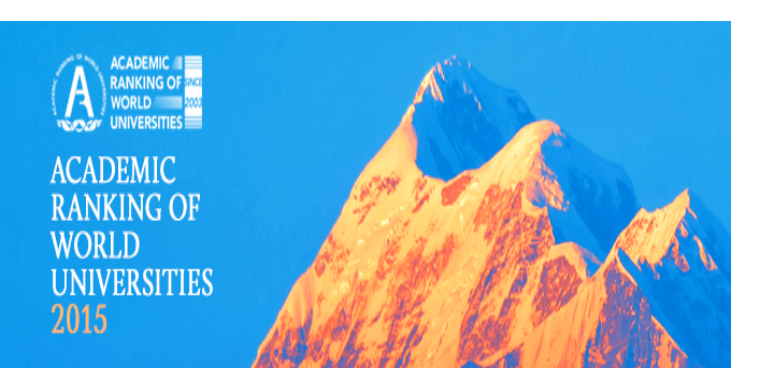

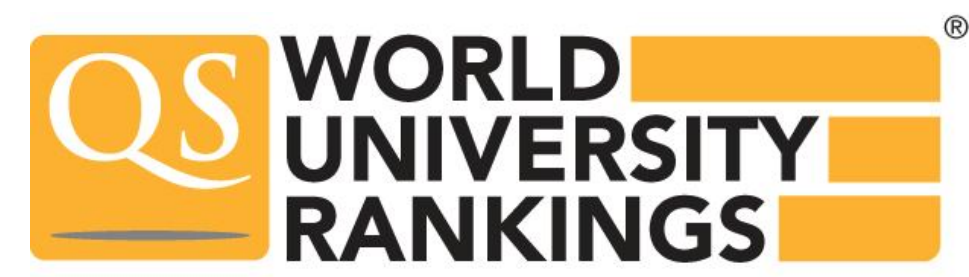

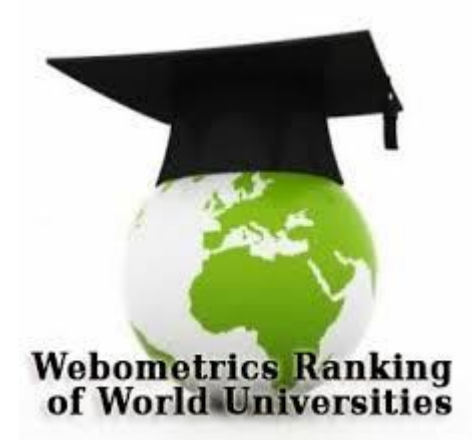

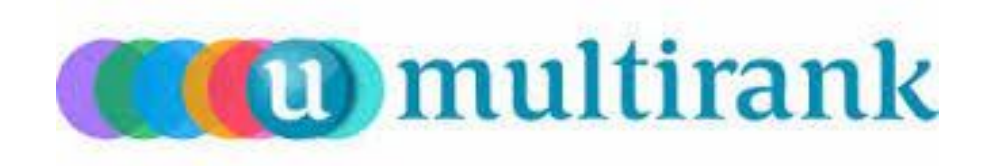

#### **Оцінити кожного!**

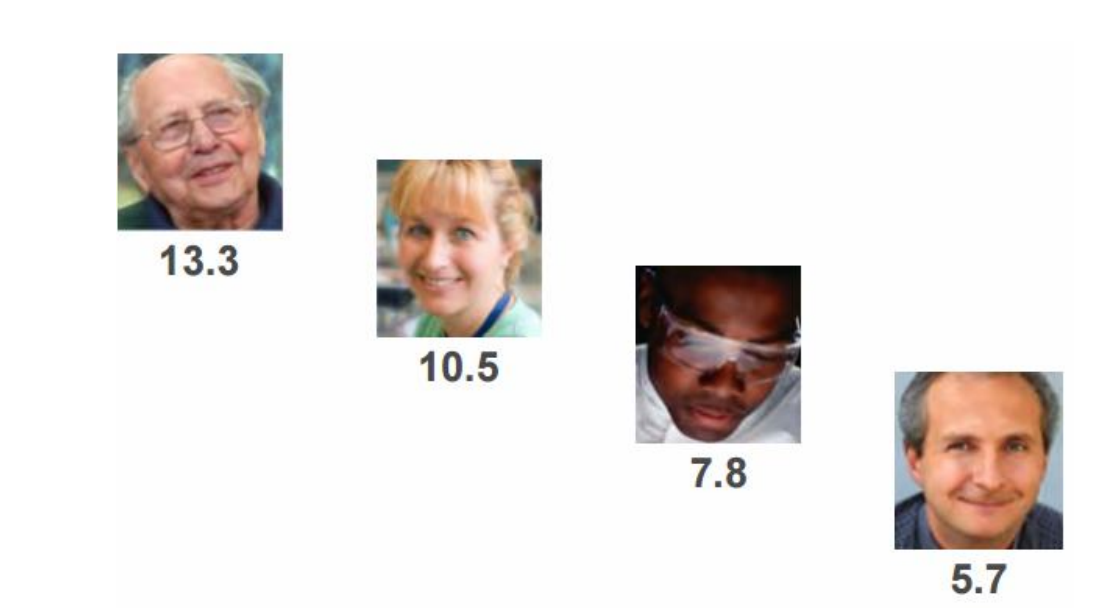

#### Зважаючи на середні показники у конкретній галузі

#### **Інтерпретація наукометричних показників**

- **Кількість статей** показник наукової продуктивності;
- **Сумарна кількість цитувань** та їх співставлення у межах однієї предметної галузі – показник наукового авторитету, або впливовості;
- **Нормалізована середня цитованість – показник наукової ефективності**.

### **Слід запитати…**

- Чи представлена кількість публікацій характерна для даної галузі?
- Чи представлена кількість цитувань характерна для даної галузі?
- Чи представлена **нормалізована середня цитованість** характерна для даної галузі?

### **InCites та SciVal**

• InCites (на основі даних WoS) та SciVal (на основі даних Scopus) – інструменти, що пропонують швидкий спосіб перегляду, аналізу та моніторингу результатів наукової продуктивності країн, організацій, установ, груп, окремих дослідників.

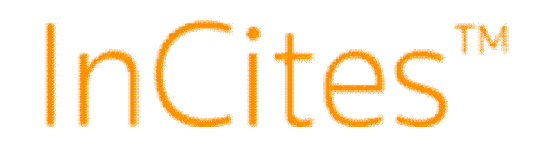

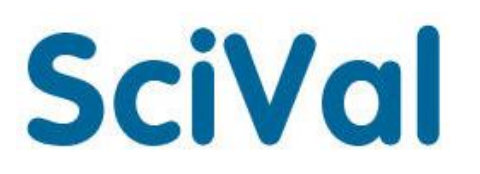

## **InCites**

• *InCites* – інструмент оцінки досліджень, що дозволяє проводити аналіз наукової продуктивності і коректно порівнювати свої результати з результатами колег з усього світу.

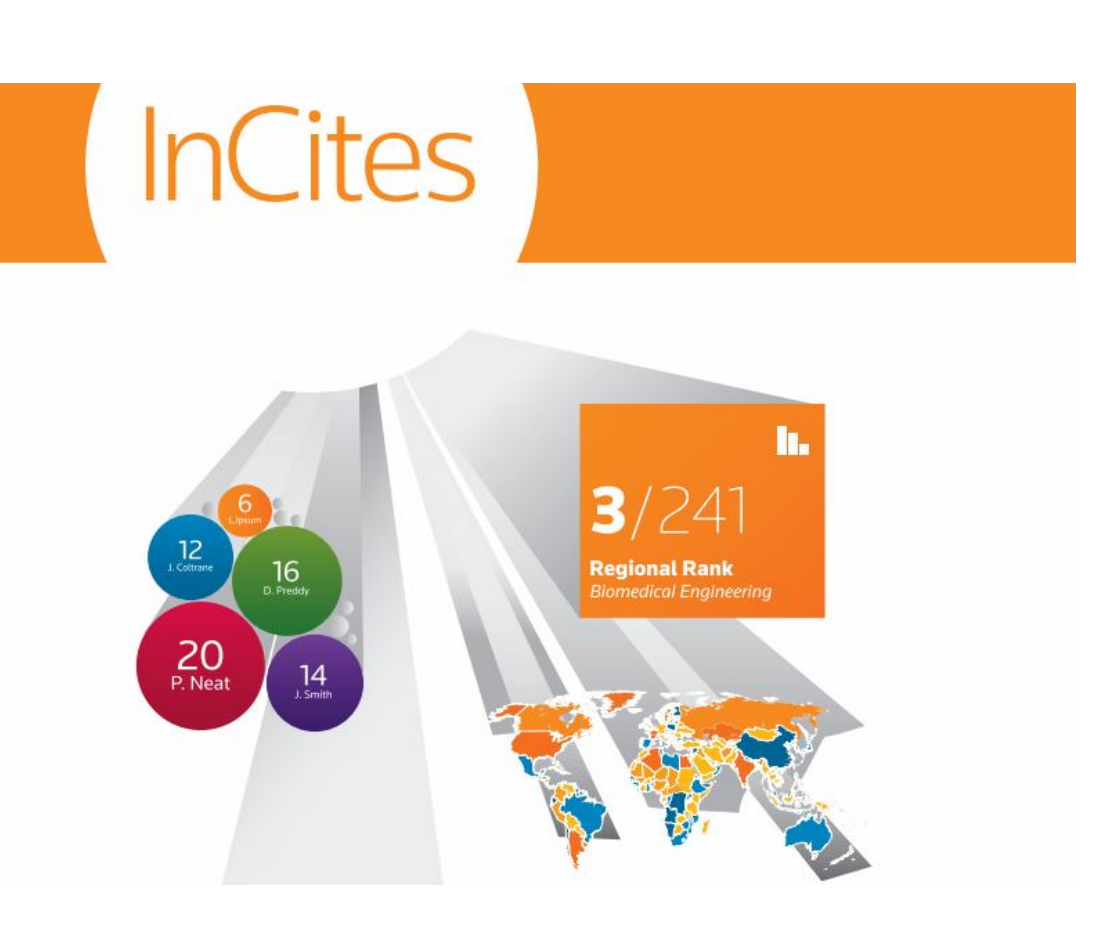

### **SciVal**

• SciVal – інструмент, що пропонує швидкий доступ до перегляду, аналізу та моніторингу результатів **наукової діяльності країн, організацій, установ, груп і окремих дослідників**.

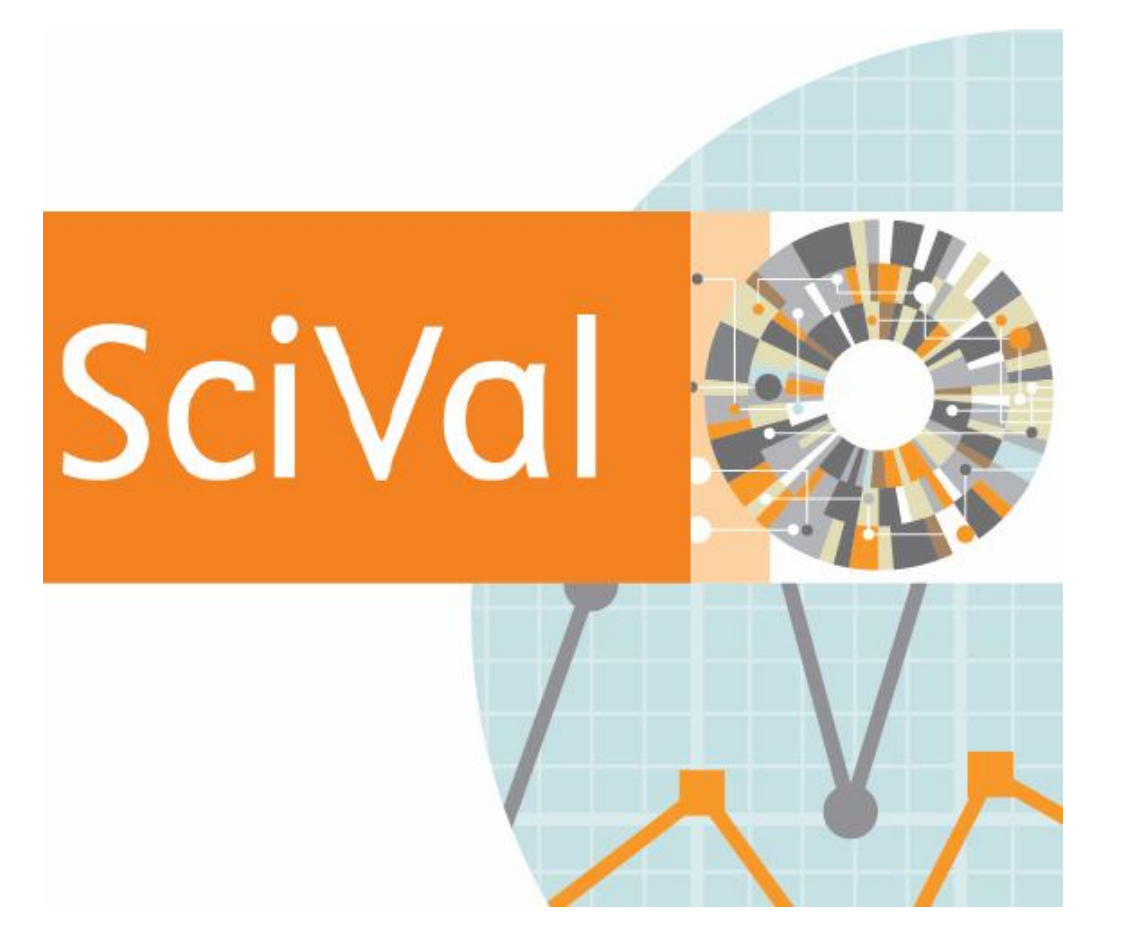

## **Кількість статей обраних ВНЗ**

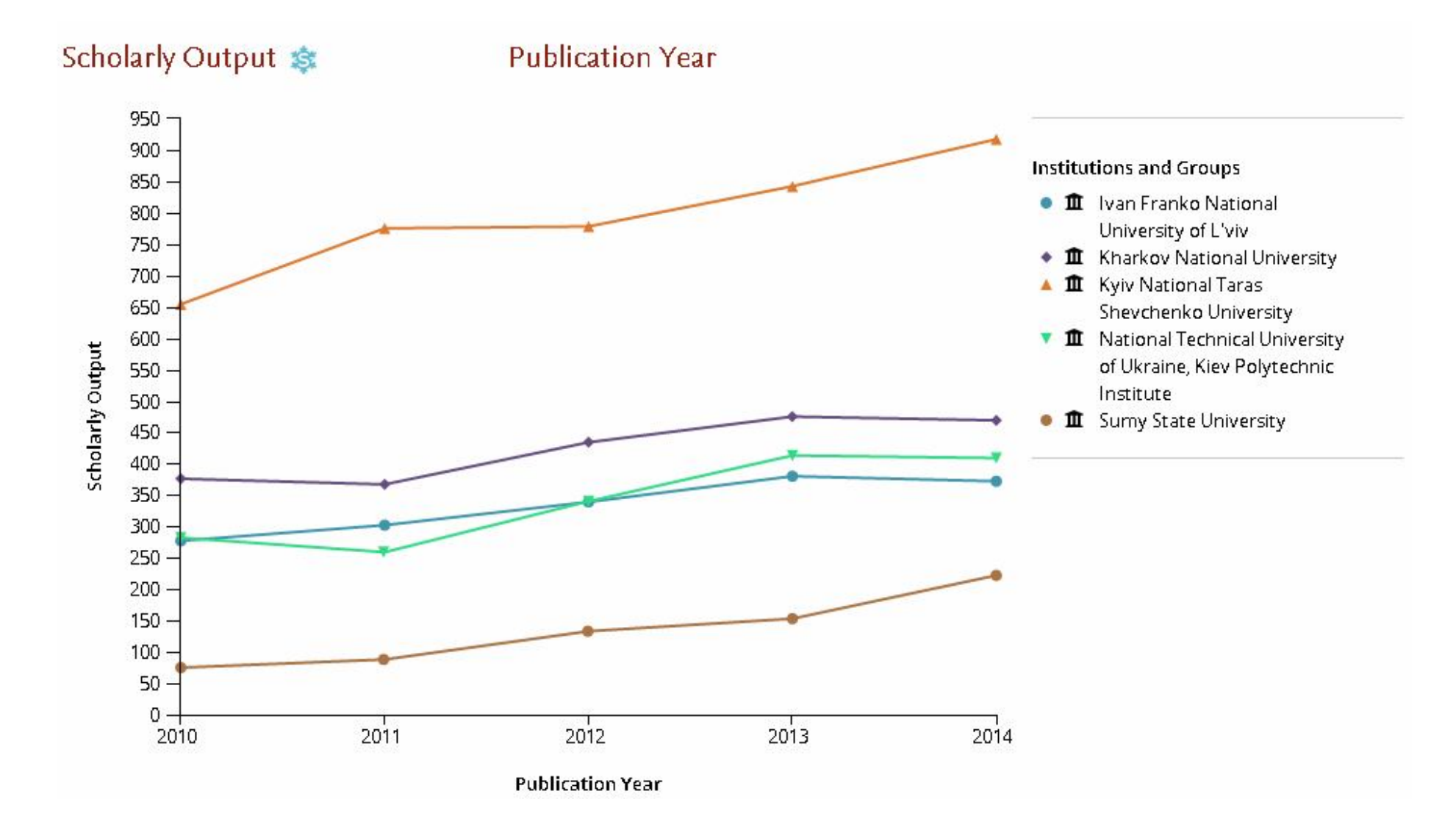

## **Кількість цитувань обраних ВНЗ**

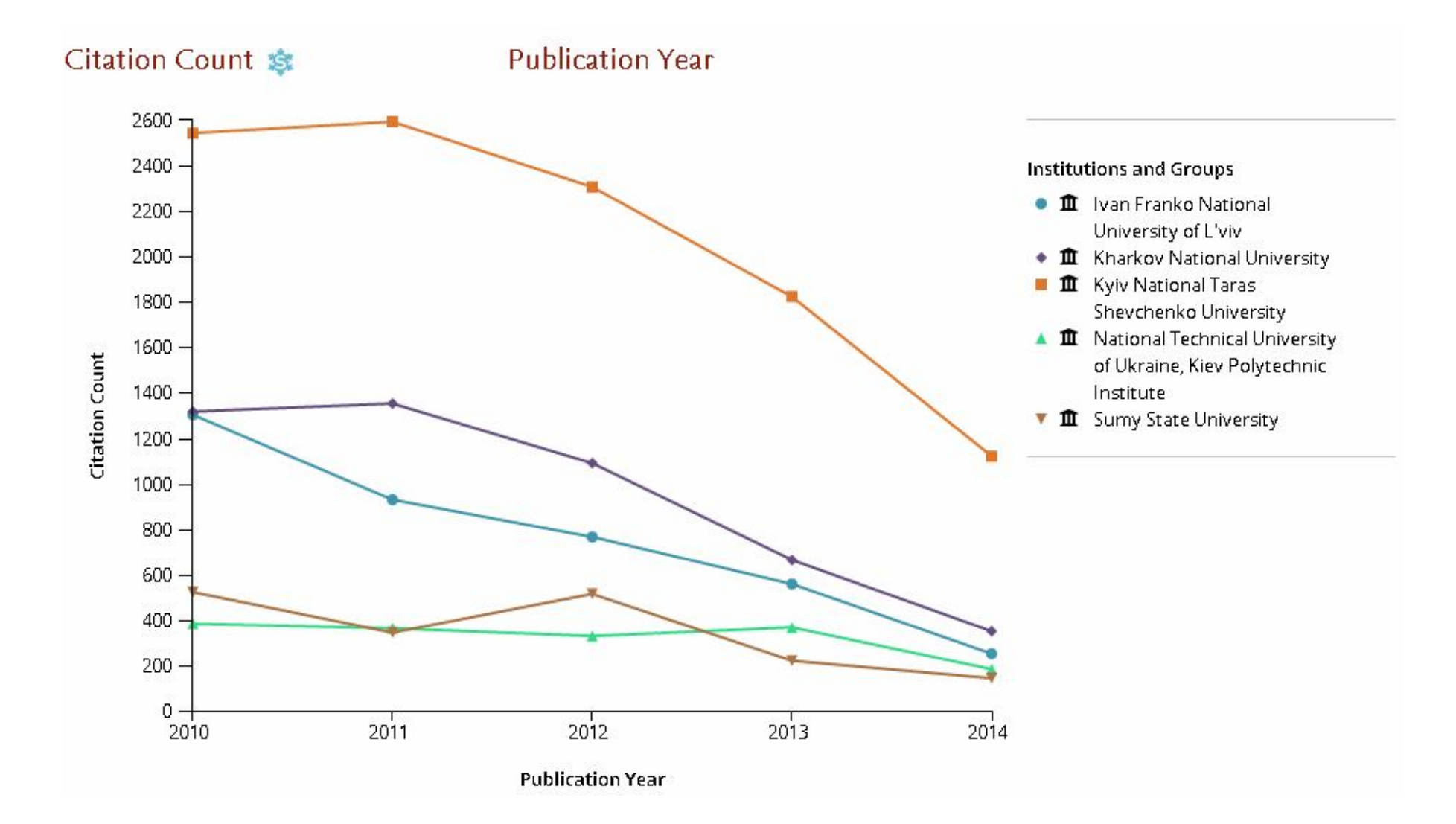

### **Нормалізована цитованість обраних ВНЗ**

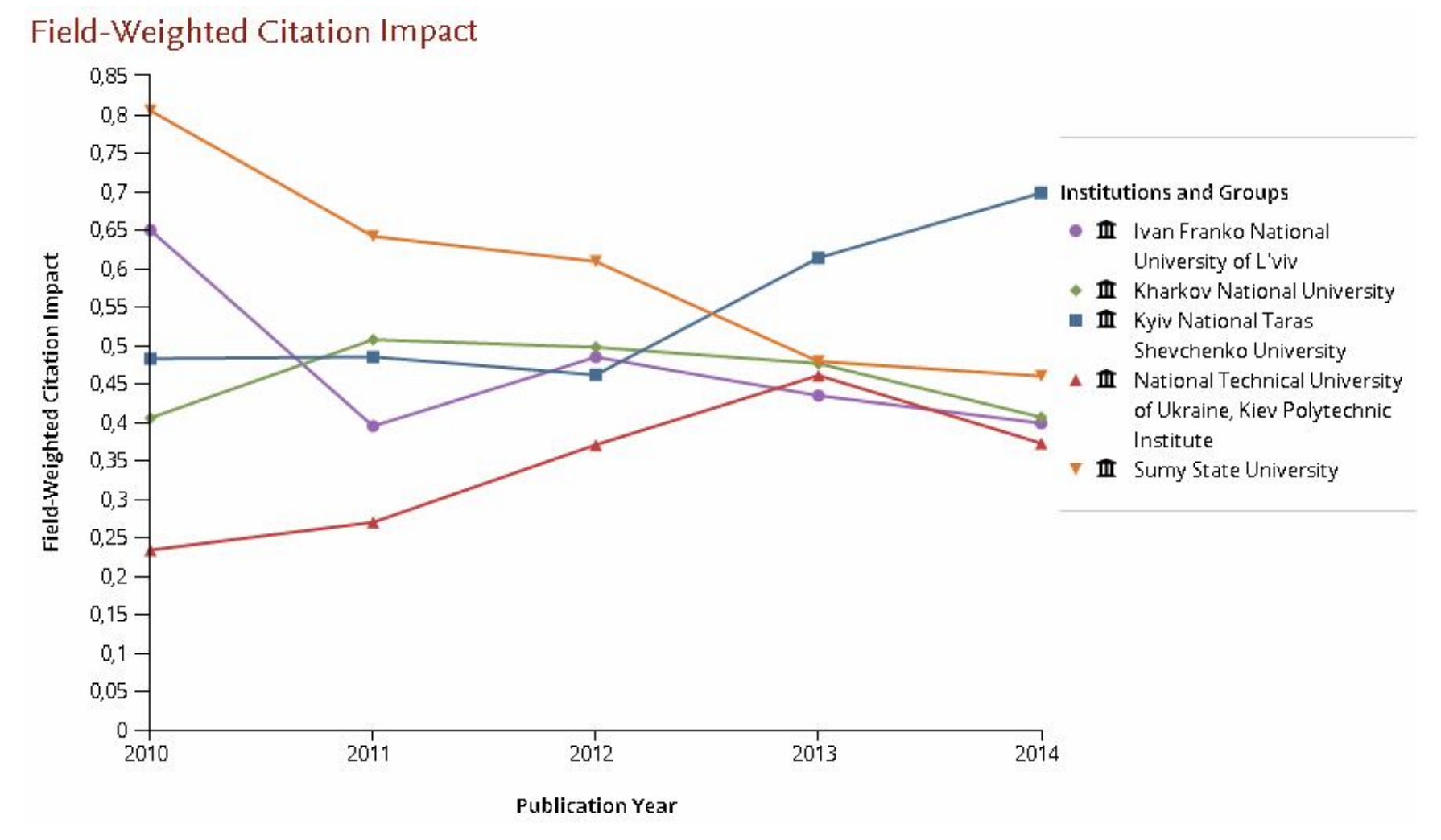

### **Field-weighted citation impact**

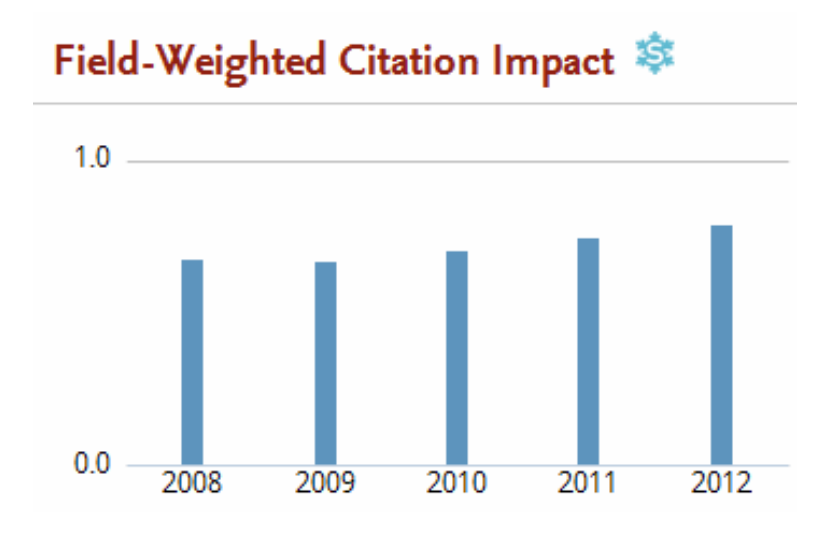

• Вказує на середнє число цитувань публікацій у тій же галузі, того ж типу і опублікованих у тому ж році

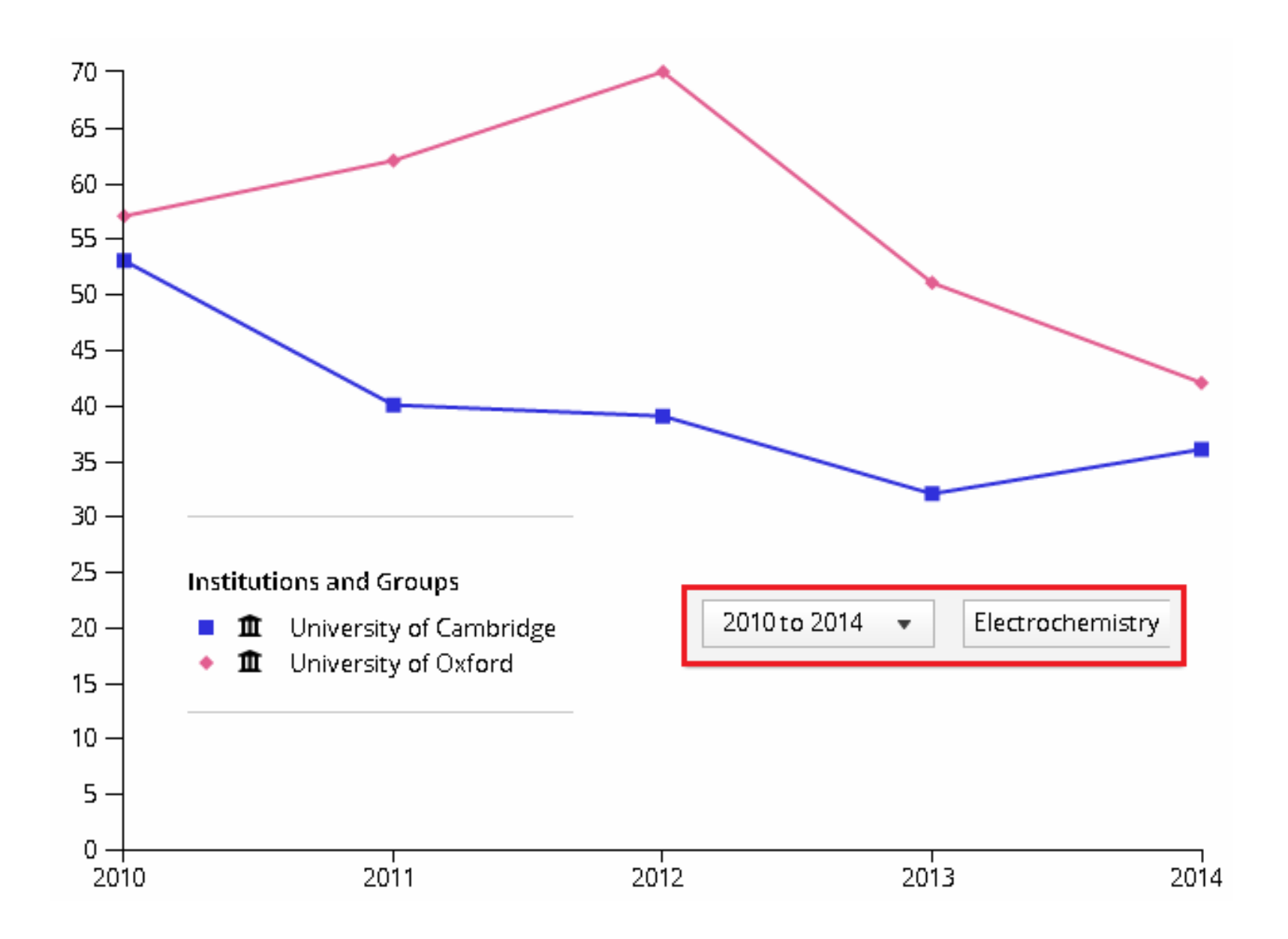

### **Показники обраних ВНЗ у галузі Computer Science**

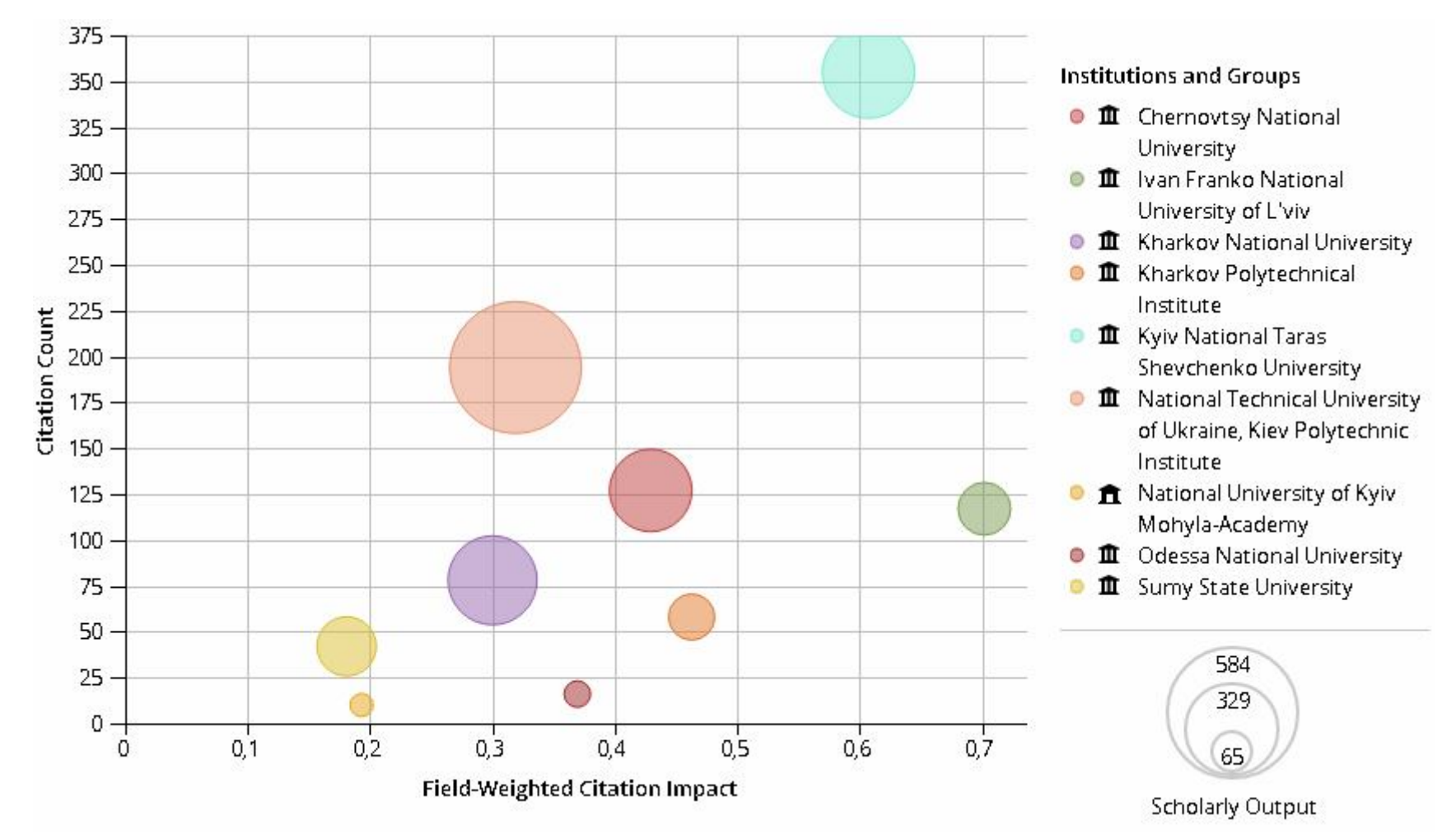

#### **Плани та перспективи**

• Якщо зараз в установи немає публікацій в Web of Science та / або Scopus, і в найближчому майбутньому нічого не робити – то подібні публікації навряд чи там з'являться.

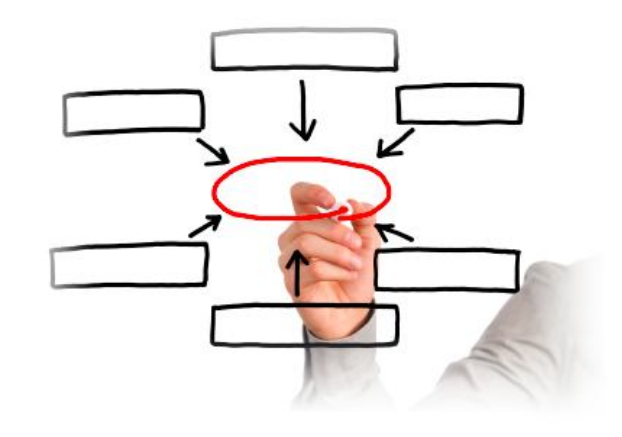

Керівники багатьох університетів готові преміювати співробітників вже не просто за сам факт наявності публікації у виданні, що індексується у WoS, чи Scopus…

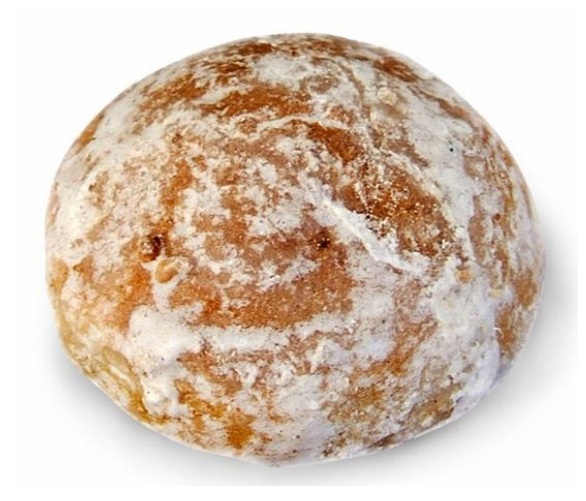

# **Сумський державний університет**

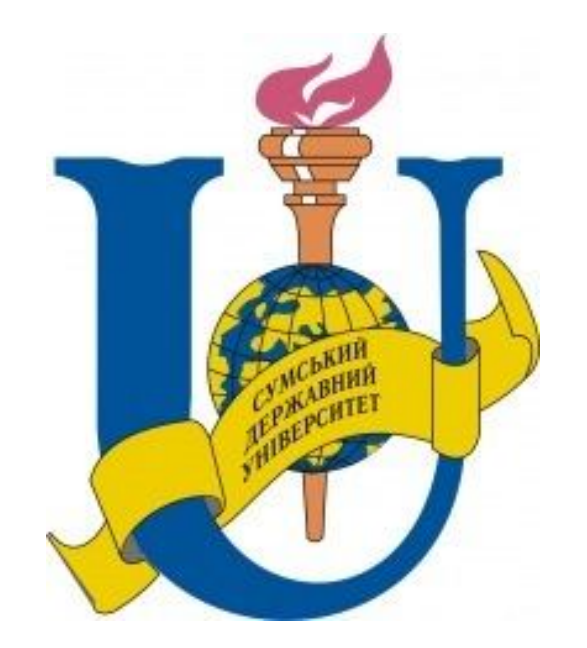

• …здійснюється відповідно до рівня видання за імпактфактором…

# Преміювання за публікації

#### МІНІСТЕРСТВО ОСВІТИ І НАУКИ УКРАЇНИ

Сумський державний університет

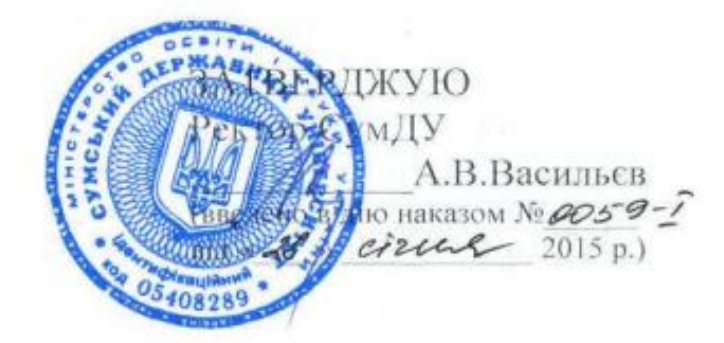

**ПОЛОЖЕННЯ** 

про преміювання за досягнення високого рівня оприлюднення

результатів наукових досліджень

Версія 04

(Базова версія затверджена рішенням вченої ради Протокол №5

від 22 грудня 2011 р.)

### **Київський університет імені Бориса Грінченка**

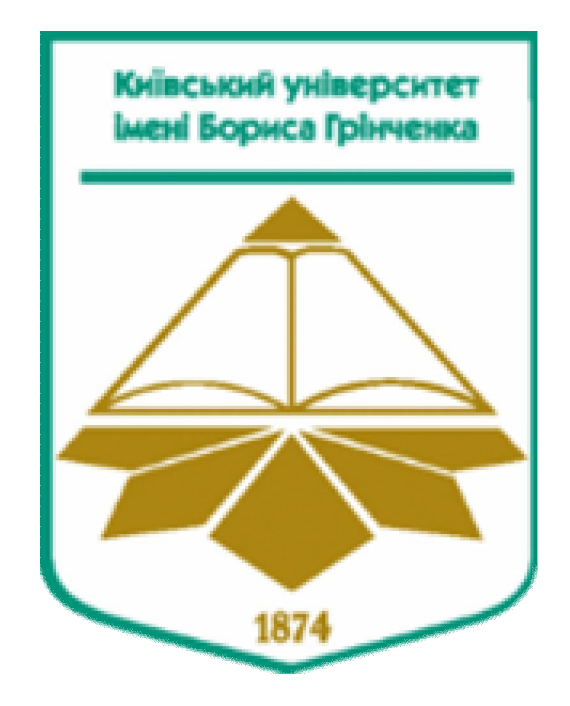

• …статті, опубліковані в закордонних періодичних виданнях, які індексуються базами даних Web of Science, Scopus…

### **Харківський національний університет імені В.Н. Каразіна**

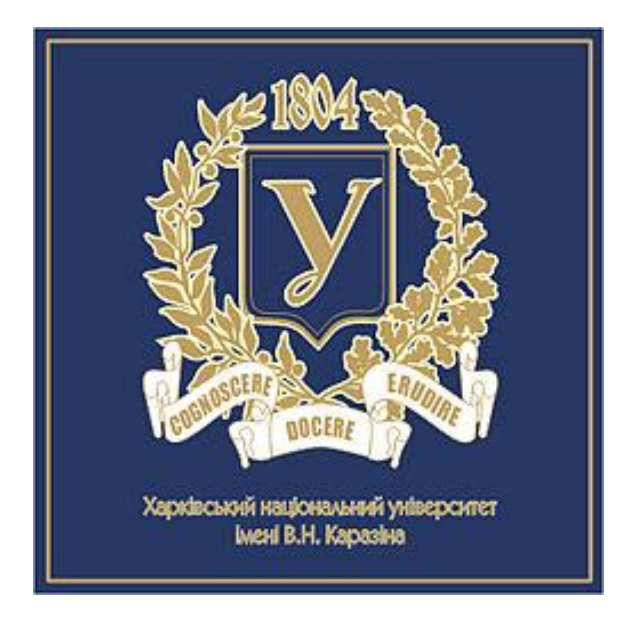

• …публікація у виданні з імпактфактором більше 1…

### **Чернівецький національний університет імені Юрія Федьковича**

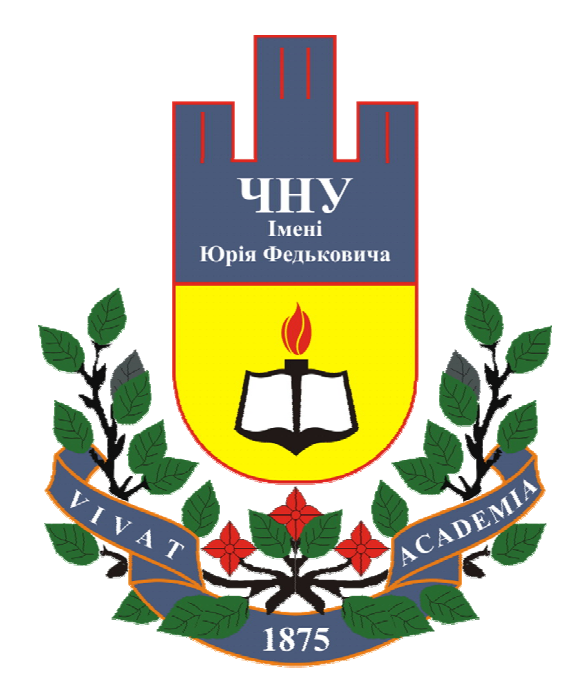

• …відповідно до імпакт-фактора журналу / та наукометричної БД Scopus…

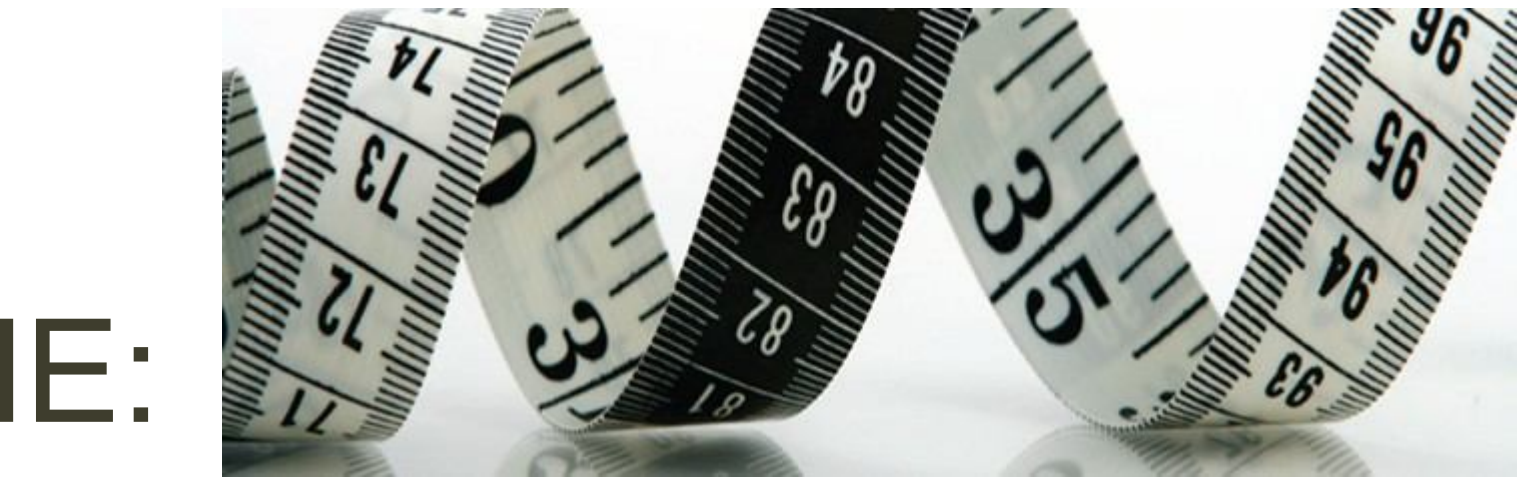

AЛE:

## Для різних галузей знань ІФ різний!

#### **Імпакт-фактор** *vs.* **SJR**

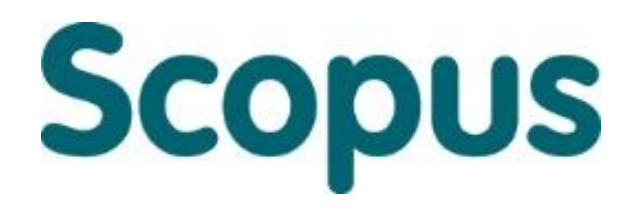

• У Scopus не використовується поняття імпактфакторів, замість нього журнали отримують **SJR.**

## **A&HCI**

**Arts & Humanities Citation Index** via WEB OF SCIENCE\*

•**Для видань, які включені в Arts and Humanities Citation Index імпакт-фактори не обраховують**.

#### **Кількість співавторів**

El Selected for a Viewpoint in Physics week ending PHYSICAL REVIEW LETTERS PRL 114, 191803 (2015) 15 MAY 2015  $\mathcal{S}$ 

Combined Measurement of the Higgs Boson Mass in pp Collisions at  $\sqrt{s} = 7$  and 8 TeV with the ATLAS and CMS Experiments

G. Aad et al.

(ATLAS Collaboration) (CMS Collaboration)<sup>{</sup> (Received 25 March 2015; published 14 May 2015)

A measurement of the Higgs boson mass is presented based on the combined data samples of the ATLAS and CMS experiments at the CERN LHC in the  $H \rightarrow \gamma \gamma$  and  $H \rightarrow ZZ \rightarrow 4\ell$  decay channels. The results are obtained from a simultaneous fit to the reconstructed invariant mass peaks in the two channels and for the two experiments. The measured masses from the individual channels and the two experiments are found to be consistent among themselves. The combined measured mass of the Higgs boson is  $m_H = 125.09 \pm 0.21$  (stat)  $\pm 0.11$  (syst) GeV.

#### DOI: 10.1103/PhysRevLett.114.191803

PACS numbers: 14.80.Bn, 13.85.Qk

The study of the mechanism of electroweak symmetry breaking is one of the principal goals of the CERN LHC program. In the standard model (SM), this symmetry breaking is achieved through the introduction of a complex doublet scalar field, leading to the prediction of the Higgs boson  $H$  [1-6], whose mass  $m_H$  is, however, not Furthermore, the combined mass measurement provides

This Letter describes a combination of the Run 1 data from the two experiments, leading to improved precision for  $m_H$ . Besides its intrinsic importance as a fundamental parameter, improved knowledge of  $m_H$  yields more precise predictions for the other Higgs boson properties.

*Стаття в журналі Physical Review Letters (травень 2015) =* 

*5154 співаторів!*
#### **Квартильний підхід**

- кількість публікацій у виданнях, які включені у Scopus;
- кількість співавторів публікацій;
- **квартиль журналу** згідно даних порталу **SCImago Journal & Country Rank.**

### **SCImago Journal & Country Rank**

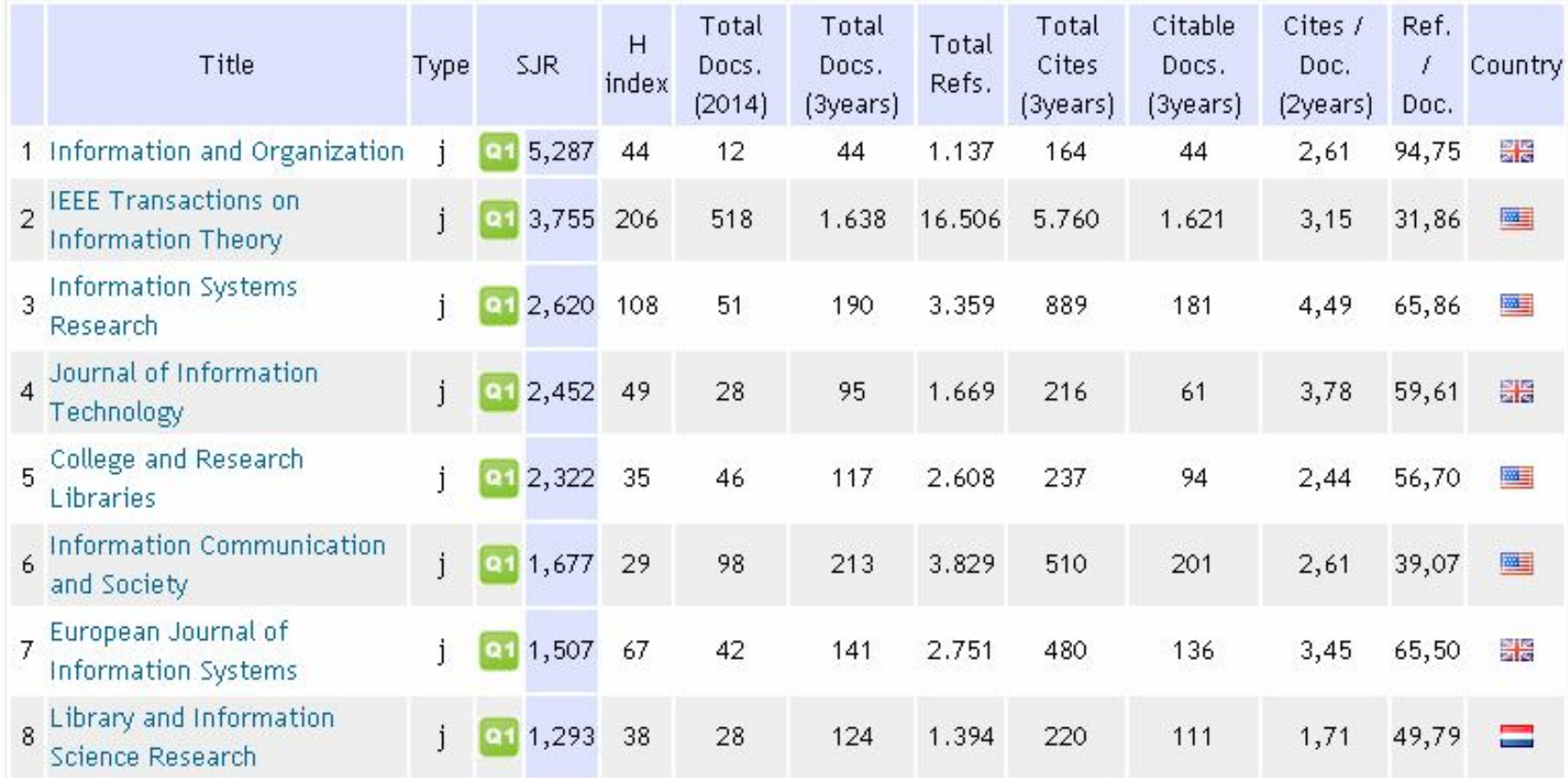

http://www.scimagojr.com/journalrank.php

#### **Квартиль журналу**

- Квартиль категорія наукового журналу, що залежить від його бібліометричних показників, які вказують на рівень його цитованості.
- Кожен журнал потрапляє в один з чотирьох квартилів конкретної предметної галузі: **від найвищого Q1 до найнижчого Q4**.

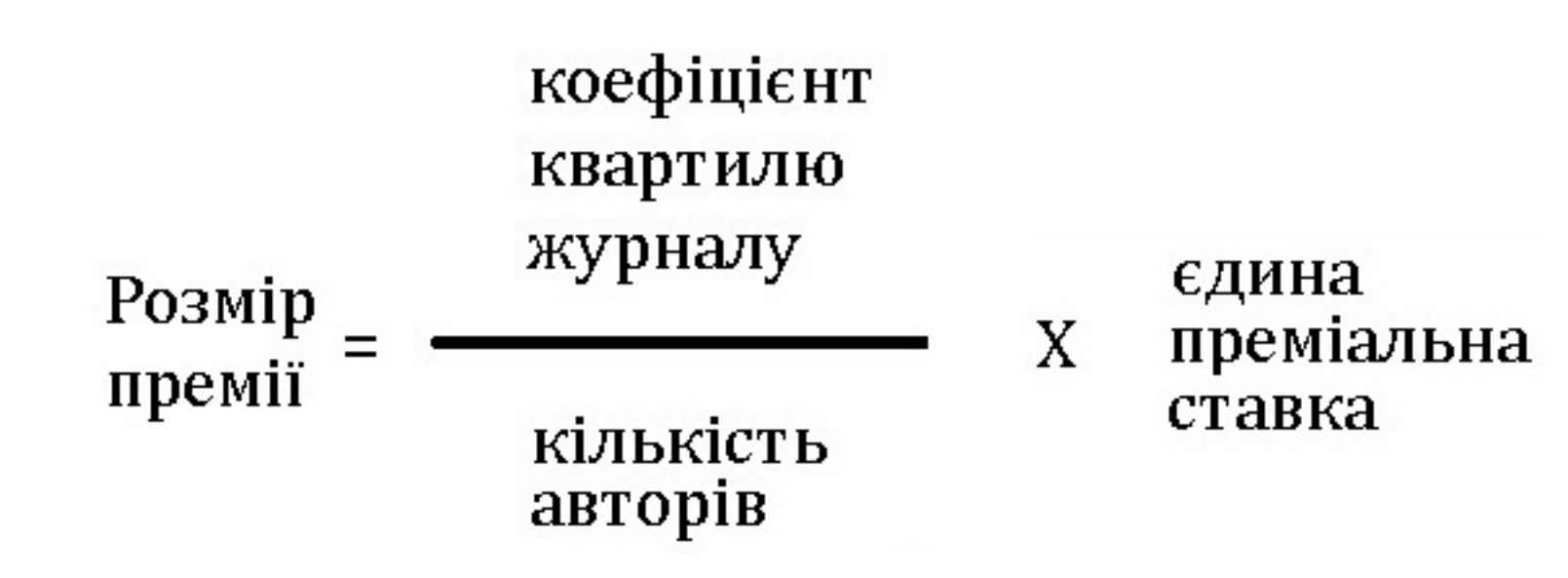

#### **Формула розрахунку**

### **Коефіцієнт журналу**

- При цьому пропонується, що коефіцієнт журналу I квартилю = 4, II квартилю = 3, III квартилю = 2, IV квартилю = 1;
- Коефіцієнт для матеріалів конференції = 1 (для комп'ютерних дисциплін 2);
- Коефіцієнт для монографій = 1 (для соціогуманітарних дисциплін = 2).

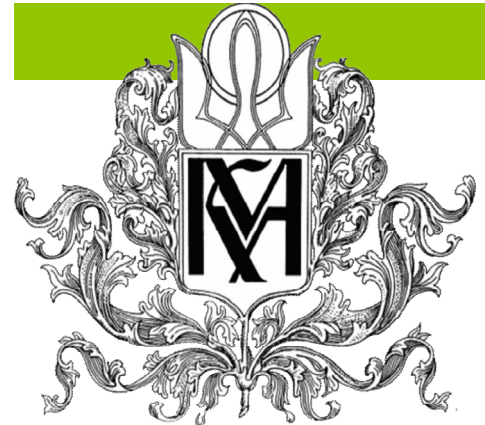

**Стратегія розвитку Національного університету "Києво-Могилянська Академія" на 2015-2025 рр.**

*«С*ПРИЯТИ АКТИВІЗАЦІЇ ПУБЛІКАЦІЙНОЇ АКТИВНОСТІ НАУКОВЦІВ УНІВЕРСИТЕТУ ПЕРЕДУСІМ В АВТОРИТЕТНИХ МІЖНАРОДНИХ І НАЦІОНАЛЬНИХ ВИДАННЯХ.

ВИЗНАТИ КРИТИЧНО ВАЖЛИВИМ ВКЛЮЧЕННЯ ДО МІЖНАРОДНИХ НАУКОМЕТРИЧНИХ БАЗ МОГИЛЯНСЬКИХ НАУКОВИХ ВИДАНЬ. З ЦІЄЮ МЕТОЮ УЗГОДИТИ ЇХНЮ РЕДАКЦІЙНУ ТА ВИДАВНИЧУ ПОЛІТИКУ З ВИМОГАМИ НАУКОМЕТРИЧНИХ БАЗ…»

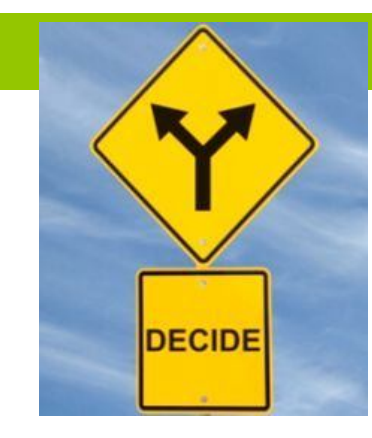

#### Шляхи

- Розвивати **власні наукові журнали**
- Публікуватися в **інших наукових журналах**, передусім тих, що індексуються в *WoS* та *Scopus*
- Публікуватися в **матеріалах конференцій**, що індексуються в *WoS* та *Scopus*
- Публікувати **монографії** індексуються в *WoS* та *Scopus*

#### **Загальна публікаційна активність**

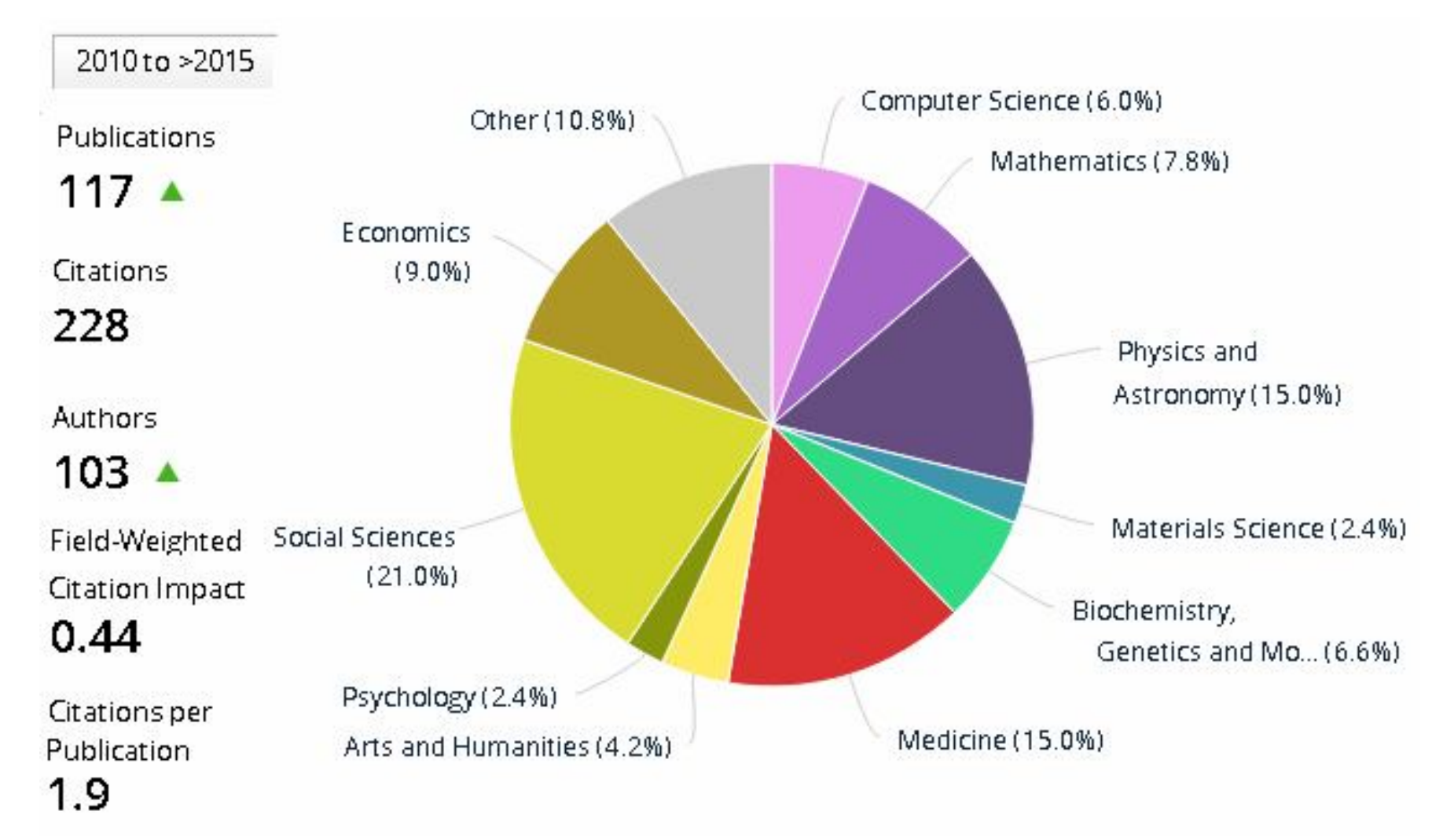

### Показники продуктивності

#### **Outputs in Top Percentiles**

Publications in top 10% most cited worldwide

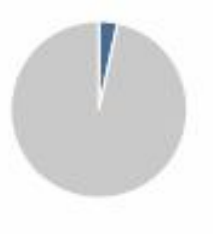

National University of Kyiv Mohyla-Academy:  $3.4%$ 

Ukraine: 5.7%

#### Publications in Top Journal Percentiles

Publications in top 10% journals by SIR  $\blacktriangledown$ 

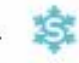

15.0% Ukraine: 11.1%

National University of Kyiv Mohyla-Academy:

#### International Collaboration

Publications co-authored with Institutions in other countries

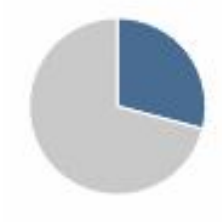

National University of Kyiv Mohyla-Academy:

29.1% Ukraine:

37.9%

#### Academic-Corporate Collaboration

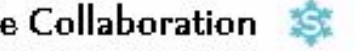

Publications with both academic and corporate affiliations

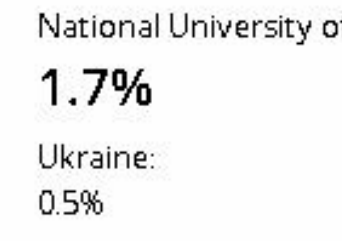

National University of Kyiv Mohyla-Academy:

## **Публікації у наукових журналах**

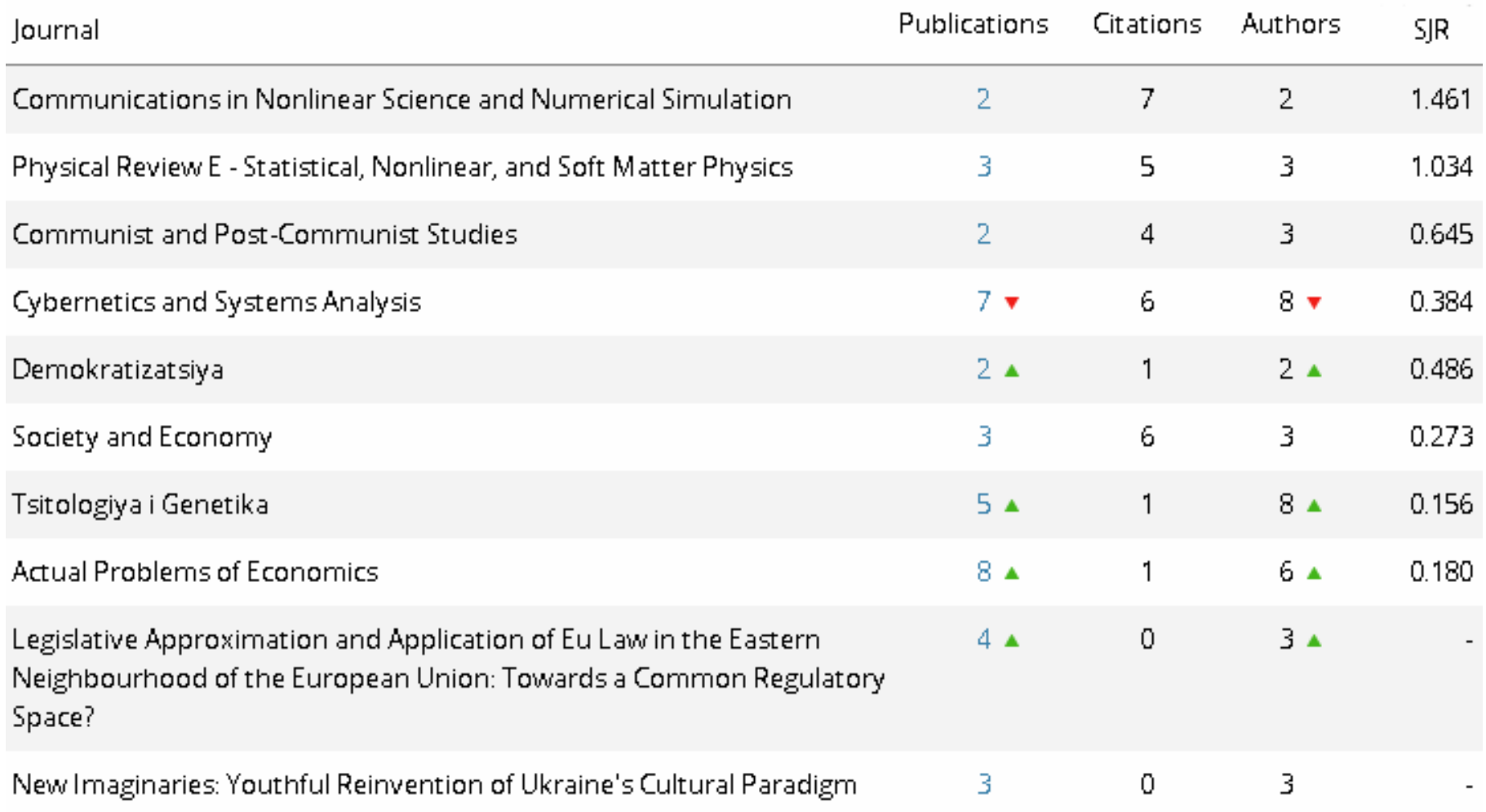

## **Найцитованіші публікації**

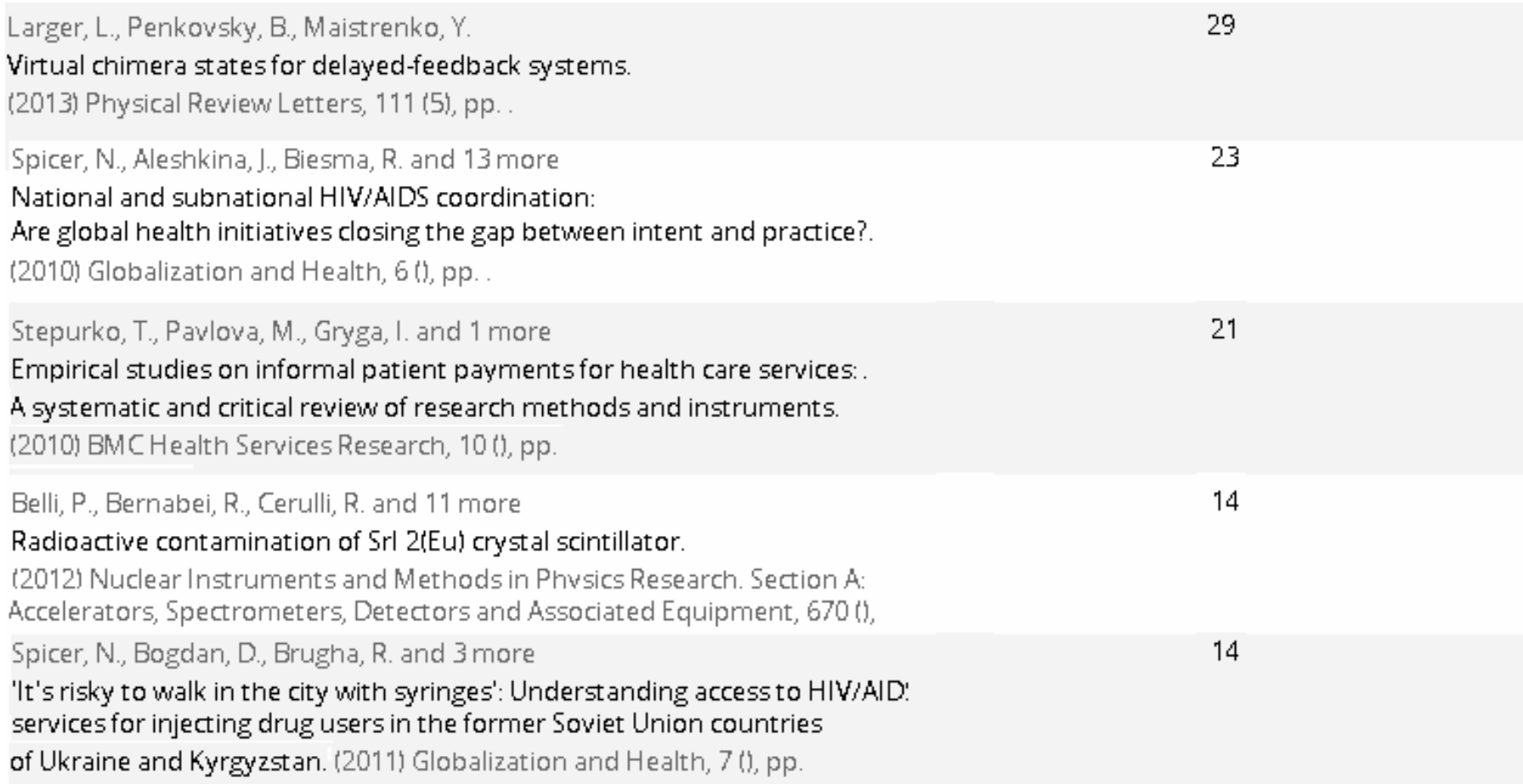

## Цитування публікацій

#### Citation Count 拿

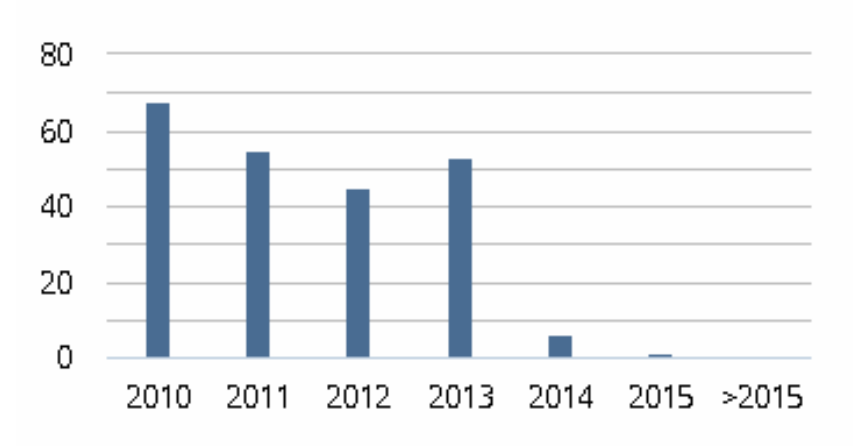

#### 228

number of citations received by publications at the National University of Kyiv Mohyla-Academy

#### Field-Weighted Citation Impact \$

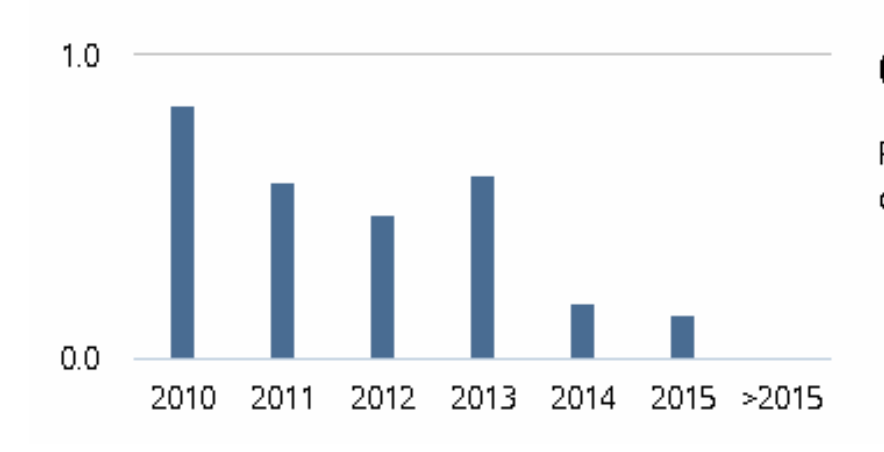

#### 0.44

Field-Weighted Citation Impact of the National University of Kyiv Mohyla-Academy

## **Зважений показник цитувань**

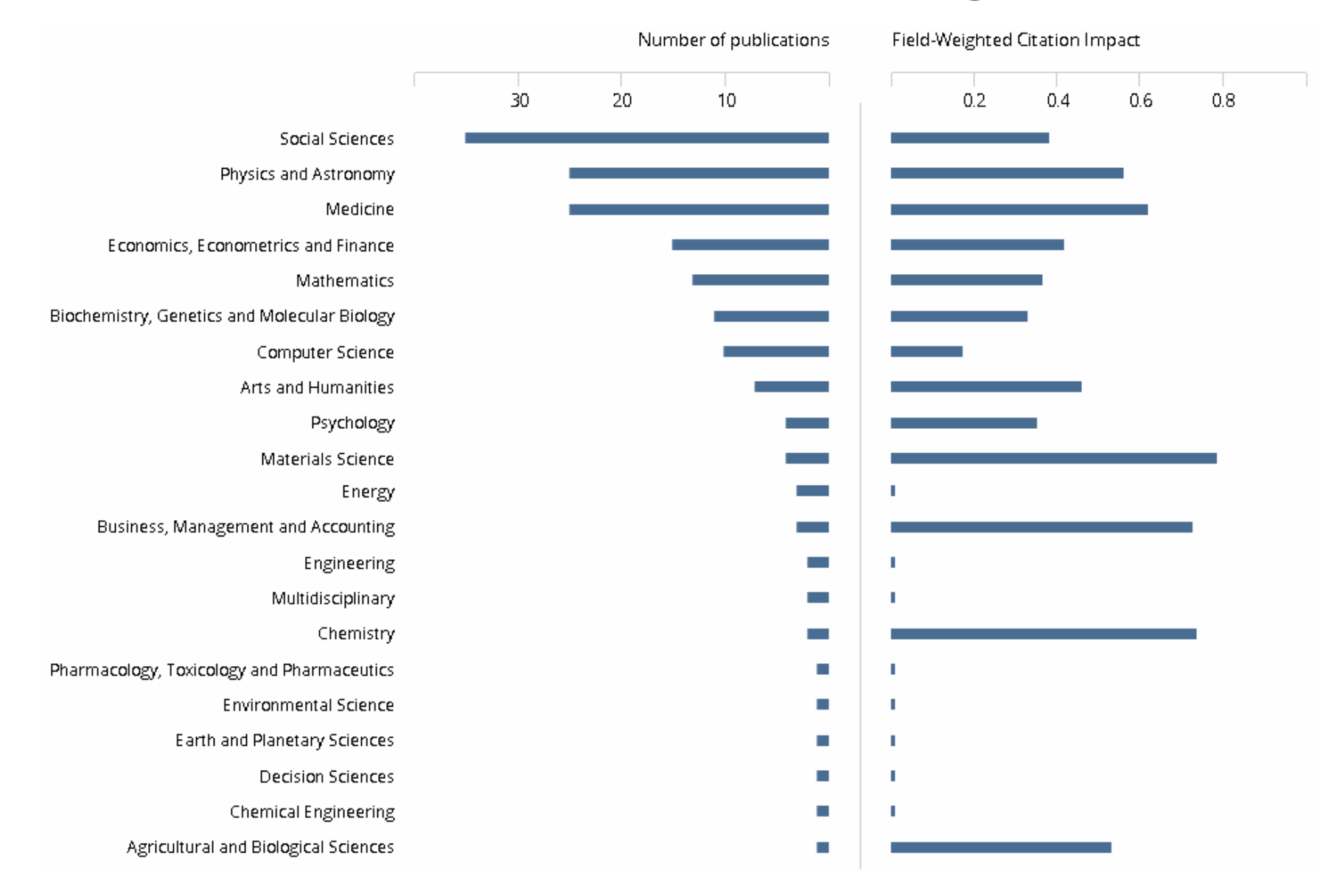

### **Цитовані публікації за дисциплінами**

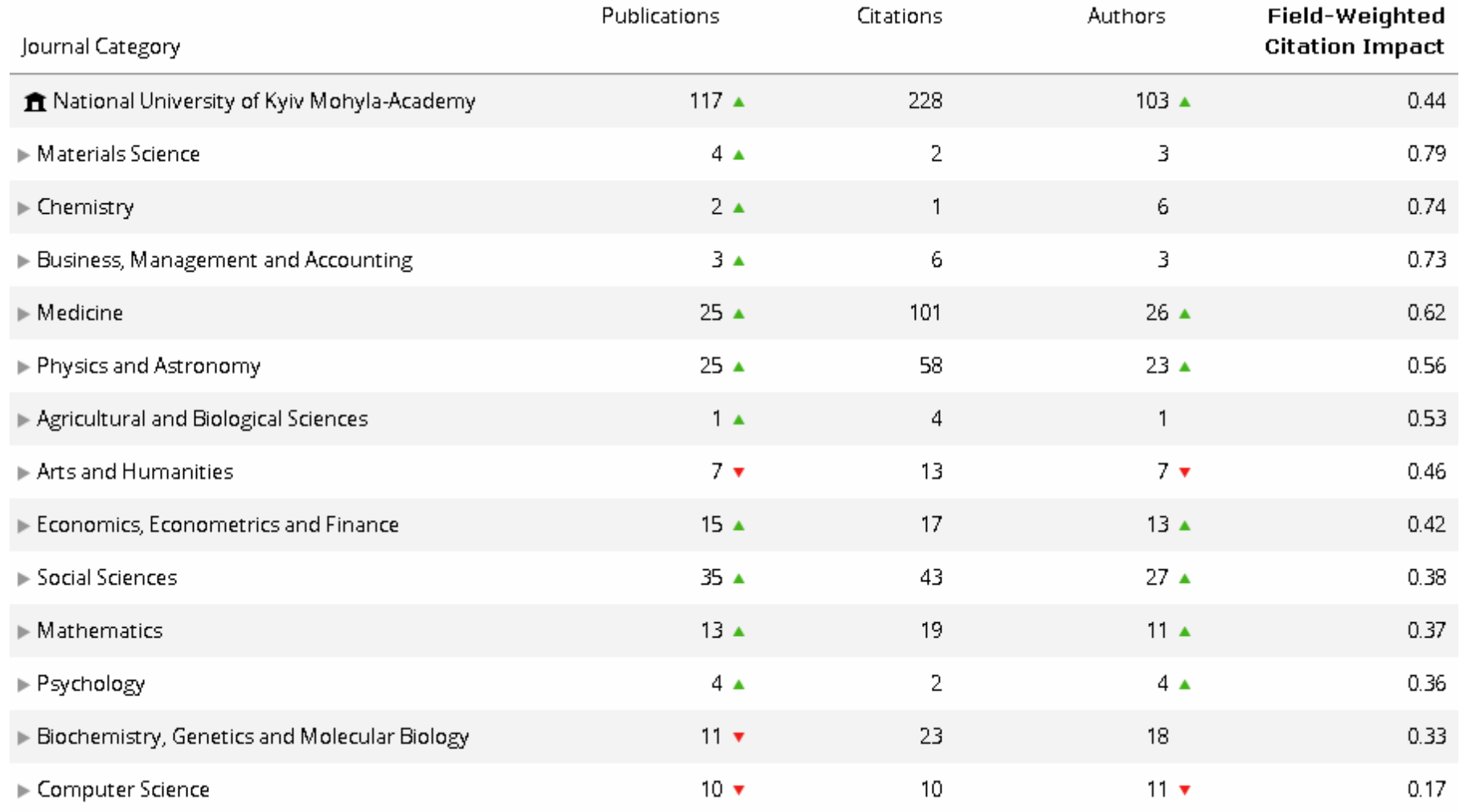

## **Найпродуктивніші автори**

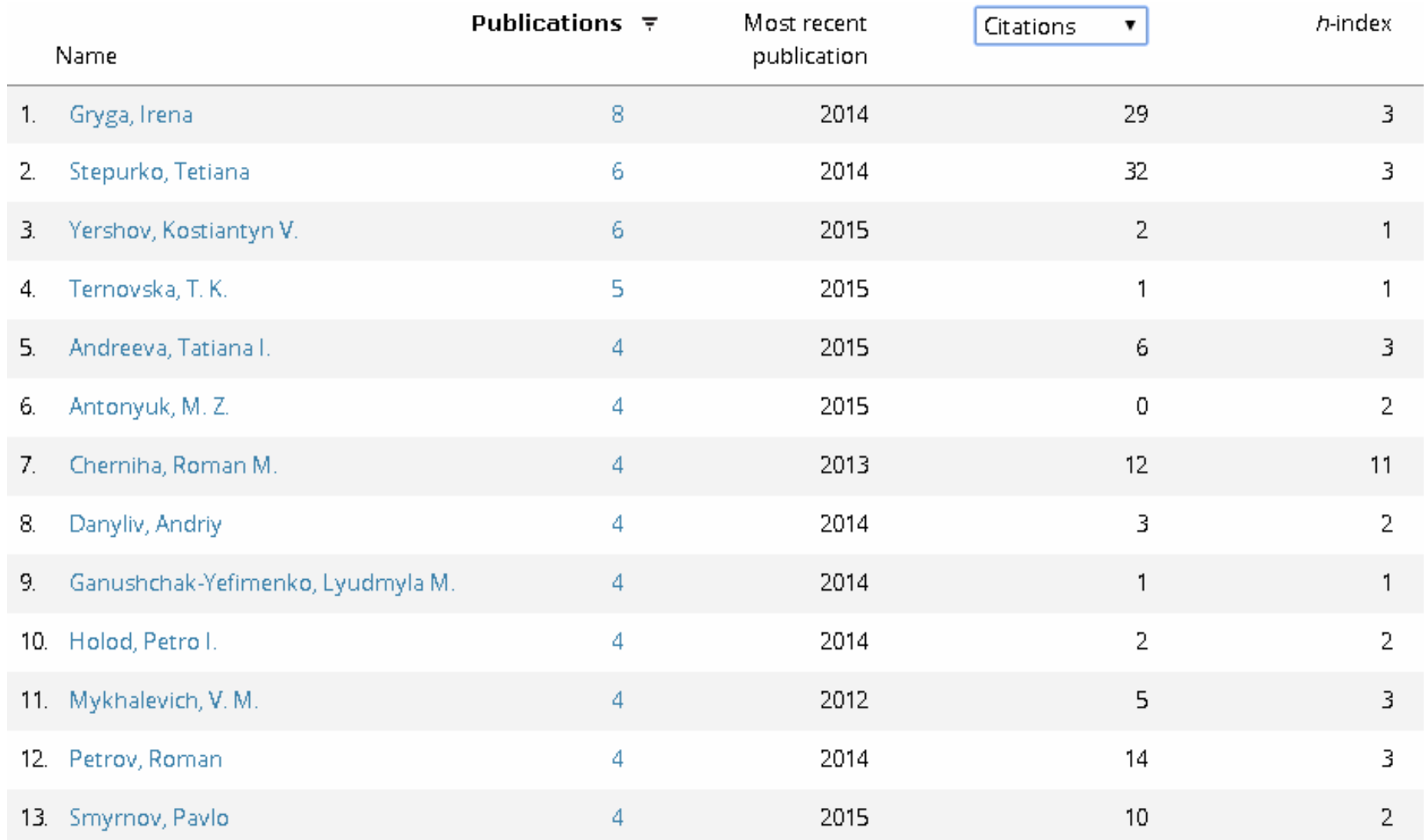

## **Наукові колаборації**

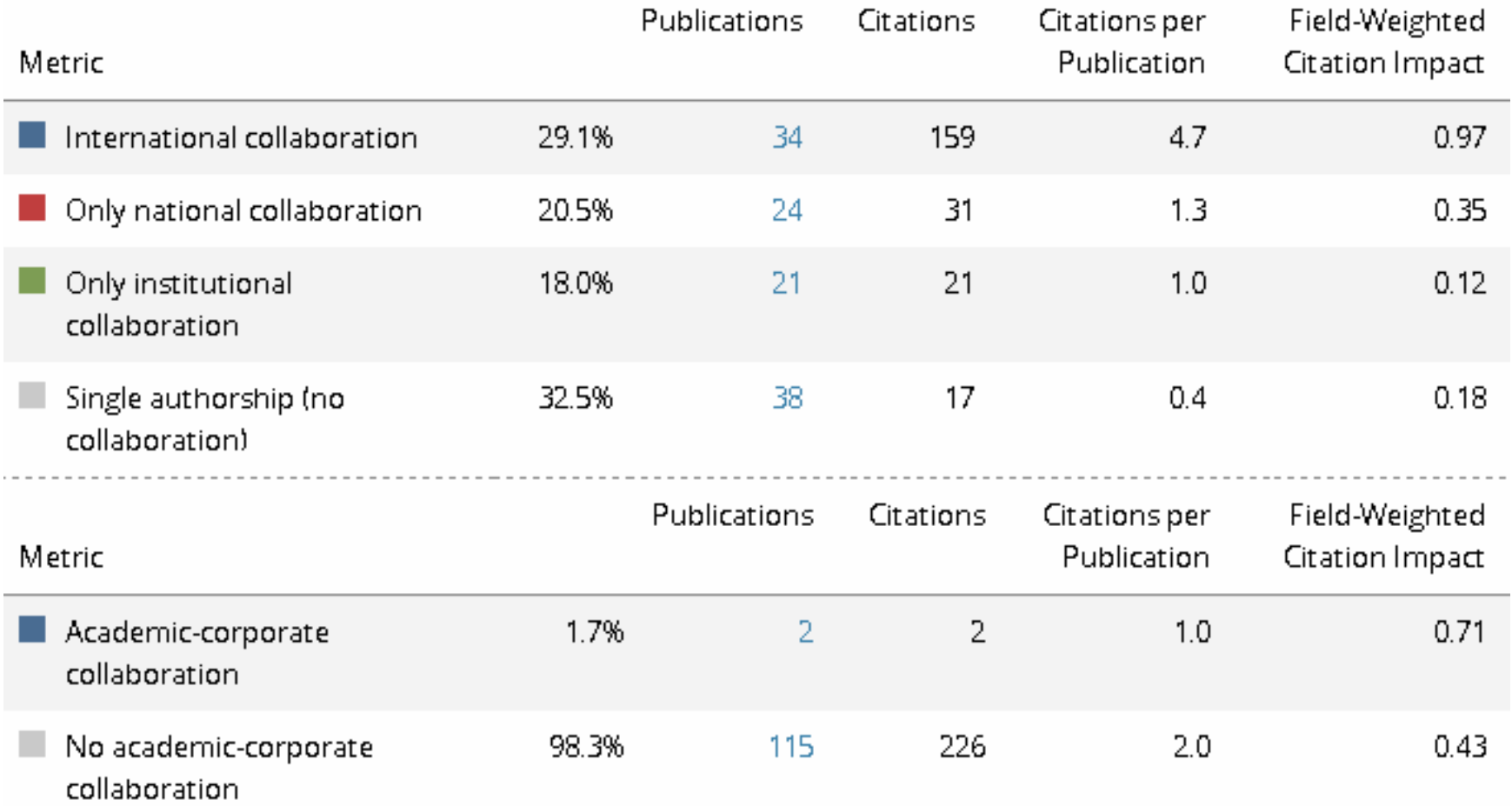

## **Успішність колаборацій**

number of publications co-authored with the National University of Kyiv Mohyla-Academy

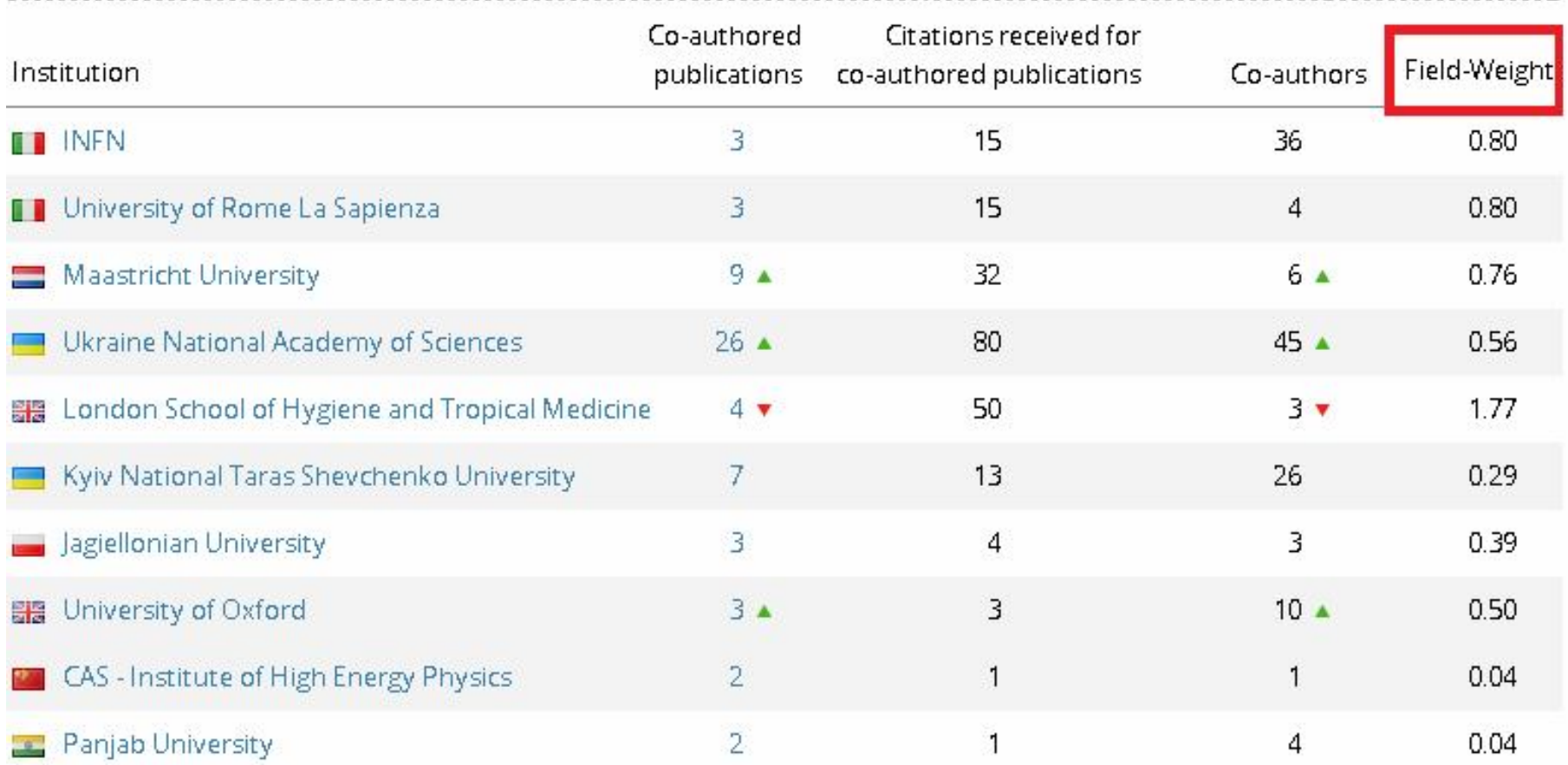

### **Колаборації НаУКМА у світі**

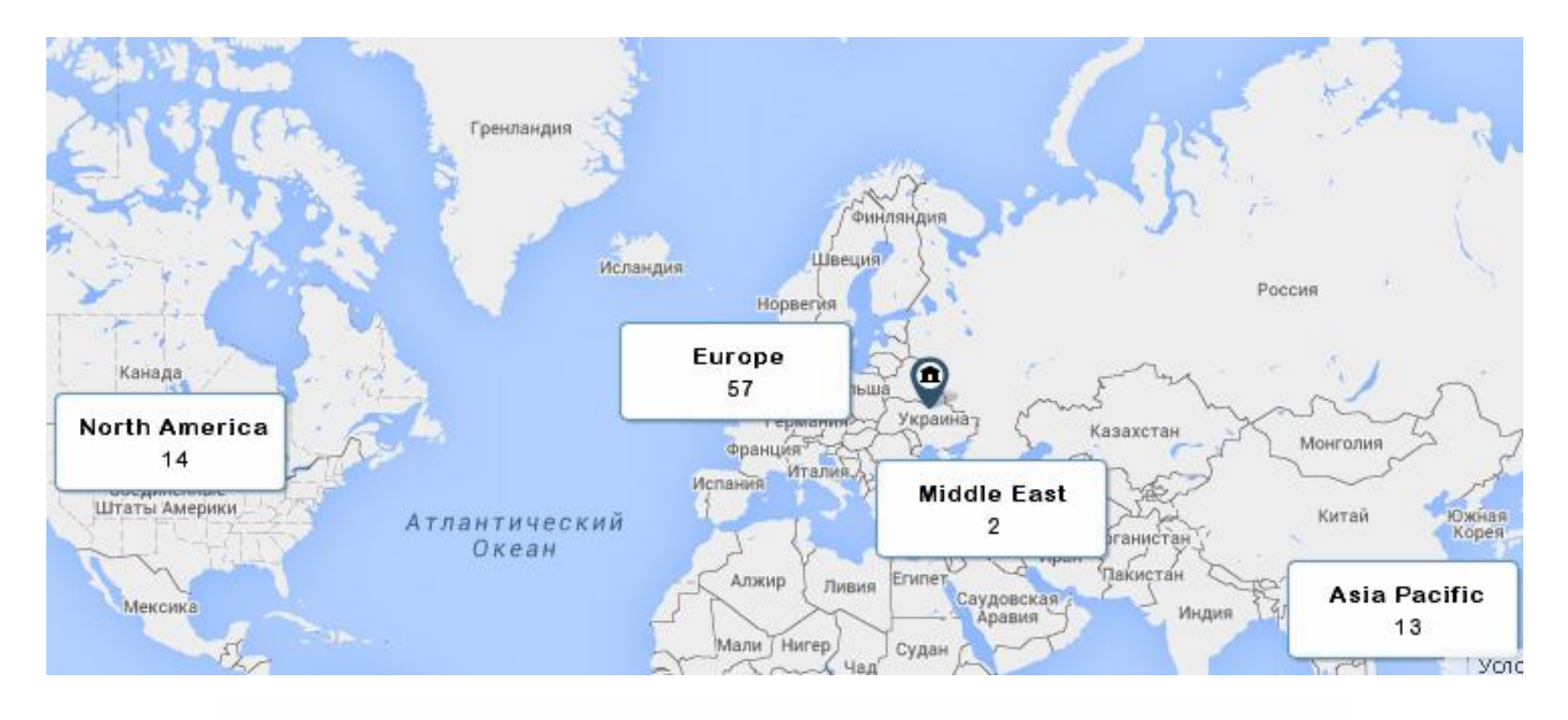

 $\hat{m}$  86 collaborating Institutions  $\Box$  35 co-authored publications

## **Колаборації НаУКМА у США**

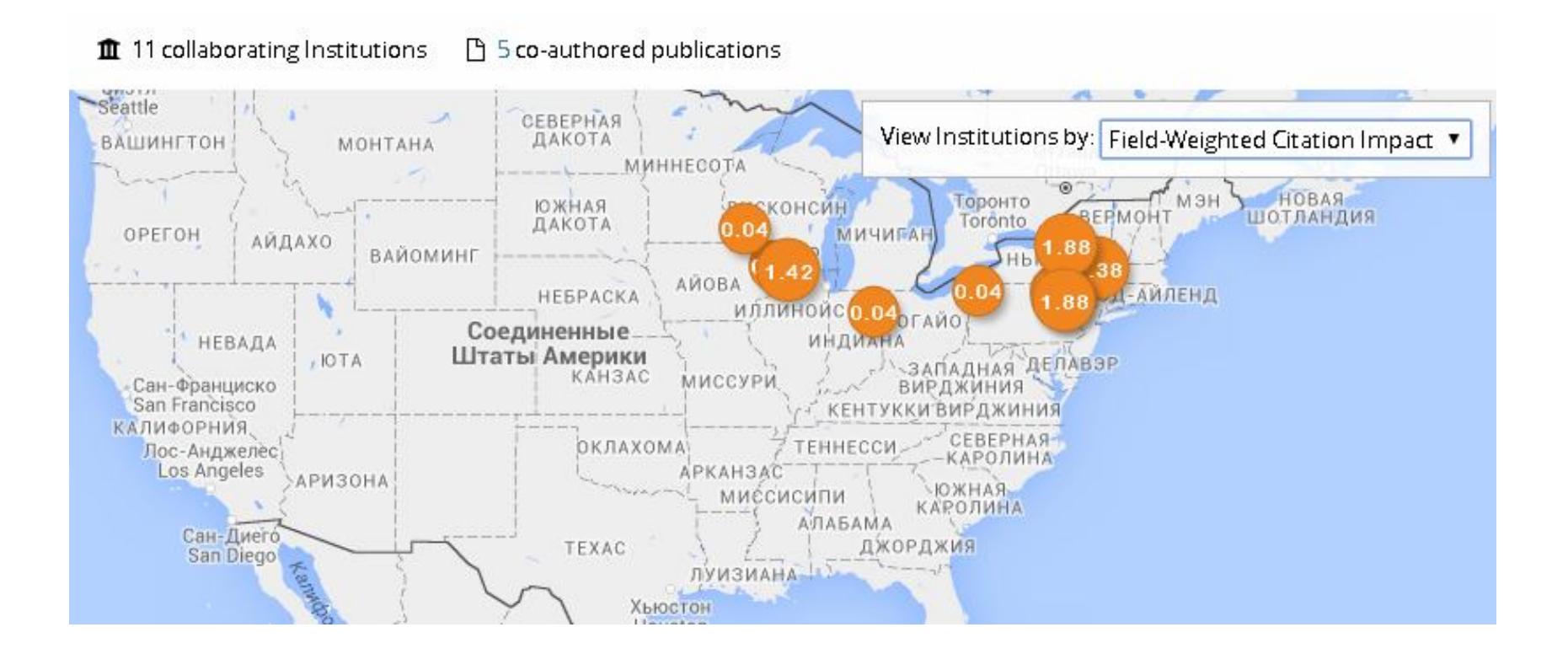

## **Колаборації НаУКМА у Європі**

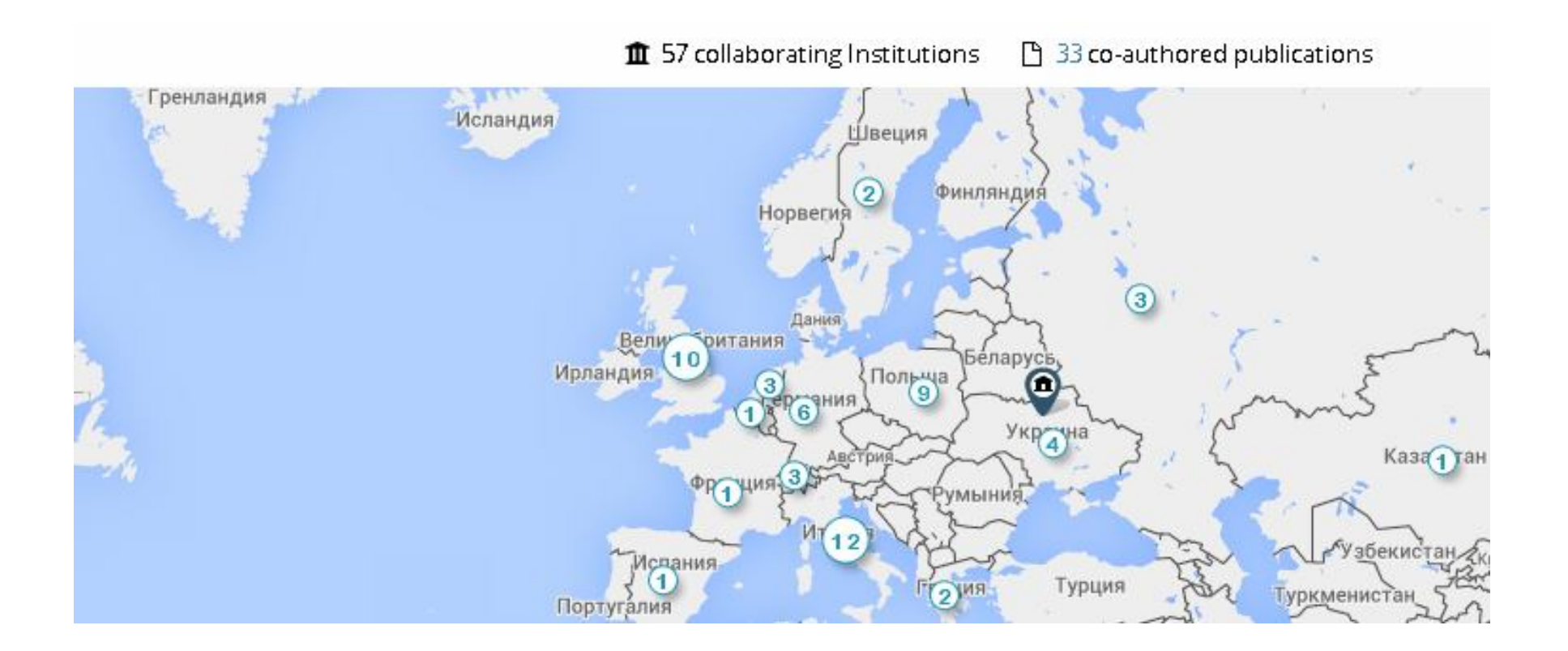

#### **Порівняння публікаційної активності**

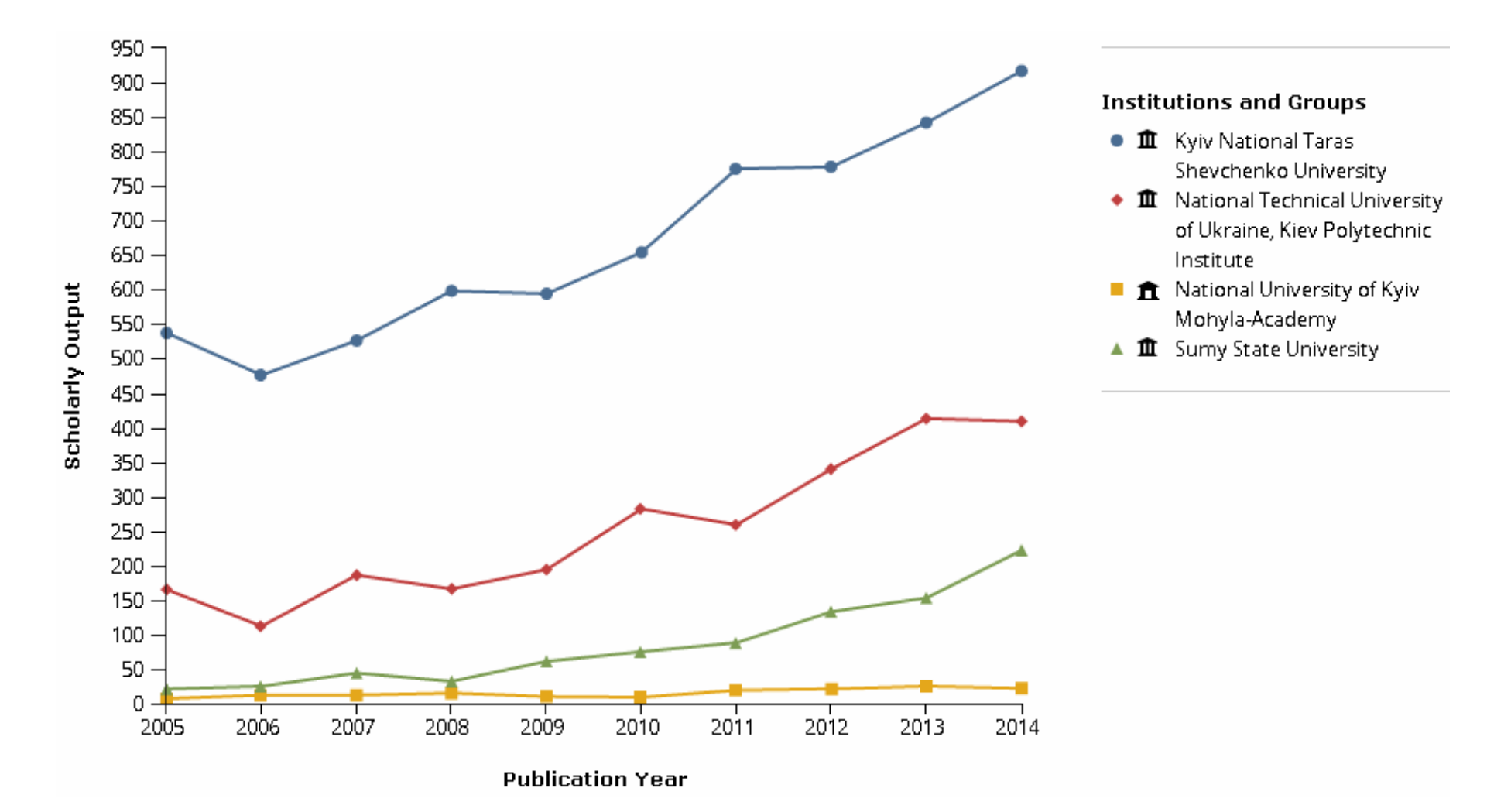

#### **Порівняння цитованості публікацій**

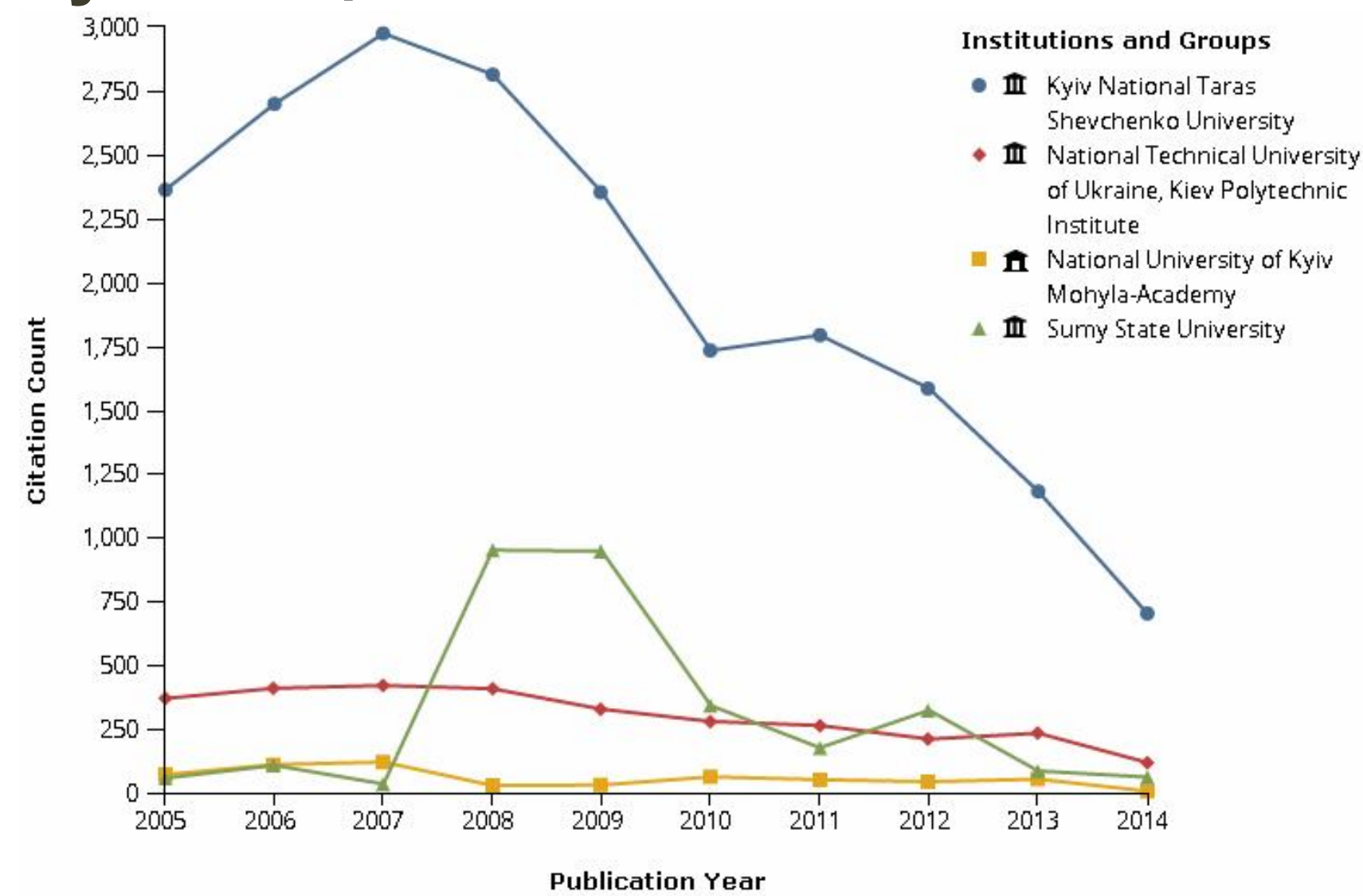

### НаУКМА vs СУМДУ

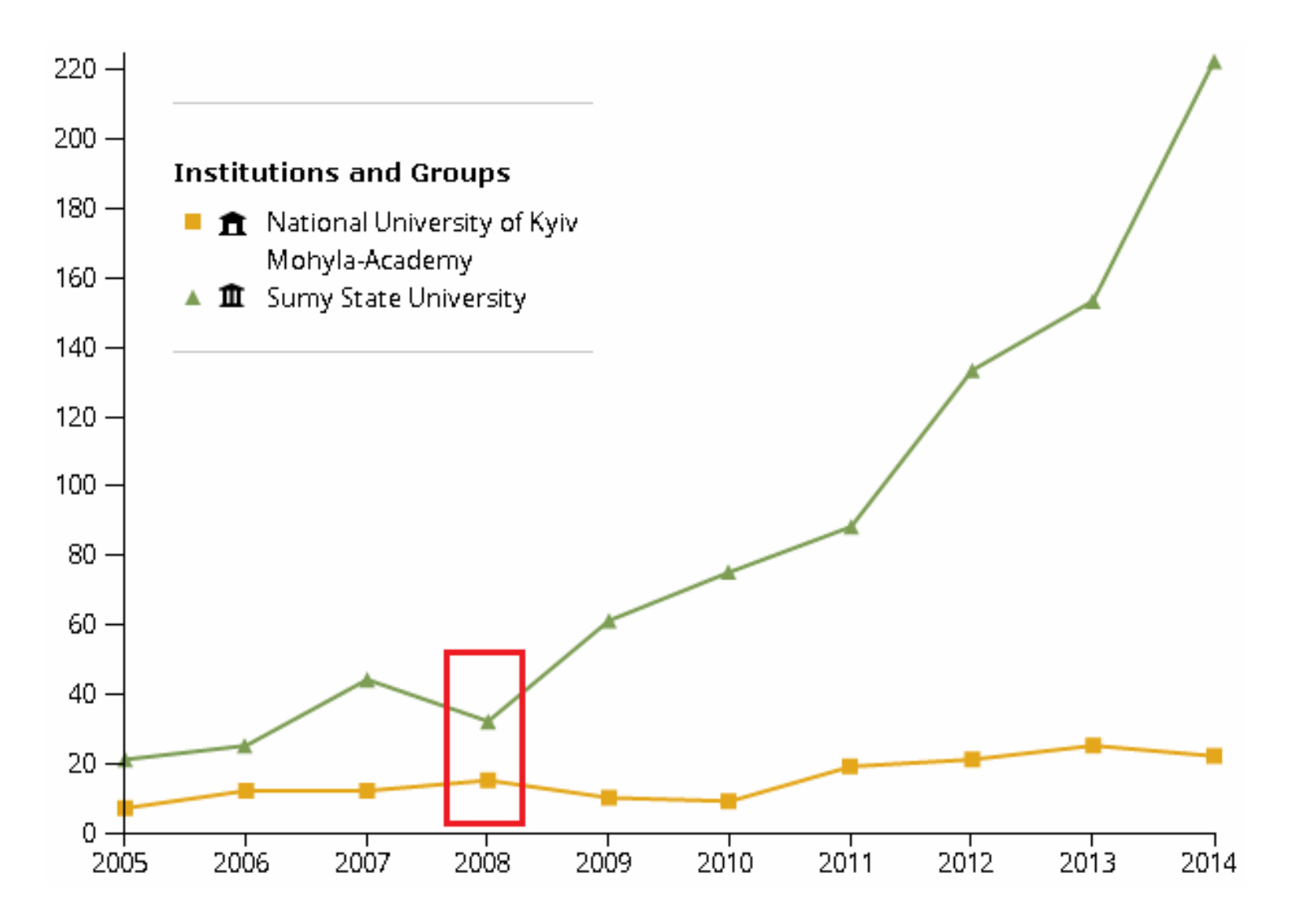

### **Рейтинги НаУКМА**

Рейтинги науковців КМА згідно даних Scopus (станом на 27.04.2015)

Рейтинги науковців Національного університету «Києво-Могилянська академія» згідно даних Scopus укладено задля посилення ролі та авторитету дослідницької діяльності в стінах Академії.

Я Scopus – це найбільша реферативна база даних наукової літератури, що оснащена інструментарієм для відстеження та аналізу цитованості наукових робіт. Містить приблизно 55000000 записів, 21915 назв наукових видань від 5000 видавців.

Рейтинги укладено згідно h-індексу, кількості цитувань та публікацій науковців. У рейтингах представлені лише ті дослідників, які станом на квітень 2015 р. є працівниками Національного університету «Києво-Могилянська академія», враховано всі проіндексовані Scopus публікації за 1992-2015 рр. Дані наведено з виключенням самоцитувань (Exclude self citations). Зауважте, що база Scopus містить записи зі списками цитованої літератури лише розпочинаючи з 1996 р.

У багатьох країнах світу, дані Scopus використовуються в якості критеріїв показників оцінки діяльності наукових колективів та установ. Кожен науковий напрямок має свої особливості публікаційної активності та цитувань, що значно ускладнює процес порівняння результативності наукової діяльності вчених з різних наукових дисциплін. Щоб врахувати дані дисциплінарні особливості рейтинги науковців КМА укладено за факультетами та кафедрами:

http://www.library.ukma.edu.ua/index.php?id=605

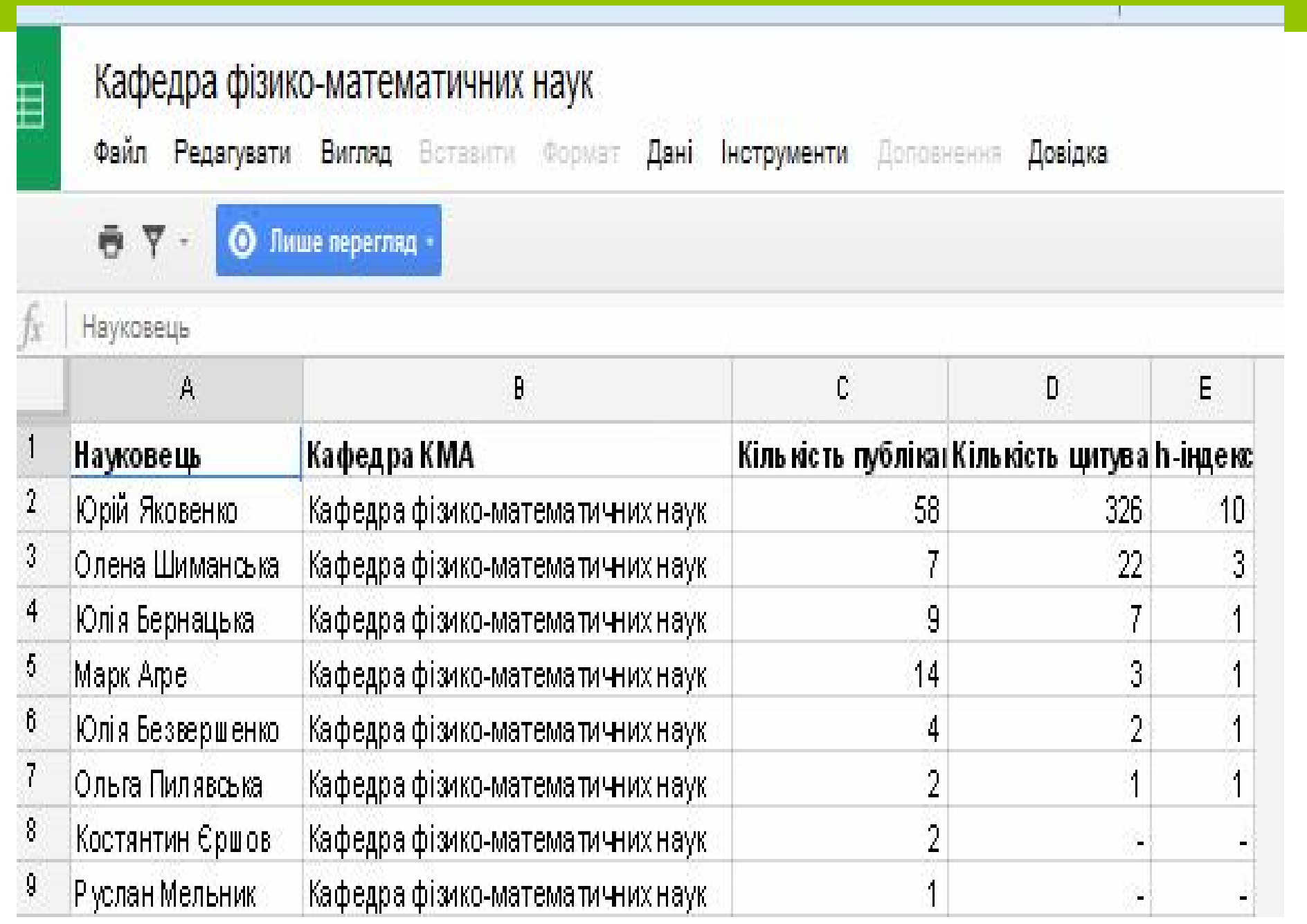

#### **ПЛАН ПЕРШОЧЕРГОВИХ ЗАВДАНЬ РОЗВИТКУ ПУБЛІКАЦІЙНОЇ АКТИВНОСТІ ТА ЦИТУВАННЯ ДОСЛІДНИКІВ ТА СПІВРОБІТНИКІВ НАУКМА НА 2015 – 2016 РОКИ**

 **Дослідники Установа Наукові видання**

# **San Francisco Declaration on Research Assessment**

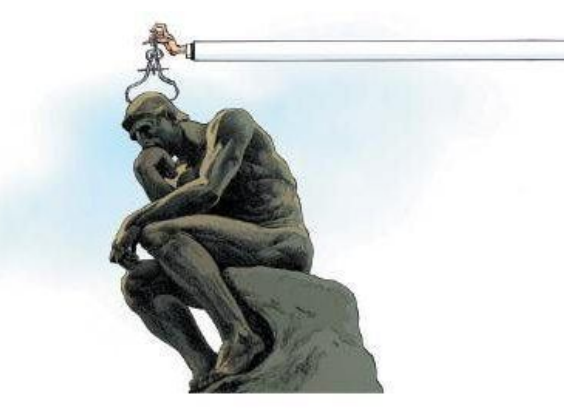

The Leiden Manifesto for research metrics

•Не можна *сліпо* довіряти наукометричним показникам

## Leiden Manifesto

- **Не підміняй кількісною оцінкою якісну експертну оцінку**;
- Дбай, щоб при оцінці ефективності установи, групи або дослідника обрані показники відповідали меті оцінювання;
- Захищай представлення передового досвіду в неангломовних публікаціях;
- Забезпеч **відкриту та прозору процедура збору та аналізу** даних;
- Дозволь дослідникам перевірити, чи їхні публікації було правильно ідентифіковано;
- **Зважай на особливості наукових галузей при проведені порівнянь**;
- Намагайся **враховувати якомога більше параметрів при оцінці окремих дослідників**;
- Уникай **недоречної конкретності та помилкової точності**;
- Визнавай вплив заохочувальних стимулів на величину показників;
- Ретельно та оперативно оновлюй показники.

### НАУКОЮ СКЛАДНО УПРАВЛЯТИ АДМІНІСТРАТИВНО

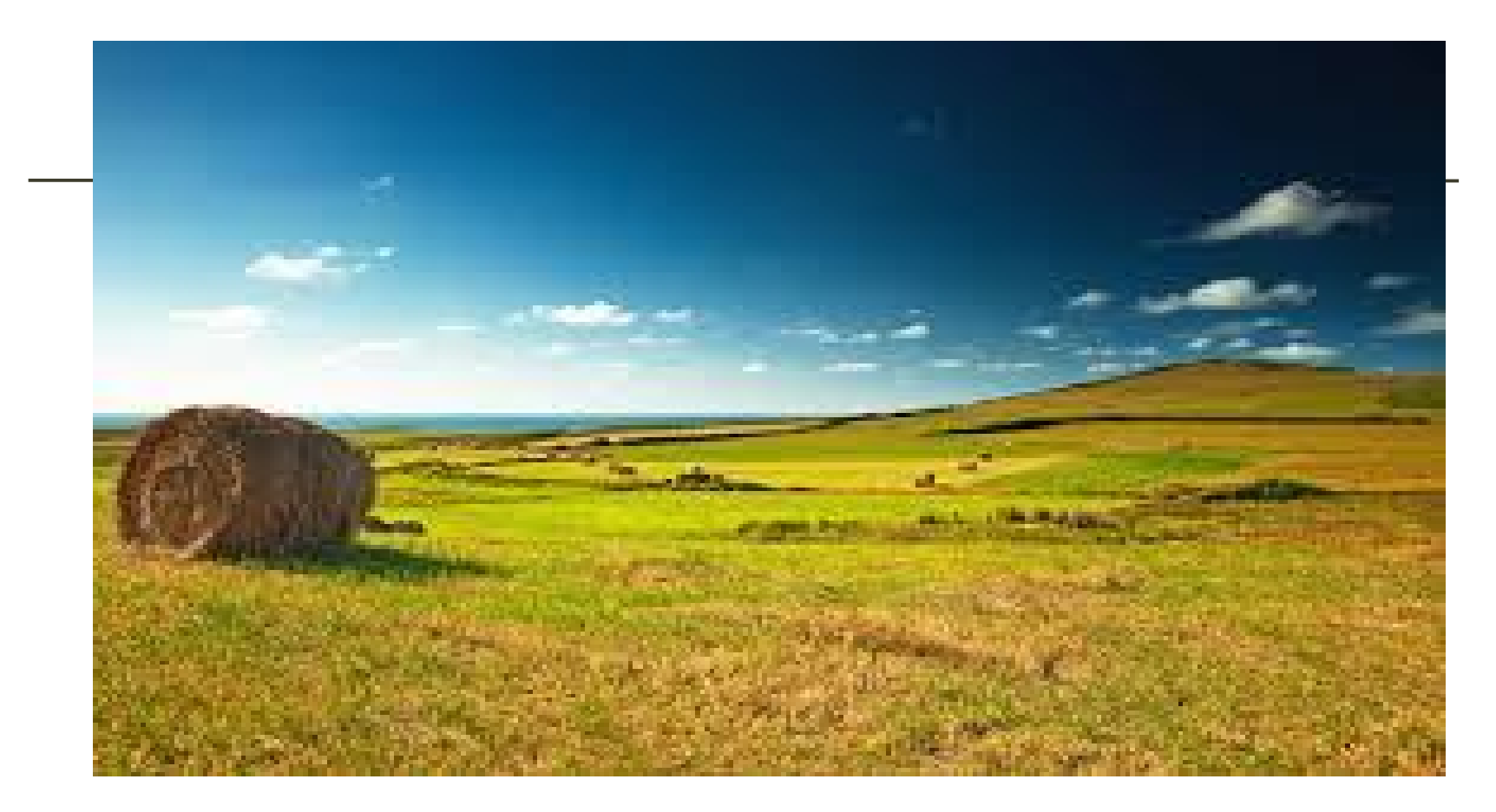

## **Чого не може наукометрія?**

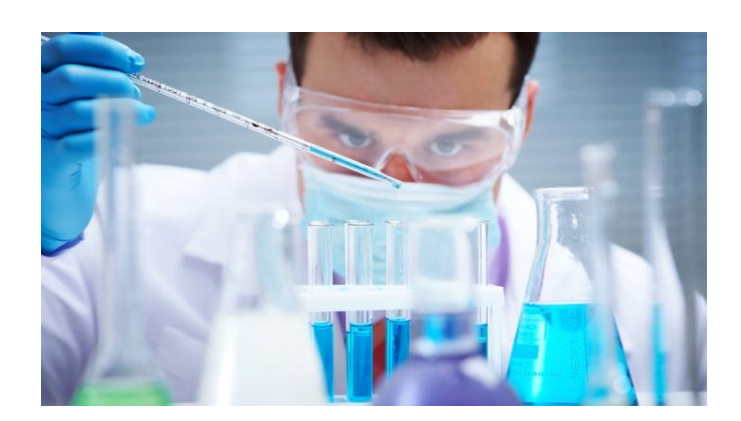

• Наукометричні БД допоможуть виявити передові журнали, конференцій згідно конкретної вузької галузі, сильні сторони університету, перспективних молодих вчених, напрямки для налагодження продуктивної співпраці… **але ніхто не зробить досліджень за нас**.

# НАУКОМЕТРІЯ – НЕ ПАНАЦЕЯ, АЛЕ ДОПОМАГАЄ ОЦІНИТИ:

- $\cdot$ Де ми с зараз
- Куди хочемо потрапити
- Як рухатися

# **ДЯКУЮ ЗА УВАГУ!**

#### **Тетяна Ярошенко**

Віце-президент з наукової роботи та інформатизації Національного університету «Києво-Могилянська академія»

yaroshenko@ukma.edu.ua

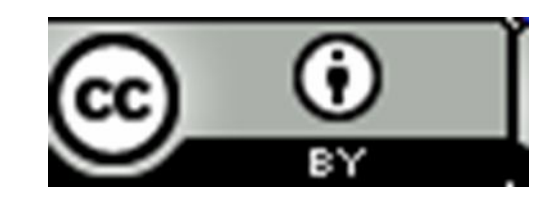